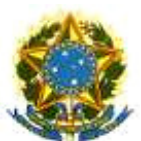

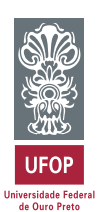

**MINISTÉRIO DA EDUCAÇÃO E DO DESPORTO Escola de Minas da Universidade Federal de Ouro Preto Departamento de Engenharia de Minas Programa de Pós-Graduação em Engenharia Mineral – PPGEM**

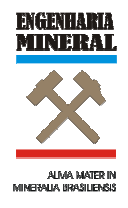

## **APLICAÇÃO DA TÉCNICA DE SIMULAÇÃO PARA ANÁLISE DA SUPERPOSIÇÃO DE ONDAS SÍSMICAS GERADAS EM DESMONTE DE ROCHA PELA DISPERSÃO DOS TEMPOS DE RETARDO UTILIZANDO O MÉTODO DE MONTE CARLO**

Autor: **ANDRÉ MONTEIRO KLEN** 

Orientadores: **Prof. Dr. VALDIR COSTA E SILVA** 

 Dissertação apresentada ao Programa de Pós- Graduação do Departamento de Engenharia de Minas da Escola de Minas da Universidade Federal de Ouro Preto, como parte integrante dos requisitos para obtenção do título de Mestre em Engenharia de Minas.

> Área de concentração: **Lavra de Minas**

Ouro Preto 05 de abril de 2010

# **Livros Grátis**

http://www.livrosgratis.com.br

Milhares de livros grátis para download.

#### **AGRADECIMENTOS**

Ao professor Valdir Costa e Silva pelos conhecimentos e orientação.

A professora Irce Fernandes Gomes Guimarães pelos conselhos e co-orientação.

A minha esposa Ana Flávia Xavier pela paciência e companheirismo.

Aos mês pais, Carlos Magno da Costa Klen e Maria da Graças Monteiro Klen pela grande oportunidade que me proporcionaram de estudar e tornar-me cidadão.

#### **RESUMO**

Este trabalho é resultado de um estudo através de simulação baseada no Método de Monte Carlo, da relação que existe entre a dispersão dos tempos de retardo dos acessórios de iniciação e elementos de retardos de superfície com o excesso de vibração provocado pela superposição de ondas sísmicas em atividades de desmonte de rocha por explosivo em lavra a céu aberto. As conclusões foram desenvolvidas a partir dos resultados gerados pela simulação de diferentes planos de fogo, constituídos por retardos de superfície para cordel e detonadores tipo tubo de choque com retardo. Com os resultados da simulação dos planos de fogo observou-se a capacidade desta técnica de representar as dispersões e avaliar a probabilidade de superposição de ondas entre furos adjacentes, o que possibilita a sua utilização como ferramenta na tomada de decisão no desenvolvimento de planos de fogo no que se refere à análise da vibração e dimensionamento dos tempos de retardo.

#### **ABSTRACT**

This paper is the result of a study trough simulation based on Monte Carlo Method, of the relation that exists between the delay times dispersion of the initiation accessories and surface delay elements, with the vibration excess caused by the seismic waves overlap, in activities of rock blast by explosives in open pit. The conclusions were developed from the results generated by the simulation of different blast planning, constituted by surface delays to detcord and non-electric detonators with delays. With the results of the blasting plan simulation, the ability of the simulation to represent scattering was observed and valuated the probability of the wave's overlap between adjacent holes, that permits it's use as a tool in decision making process while fire plans are developed about the vibration and delay times dimensioning.

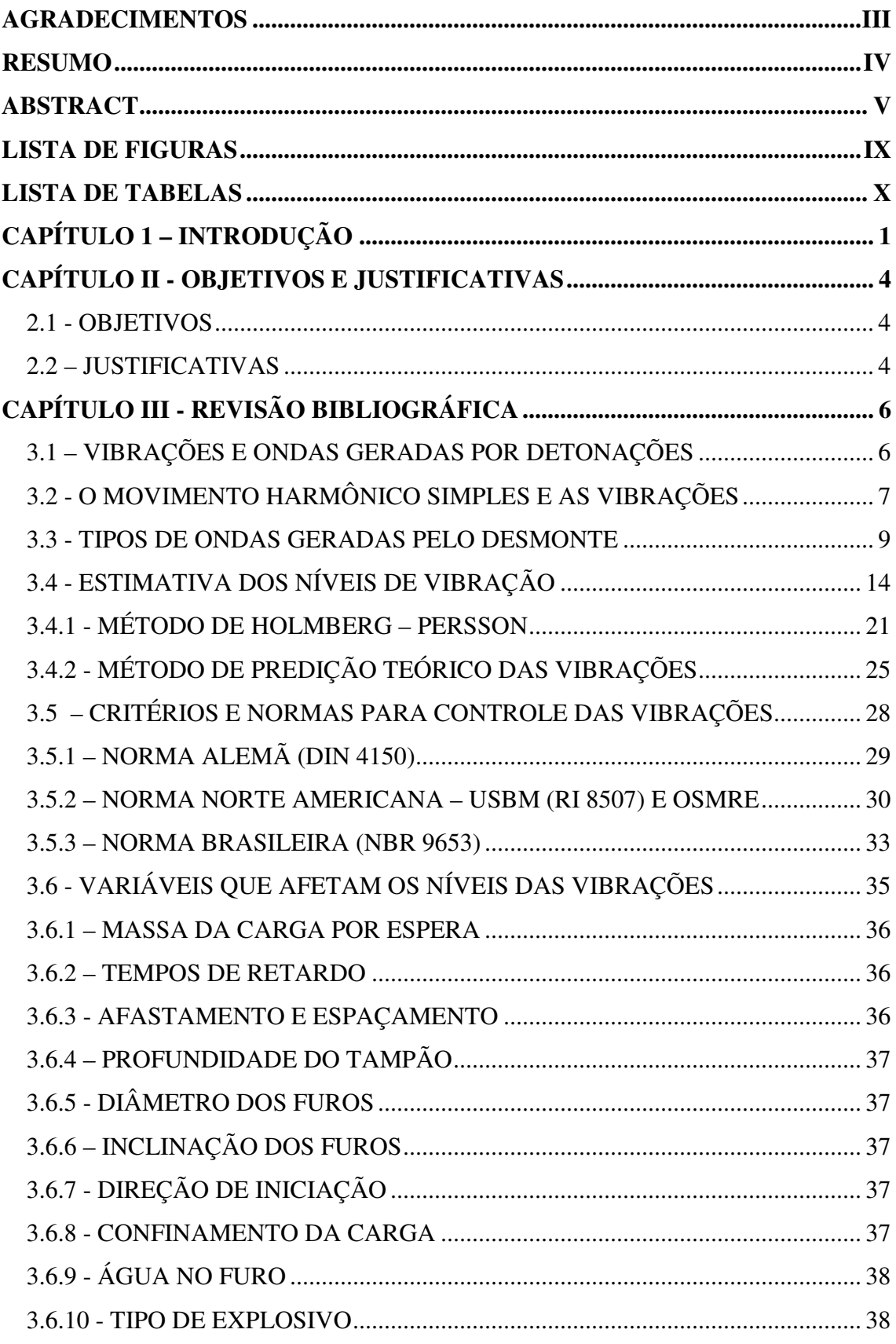

## **SUMÁRIO**

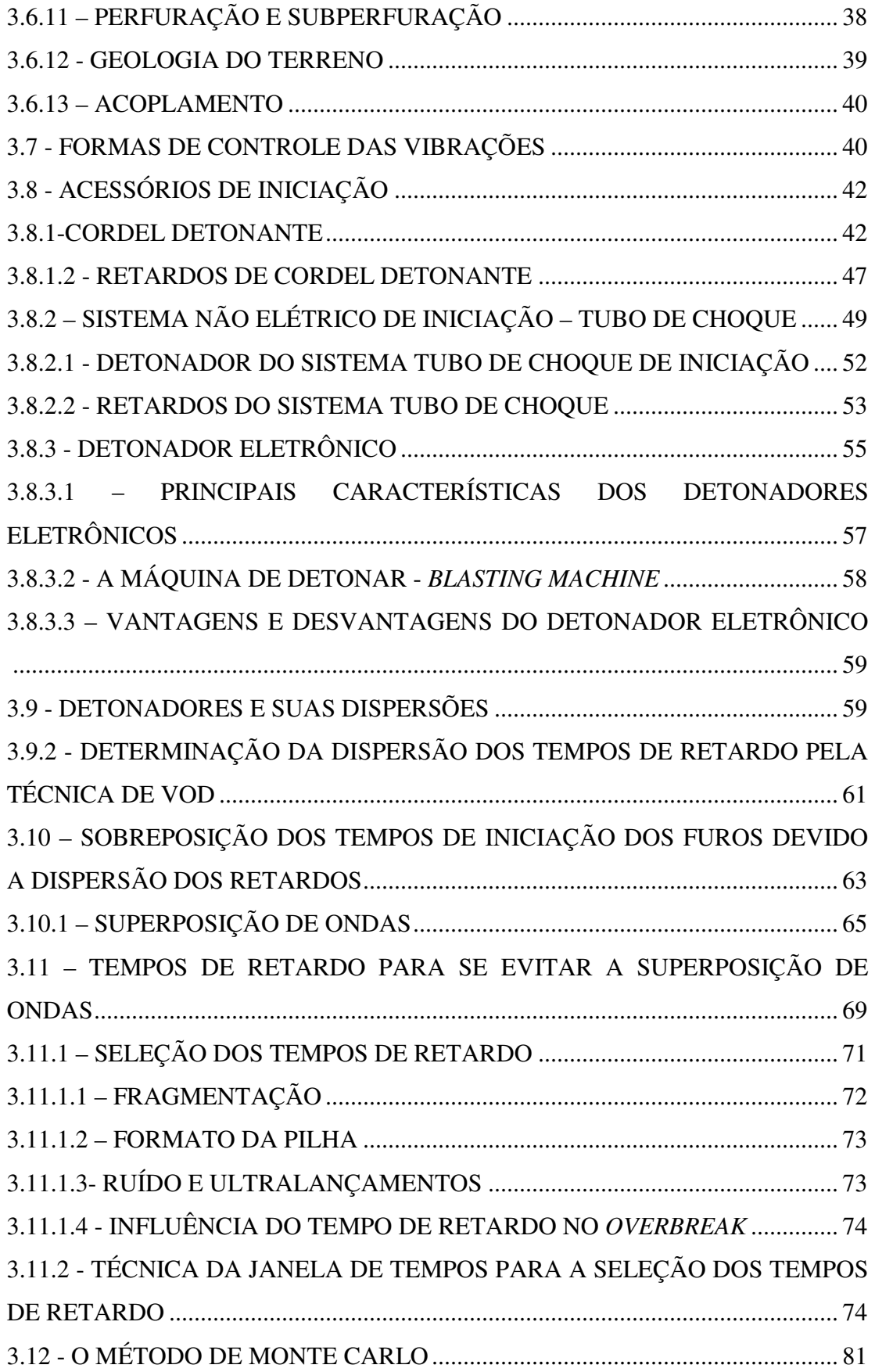

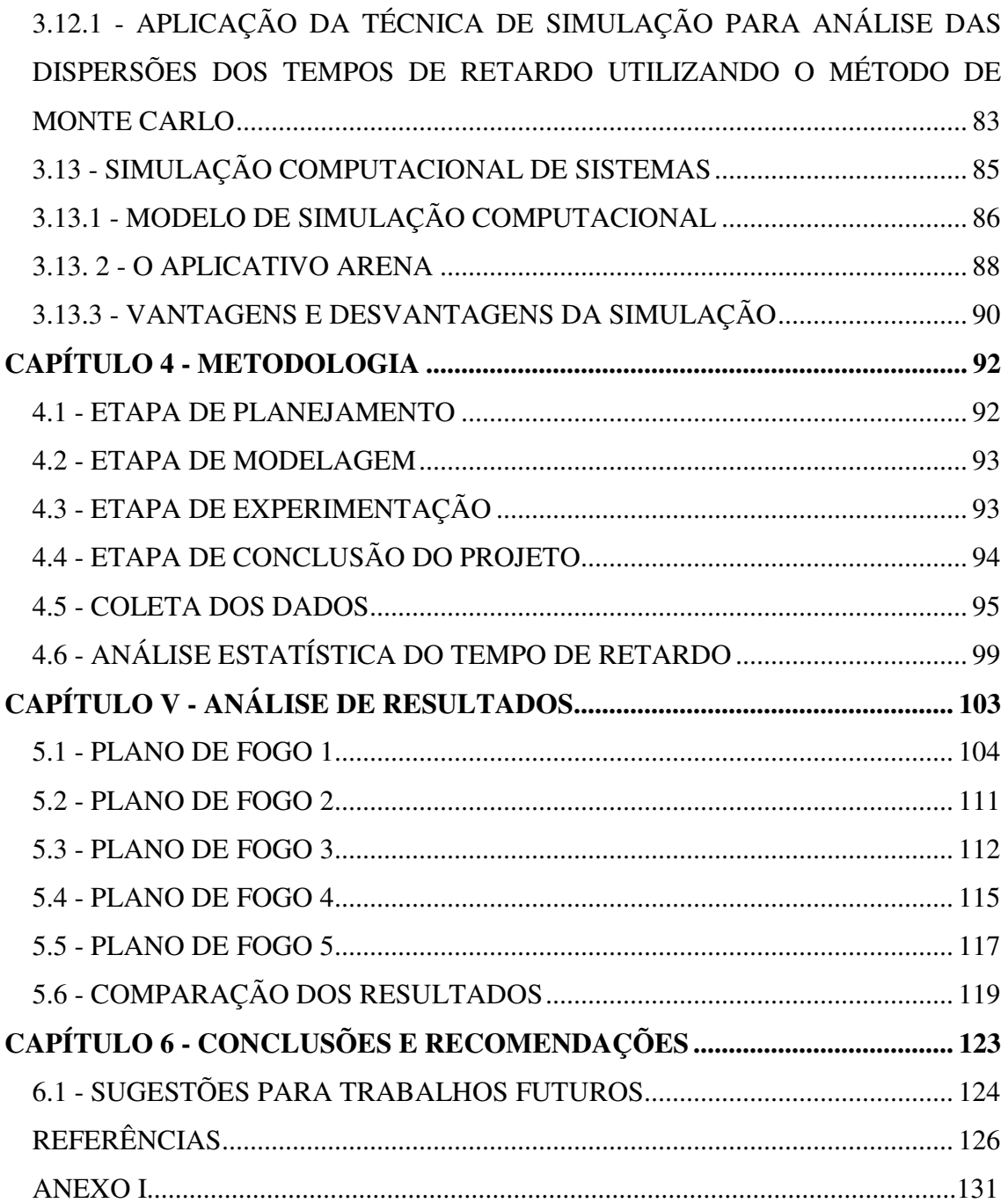

### **LISTA DE FIGURAS**

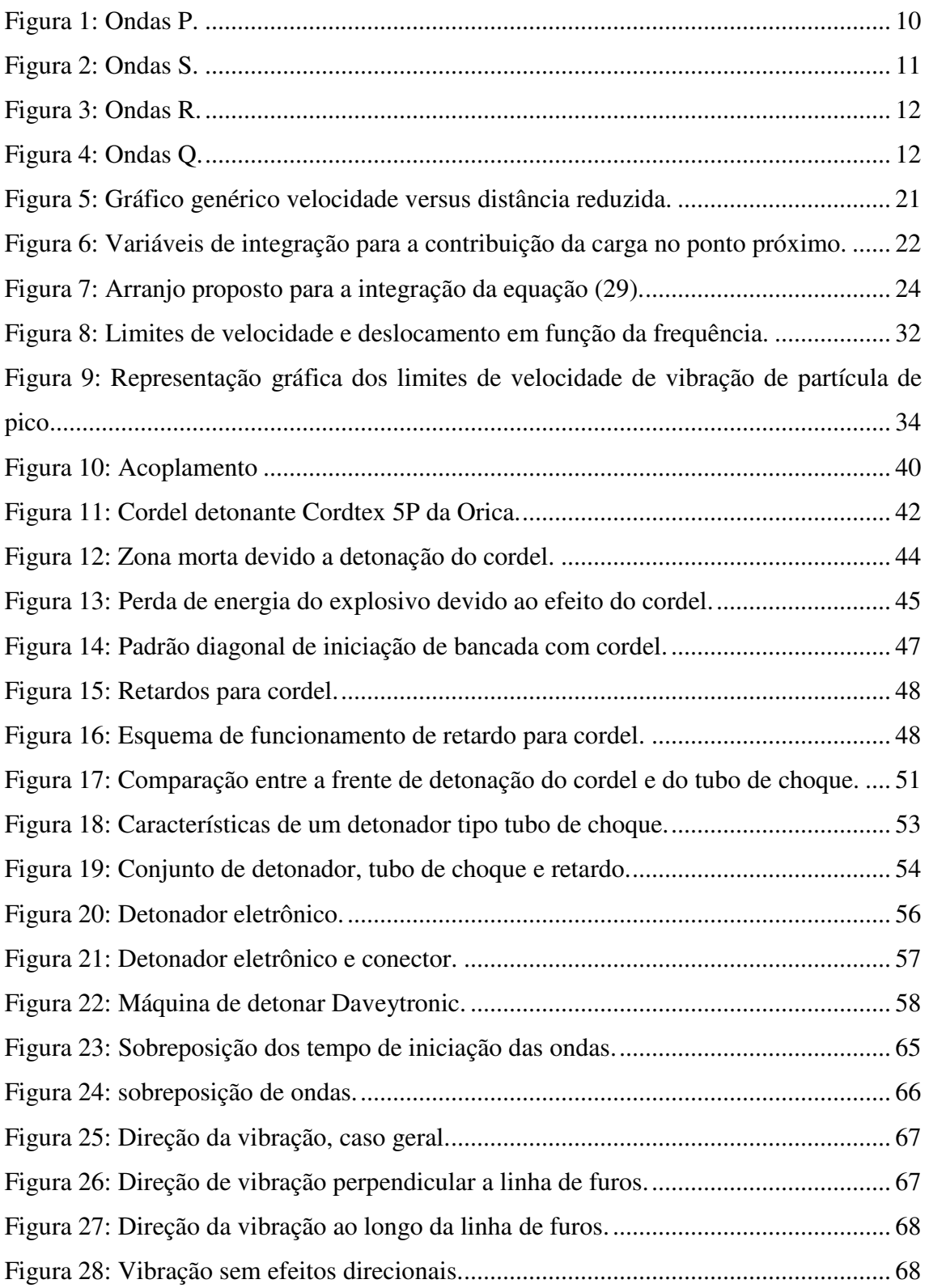

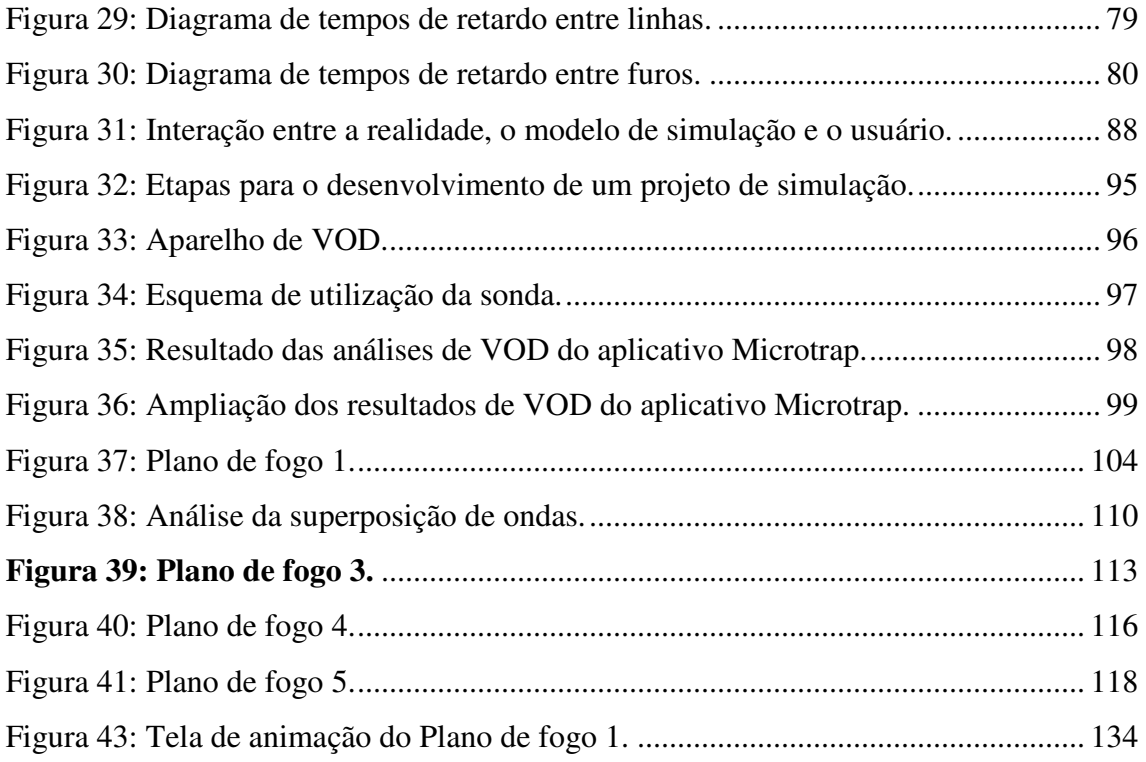

## **LISTA DE TABELAS**

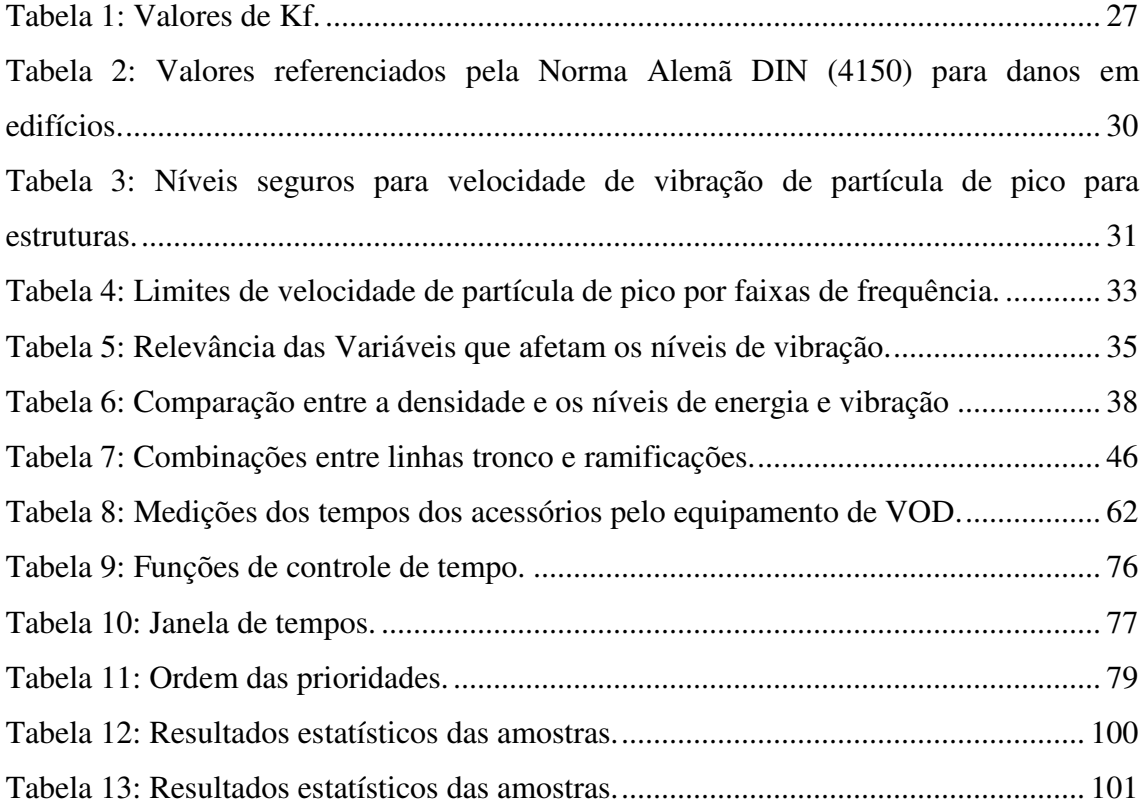

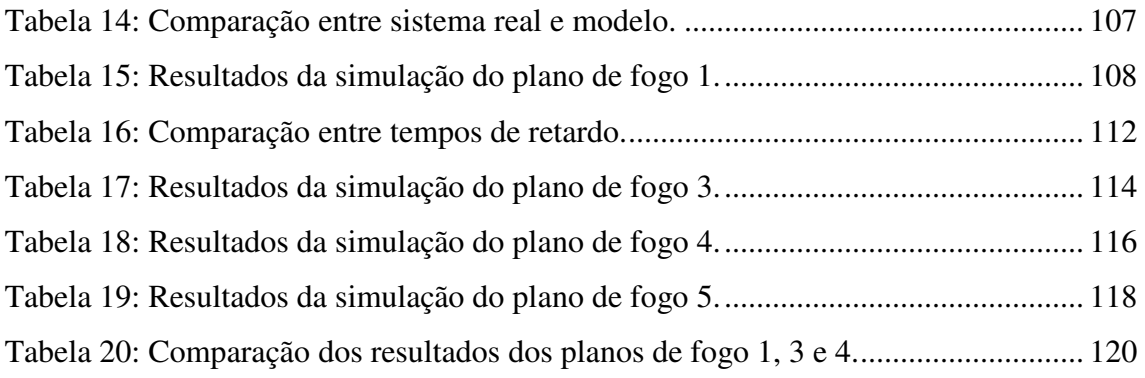

## **CAPÍTULO 1 – INTRODUÇÃO**

Na mineração, o objetivo principal é a extração da maior quantidade possível de recurso com o mínimo de custo e impacto sócio-ambiental. As operações de desmonte devem obrigatoriamente ser desenvolvidas de modo a proporcionar a quantidade e qualidade requeridas na produção, de maneira que o lucro global seja maximizado.

Nesse contexto, o emprego de elementos de retardo através dos acessórios de iniciação no fundo do furo e retardos de superfície nas atividades de desmonte de rocha por explosivo permitiu um grande avanço no controle dos impactos ambientais, na qualidade e produtividade das operações mineiras.

A utilização de retardos insere no desmonte uma defasagem de tempo entre a iniciação de cargas explosivas, originando uma sequência na detonação dos furos em um plano de fogo, ou seja, o desmonte é dividido em vários outros menores, fazendo com que as cargas detonadas por intervalo de tempo sejam diminuídas.

Em relação ao controle dos impactos ambientais, a aplicação dos retardos tem influência direta, principalmente, na diminuição de ultralançamentos, propagação de ruídos, ondas aéreas, na geração de poeiras e vibrações terrestres.

No que diz respeito à qualidade e produtividade do desmonte, os retardos proporcionam: (1) melhor arranque e fragmentação da rocha; (2) diminuição de danos à rocha remanescente; (3) controle do formato da pilha; (4) aumento do número de faces livres; (5) orientação do lançamento da rocha detonada, (6) melhor distribuição de teores; (7) detonação de um número maior de furos, entre outros.

A grande vantagem do retardo é prover o maior número possível de faces livres ou aumentar o grau de liberdade facilitando a fragmentação.

Entretanto, variações no sincronismo dos retardos, devido às dispersões dos acessórios de iniciação, fazem com que haja a sobreposição dos intervalos de tempo entre dois ou mais furos a serem detonados simultaneamente.

Esse fenômeno provoca grandes impactos no resultado do desmonte, influenciando fortemente os custos combinados de perfuração, detonação, carregamento, transporte e britagem. Além disso há que se considerar os custos relacionados aos impactos ambientais que podem surgir devido aos altos níveis de vibração, ultralançamentos, sobrepressão atmosférica e propagação de poeiras.

Dentre os efeitos negativos provocados pela dispersão dos acessórios de iniciação, a geração de ondas de alta e baixa frequência se destaca e seu controle é parte importante na determinação dos tempos de retardo.

O estudo da relação que há entre a dispersão dos tempos dos acessórios de iniciação e a geração de ondas de alta e baixa frequência se tornou pauta de vários pesquisadores. Estudos realizados recentemente comprovam que a formação dessas ondas está diretamente ligada com a dimensão dos tempos de retardo.

Tempos de retardo pequenos entre furos favorecem o aumento dos níveis de vibração, pois possibilitam que furos planejados para iniciarem simultaneamente se iniciem juntos, em ordem reversa, ou com intervalo de tempo insuficiente para se evitar o efeito da superposição de ondas. Em contrapartida, longos intervalos de tempo entre furos propiciam a formação de ondas de baixa frequência.

Níveis de vibração fora de controle podem em alguns casos gerar danos às estruturas das edificações próximas, tanto da empresa, afetando a estabilidade de taludes, viadutos, barragens de rejeitos e britadores, como das comunidades.

As comunidades que vivem em torno das áreas de explotação e que são afetadas pelas vibrações interpretam seus efeitos através da presença de rachaduras nas edificações e tremores, o que gera insegurança, medo de desabamento e desvalorização dos imóveis.

Esses fatores são os principais motivos de conflito entre as comunidades e as mineradoras.

De maneira a estabelecer critérios sobre a segurança das estruturas a magnitude das vibrações e seus efeitos nocivos são monitorados em diversos países e regulamentados por normas que levam em consideração parâmetros tais como: velocidade de vibração de partícula de pico, características das estruturas civis e frequência de vibração.

Com o intuito de prever e manter os níveis de vibração dentro dos limites estabelecidos, o estudo da dispersão dos tempos dos acessórios de iniciação se torna parte fundamental para o desenvolvimento do plano de fogo.

Uma das formas mais eficazes de analisar a relação entre a dispersão dos tempos dos acessórios de iniciação e o aumento dos níveis de vibração é através da técnica de simulação, utilizando o Método de Monte Carlo.

Essa técnica permite o desenvolvimento e a simulação de um modelo computacional do plano de fogo, que permite avaliar e dimensionar a sequência de iniciação dos furos, considerando os tempos de retardo e dispersões, e qual é o impacto da perda de sincronismo dos retardos na elevação dos níveis de vibração.

Portanto, a utilização da simulação como ferramenta para auxiliar na elaboração do plano de fogo se caracteriza como uma das técnicas mais indicadas para experimentações e análises no que diz respeito aos tempos de retardo, visando ao controle dos níveis de vibração.

#### **CAPÍTULO II - OBJETIVOS E JUSTIFICATIVAS**

#### 2.1 - OBJETIVOS

Determinar e analisar as dispersões dos retardos de superfície para cordel e de detonadores do tipo tubo de choque, através do equipamento de VOD *(velocity of detonation),* com o intuito de desenvolver um modelo de simulação computacional baseado no Método de Monte Carlo, que possibilite a avaliação do plano de fogo com os seguintes objetivos:

- 1. ser útil como ferramenta de apoio à tomada de decisão para seleção dos tempos de retardo entre furos e entre linhas de furos durante o planejamento do plano de fogo;
- 2. determinar o tempo de retardo real entre furos e entre linhas de furos;
- 3. calcular a probabilidade de superposição de ondas entre furos adjacentes;
- 4. determinar o momento de iniciação de cada furo e a duração do desmonte.

#### 2.2 – JUSTIFICATIVAS

A vibração excessiva resultante do desmonte de rocha em lavra a céu aberto está diretamente relacionada com o tempo de iniciação dos acessórios. Outros tantos resultados indesejados também possuem sua origem nos tempos de iniciação, como má fragmentação e ultralançamentos.

Konia *et al.* (2006) citam que a definição dos tempos de iniciação é uma das etapas mais importantes do plano de fogo, e por muitas vezes é negligenciada por quem o desenvolve. Isso se deve ao fato do responsável pelo plano de fogo não avaliar a dispersão dos elementos de retardo, seja por falta de conhecimento ou por falta de ferramentas adequadas e apenas considerar o tempo nominal do acessório ou a variação apresentada pelo fabricante.

O responsável pelo plano de fogo deve ter conhecimento e ferramentas que forneçam condições de avaliar a dispersão dos acessórios e determinar qual é o melhor tempo de retardo entre furos e linhas de furos para que esses não se sobreponham e não contribuam para elevar os níveis de vibração.

Uma das alternativas é a simulação computacional do plano de fogo através de aplicativos baseados no método de Monte Carlo, que permitem avaliar antes da execução os resultados da simulação de diversos desmontes em relação a mudanças em suas variáveis controláveis: tempos de retardo e sequência de iniciação.

Porém, o mercado oferece um número restrito de aplicativos para este fim que são na maioria das vezes "caixas pretas" com um custo elevado de propriedade, fatores que inviabilizam sua utilização em empresas de pequeno porte ou instituições de ensino.

Dessa maneira, a proposta apresentada é uma alternativa perante aos aplicativos de simulação de plano de fogo no que diz respeito à sequência de iniciação, à seleção dos tempos de retardo, e a identificação das sobreposições de ondas, tendo em vista a relevância de seus resultados e a possibilidade de seu desenvolvimento e uso em meio acadêmico.

### **CAPÍTULO III - REVISÃO BIBLIOGRÁFICA**

#### 3.1 – VIBRAÇÕES E ONDAS GERADAS POR DETONAÇÕES

A detonação, segundo Atchinson *apud* Lima (2000), consiste em uma reação química exotérmica que se move através do explosivo com grande liberação de energia, formando produtos gasosos com elevada força expansiva e temperaturas entre 1500°C a 4000°C. Esta energia é transmitida para a rocha através de ondas de choque que induzem tensões na ordem de 2 GPa a 10 GPa.

Porém, durante este processo, apenas 20 a 30% da energia da onda de choque é convertida na fragmentação da rocha. Uma outra parte é transformada em ondas mecânicas que se propagam pelo meio. Quando essas ondas se propagam em um meio sólido e elástico como as rochas, elas são chamadas de ondas sísmicas ou de deformação. (REZENDE 2002).

As ondas mecânicas, segundo Halliday *et al.* (2009), se originam do deslocamento de uma parte de um meio elástico em relação a sua posição original, ocasionado um movimento oscilatório, uma vibração desta parte em torno de sua posição de equilíbrio.

 Devido às características do meio (inércia e elasticidade), o distúrbio é transmitido à posição subseqüente através da onda gerada, sem movimento de matéria e no mesmo sentido do seu deslocamento, mas com transporte de energia cinética e potencial.

As propriedades de inércia e elasticidade do meio são de fundamental importância para o estudo das ondas mecânicas. A elasticidade é responsável pela origem das forças restauradoras em qualquer parte do meio, deslocada de sua posição de equilíbrio, e a inércia é que determina como a parte do meio deslocado responderá a tais forças restauradoras. Em conjunto, inércia e elasticidade determinam a velocidade da onda e sua forma de propagação pelo meio.

As vibrações, de um modo geral, de acordo com Hibbeler (2005) "é todo movimento periódico de um corpo ou sistema de corpos interligados, em torno de uma posição de equilíbrio." As vibrações caracterizam-se pela repetição de seus elementos fundamentais: posição, velocidade e aceleração a cada intervalo determinado de tempo ou período.

Já para Halliday *et al.* (2009) às vibrações em um meio mecânico são consequência da perturbação de um estado de equilíbrio estável, no qual entram em ação forças que tendem a anular a perturbação.

Portanto, em um desmonte de rocha por explosivos, a energia da onda de choque transformada em ondas sísmicas propaga a vibração pela rocha e por todo terreno em torno da área do desmonte, de modo que os tipos de ondas geradas e suas características são influenciadas fortemente pelo meio em que se propagam.

#### 3.2 - O MOVIMENTO HARMÔNICO SIMPLES E AS VIBRAÇÕES

Como discutido anteriormente, a passagem de uma onda sísmica por um meio rochoso, produz em cada ponto deste um movimento oscilatório conhecido como vibração.

Uma forma simplificada de analisar as vibrações produzidas pelo desmonte de rocha por explosivos consiste em considerá-las descrevendo um movimento harmônico simples (M.H.S.). (PERSON *et al.* 1994; JIMENO *et al.*, 2003; HUSTRULID, 1999).

 O termo harmônico provém do fato de suas equações possuírem funções trigonométricas como o seno e o cosseno, que são matematicamente chamadas harmônicas. Essas duas funções estão limitadas, do mesmo modo que o M.H.S., entre dois valores determinados +A e – A, cujo o comprimento do intervalo é denominado amplitude do movimento.

Durante os estudos das vibrações pode-se, considerar estas como ondas que descrevem um movimento harmônico simples do tipo senoidal ao longo do tempo. As equações básicas para o deslocamento, velocidade e aceleração transversais do M.H.S são:

$$
X_T = Asen(\omega s + \varphi) \tag{1}
$$

$$
V_T = \frac{\partial X_T}{\partial t} = A \omega \cos(\omega t + \phi)
$$
 (2)

$$
a_t = \frac{\partial^2 X_T}{\partial^2 t} = -A \omega^2 \text{sen}(\omega t + \phi)
$$
\n(3)

$$
\omega = \frac{2\pi}{T} = 2\pi \times f \tag{4}
$$

$$
f = \frac{1}{2\pi} \sqrt{\frac{KE}{m}} = \frac{1}{T}
$$
\n<sup>(5)</sup>

Sendo:

*XT* : deslocamento transversal da partícula;

*A* (amplitude): deslocamento máximo da partícula em relação à sua posição original;

- $V_T$ : velocidade transversal com a qual a partícula se desloca;
- *aT* (aceleração): ritmo da mudança da velocidade da partícula;

*f* : frequência natural de oscilação da partícula em torno de seu ponto de equilíbrio;

- $\omega$ : velocidade angular;
- $\phi$  deslocamento angular, ou ângulo de fase;

*KE* : constante característica de elasticidade do meio de propagação;

- *m* : massa do meio de propagação;
- *T* : período.

#### 3.3 - TIPOS DE ONDAS GERADAS PELO DESMONTE

Manan (1977) *apud* Lima (2000) descreve que as ondas geradas pelo desmonte de rocha por explosivos possuem as seguintes características:

- são ondas progressivas, ou seja, se propagam em movimentos periódicos sem alteração de forma em determinada direção;
- são tridimensionais;
- possuem frentes esféricas;
- possuem comprimentos de onda da ordem de 12 a 30 m, similar à dimensão de vários edifícios. (PERSSON *et al.*, 1994).

As ondas geradas pelo desmonte se propagam radialmente a partir do ponto de detonação, e as propriedades da rocha como rigidez, massa específica, coeficiente de Poisson e anisotropia, juntamente com as varáveis do desmonte determinam os parâmetros de frequência, comprimento de onda, velocidade transversal e amplitude.

O coeficiente de Poisson representado pela equação (6) e o módulo de elasticidade ou módulo de Young, equação (7), são as propriedades que originam as forças restauradoras que ocorrem em qualquer parte do meio quando a partícula é deslocada de sua posição de equilíbrio, enquanto a inércia, é a propriedade da matéria que se opõe ao movimento.

$$
V = -\frac{\mathcal{E}_x}{\mathcal{E}_y}
$$
  
(6)  

$$
E = \frac{\sigma}{\mathcal{E}}
$$
 (7)

Onde:

- *E* : módulo de Young;
- $\sigma$  : tensão aplicada ao meio;
- $\varepsilon$ : deformação do meio;
- <sup>ν</sup> : coeficiente de Poisson;
- $\varepsilon_{\rm x}$ : deformação lateral;
- $\varepsilon_{y}$ : deformação direta.

As ondas sísmicas geradas pelo desmonte podem ser classificadas em dois grupos: ondas internas e ondas superficiais. As ondas internas se subdividem ainda em primárias e transversais.

Ondas P, longitudinais, ou ondas de compressão, são os nomes dados às ondas primárias, pois o movimento das partículas é na mesma direção de propagação da frente de onda, como mostra a figura (1).

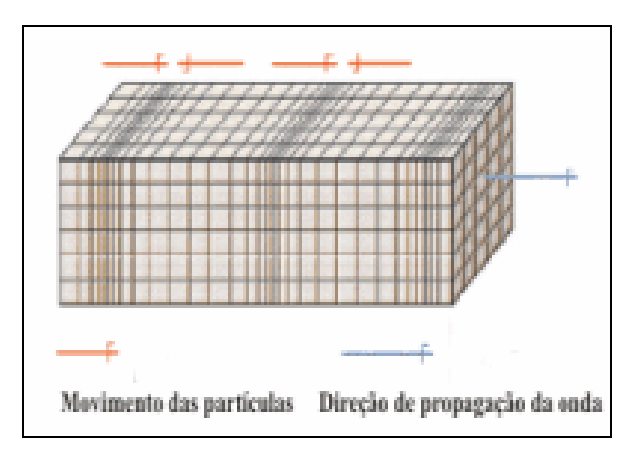

 **Figura 1: Ondas P.** 

As ondas P possuem altas velocidades, que podem chegar até  $14x10<sup>3</sup>$ m/s, e se propagam dentro dos materiais produzindo mudança de volume (compressão ou distenção), mas não da forma do material.

Nas ondas secundárias, transversais ou de cisalhamento (ondas S), o movimento das partículas é perpendicular à direção de propagação da frente de onda. Os materiais quando sobre o efeito dessas ondas, sofrem mudança de forma, mas não de volume.

Sua velocidade de propagação pode atingir até  $3,5x10^3$  m/s e elas se propagam apenas nos meios sólidos, pois, os líquidos e gases não suportam esforços de cisalhamento. As ondas secundárias estão representadas na figura (2).

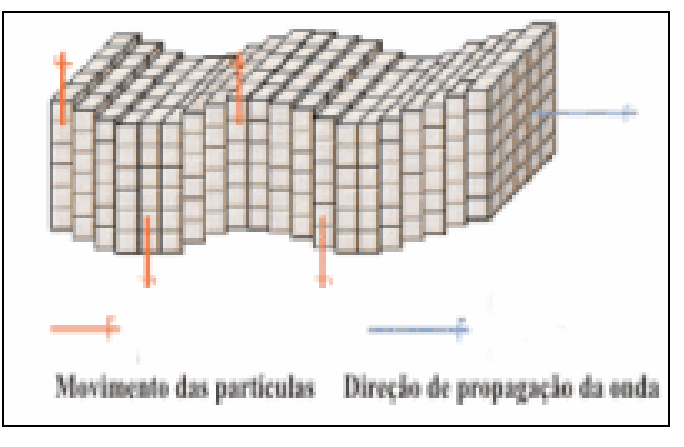

 **Figura 2: Ondas S.** 

As ondas primárias e secundárias recebem estes nomes devido à maior rapidez das ondas P em relação às ondas S, essas são as primeiras a atingirem os sismógrafos. Por isso a denominação de primárias. (TIPLER, 1995).

Ondas superficiais ou derivadas são os nomes dados à variedade de ondas que surgem a partir das ondas longitudinais e transversais em porções próximas á superfície do terreno com a superfície de descontinuidades existentes na rocha e até mesmo entre rochas de características elásticas diferentes.

Os principais tipos de ondas formadas são as ondas Rayleigh, ondas R, e as ondas Love, As ondas Rayleigh, figura (3), são semelhantes às ondas do oceano e proporcionam às partículas uma trajetória elíptica, com sentido contrário ao de propagação da frente de onda.

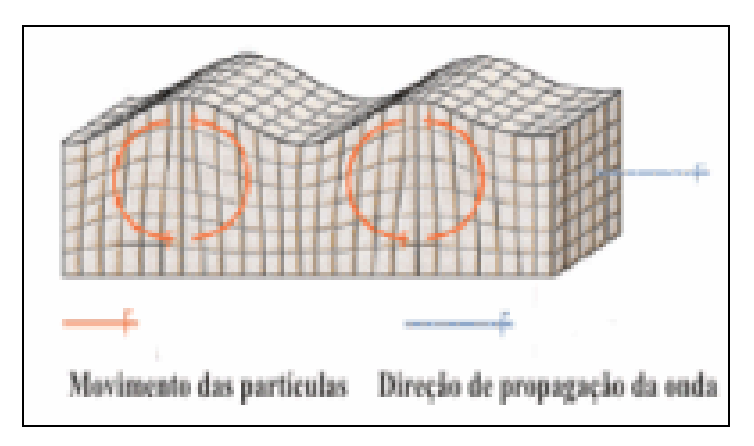

 **Figura 3: Ondas R.** 

As ondas Love são mais rápidas que as Rayleigh e proporcionam as partículas um movimento transversal à direção de propagação das ondas. São consideradas ondas de torção, pois provocam distorções momentâneas na superfície da Terra figura (4).

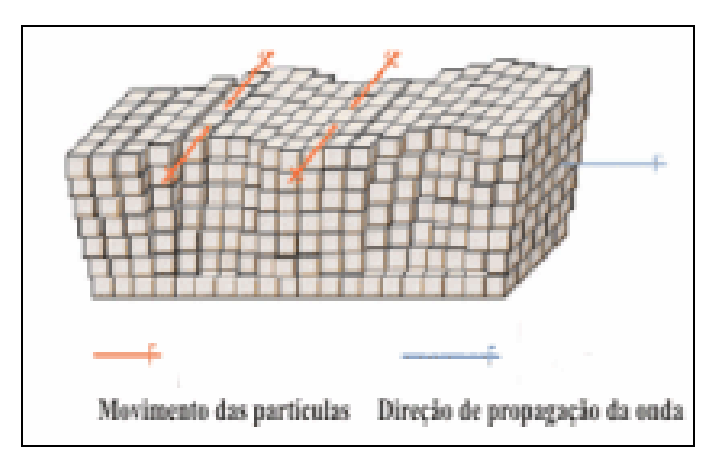

 **Figura 4: Ondas Q.** 

As ondas superficiais se propagam a uma profundidade aproximadamente igual ao seu comprimento de onda. Sua velocidade de propagação é em torno de 60% da velocidade das ondas primárias, e sua frequência é baixa. Porém, elas transportam a maior parte da energia, cerca de 70 a 80%, e se deslocam ao longo da superfície centenas de metros. (JIMENO *et al.,* 2003).

Considerando que a maioria das estruturas estão geralmente a centenas de metros de distância do local de origem dos desmontes, são as ondas Rayleigh que possuem um maior potencial de danos, por terem frequências muito próximas às frequências naturais das estruturas que estão entre 4 e 20 Hz, o que favorece o efeito da ressonância.

A velocidade das ondas P, S e R, podem ser estimadas a partir das seguintes equações, conforme demonstra Persson *et al.* (1994):

$$
\text{Ondas P: } V_p = \sqrt{\frac{E(1-\sigma)}{\rho(1-2\sigma)(1+\sigma)}} \quad (m/s) \tag{8}
$$

$$
\text{Ondas S: } V_s = \left(\frac{G}{\rho}\right) = \sqrt{\frac{E}{2\rho(1+\sigma)}} \quad (m/s)
$$
\n<sup>(9)</sup>

$$
\text{Ondas R: } V_R \approx V_S \frac{0.86 + 1.14\sigma}{1 + \sigma} \quad (m/s) \tag{10}
$$

Para materiais cujo coeficiente de Poisson é de 0,25 pode-se afirmar que  $V_p = 1.73V_s$  e que a velocidade das ondas R é  $V_R = 0.9V_s$ . (JIMENO *et al.*, 2003; REZENDE, 2002).

Sendo:

.

.

- *VP* : velocidade das ondas P;
- *VS* : velocidade das ondas S;
- $V_R$ : velocidade das ondas R;
- $\rho$ : densidade do meio  $(Kg/m^3)$ ;
- *E* : Constante de elasticidade do meio ou módulo de Young (Pa);
- *G* : Módulo de rigidez do material (Pa);
- $\sigma$ :tensão aplicada ao meio.

#### 3.4 - ESTIMATIVA DOS NÍVEIS DE VIBRAÇÃO

A etapa de estimação das leis que determinam à atenuação das vibrações no terreno é de fundamental importância para entender e controlar os níveis das vibrações geradas, e seus efeitos nas estruturas em torno do desmonte.

Os maciços rochosos não constituem para a propagação das ondas um meio isotrópico, elástico e homogêneo. Muito pelo contrário, surgem numerosos efeitos inelásticos que provocam perda de energia durante a propagação das ondas, tornando difícil o processo de predição dos níveis de vibração.

A predição dos níveis de vibração pode ser realizada através da utilização de uma rigorosa instrumentação de registro que afere as variáveis determinantes do processo como: carga explosiva por furo, distância entre o desmonte e os pontos de medições, o número de furos por tempo de retardo, a carga explosiva instantânea, entre outros.

A literatura apresenta vários métodos e equações para se medir o nível das vibrações, sendo que a maioria destes métodos, em geral, procura relacionar a intensidade do movimento oscilatório gerado pelo desmonte, com a distância entre o ponto de monitoramento e o centro geométrico do desmonte, características das rochas, do terreno por onde as vibrações se propagam e massa da carga de explosivos.

Morrison, *apud* Jimeno *et al.* (2003), desenvolveu uma das primeiras equações para se avaliar a propagação das vibrações no terreno através da amplitude da partícula, deslocamento, que obedece a seguinte expressão:

$$
A = K \times \frac{\sqrt{Q}}{D} \tag{11}
$$

Onde:

*A* : amplitude máxima da partícula (mm);

*K* : constante característica da área que varia de 0,57 para rochas duras até 3,4 para solos não consolidados;

*Q* : massa da carga detonada (Kg);

*D* :distância do desmonte ao ponto de medição (m).

Segundo Lima (200), em situações nas quais ocorre a sobreposição de ondas devido a grandes distâncias de propagação e plano de fogo inadequado, os valores de deslocamento podem aumentar em até 25% modificando a equação (11) para:

$$
A = 1,25 \times K \times \frac{\sqrt{Q}}{D} \tag{12}
$$

Outra forma de se estimar os níveis de vibração é utilizando a velocidade de partícula. Diversos pesquisadores, como Corsby (1998) e Jimeno (1994), citados em Lima (2000), demonstraram em suas pesquisas que a velocidade da partícula é proporcional à massa da carga detonada, e inversamente proporcional à distância. A velocidade da partícula é um dos principais parâmetros para controle das vibrações.

Quando se pretende estimar as vibrações a grandes distâncias do desmonte (*far-field*), a influência da dimensão carga de explosivo se torna muito pequena, e a velocidade de partícula segue aproximadamente a seguinte relação. (SILVA, 2004).

$$
V_p = k \times \left(\frac{D}{Q^{\frac{\alpha}{\beta}}}\right)^{-\beta} \tag{13}
$$

*V*<sub>*P*</sub>: velocidade da partícula (mm/s);

*D* :distância ao ponto de medição (m);

*Q* :carga máxima por retardo (Kg);

 $K, \alpha, \beta$  = constantes empíricas;

Esta equação é conhecida como equação de atenuação das ondas de vibração pelo

.

terreno ou lei da distância reduzida (DR), nome referente ao termo β β α −  $\overline{\phantom{a}}$  $\overline{\phantom{a}}$  $\overline{\phantom{a}}$ J  $\backslash$  $\mathbf{r}$  $\mathbf{r}$  $\mathbf{I}$  $\setminus$ ſ *Q D*

A equação (13) pode ser simplificada, de acordo com o formato das cargas de explosivos, conforme é apresentado por Jimeno *et al.* (2003), Hustrulid (1999), Persson *et al.* (1994) e Silva (2004).

Supondo uma simetria esférica (comprimento seis vezes menor que o diâmetro), podese considerar que  $\alpha$  e  $\beta$  assumem a seguinte relação:

$$
\alpha = \frac{\beta}{3} \tag{14}
$$

$$
V_P = K \times \left(\frac{D}{Q^{\frac{1}{3}}}\right)^{-\beta} \tag{15}
$$

Da mesma forma, quando se considera que a carga apresenta o comportamento de uma carga cilíndrica (comprimento seis vezes maior que o diâmetro) a relação entre  $\alpha \in \beta$ , se torna :

$$
\alpha = \frac{\beta}{2} \tag{16}
$$

Portanto, a equação (13) se reduz a:

$$
V_P = K \times \left(\frac{D}{Q^{\frac{1}{2}}}\right)^{-\beta} \tag{17}
$$

As equações (15) e (17) são as mais empregadas para se estudar os níveis de vibração no terreno.

As constantes empíricas K e  $\beta$  dependem das características do terreno em estudo. Esses valores são determinados a partir de medições dos níveis de vibração por sismógrafos em diversos pontos, em relação ao local do desmonte.

Nos estudos da velocidade de vibração da partícula, os sismogramas registram as três componentes ortogonais do movimento ondulatório: longitudinal, transversal e vertical.

A componente longitudinal mede a velocidade de vibração longitudinal na direção do desmonte para o ponto de registro. Já a componente da velocidade de vibração transversal mede a velocidade da componente perpendicular a direção longitudinal, e a componente vertical mede a velocidade de partícula perpendicular ao plano da superfície.

O máximo valor de qualquer uma das três componentes ortogonais de velocidade de vibração de partícula medido durante um determinado intervalo de tempo, recebe o nome de pico da componente de velocidade de vibração de partícula.

O máximo valor de pico da componente de velocidade de vibração de partícula, medido em um ponto durante o mesmo intervalo de tempo, recebe o nome de velocidade de vibração de partícula de pico (*V<sup>p</sup>* ).

A velocidade de vibração de partícula de pico, juntamente com a velocidade de vibração de partícula resultante de pico (VR) são os principais parâmetros de controle dos níveis de vibração. A velocidade resultante é a soma vetorial dessas três componentes ortogonais do movimento ondulatório, medidas no mesmo instante de tempo, e é expressa pela equação:

$$
VR = \sqrt{V_L^2 + V_T^2 + V_V^2}
$$
 (18)

Sendo:

*VR* : velocidade de vibração de partícula resultante de pico;

*VL* : velocidade de vibração longitudinal;

*VT* : velocidade de vibração transversal e;

*VV* : velocidade vertical de vibração.

Assim, para a determinação das constantes K e  $\beta$ , deve-se registrar a cada detonação realizada a velocidade de vibração de partícula de pico e a distância reduzida, formando um par de dados (DR, *V<sup>p</sup>* ).

Onde:

$$
DR = \left(\frac{D}{Q^{\frac{\alpha}{\beta}}}\right)^{-\beta} \tag{19}
$$

De posse dos pares de dados, a relação que se deseja obter é do tipo linear. Sendo assim, pode-se aplicar logaritmo aos dois lados da equação (13) e determinar seus coeficientes pela técnica dos mínimos quadrados. (JIMENO *et al.*, 2003).

$$
\log V_p = \log K - \beta \log DR \tag{20}
$$

Fazendo-se a substituição:

 $y = \log V_p$ ;  $x = \log DR$ ;  $a = \log K$ ;  $b = -\beta$ , obtem-se a relação linear:

Como pode ser observado, o valor de  $\beta$  é fornecido pela inclinação da reta b, e K é o termo independente. Assim pela técnica dos mínimos quadrados temos: (MONTGOMERY *et al.*, 2003).

$$
b = \frac{\sum_{i=1}^{n} y_i x_i - \frac{\left(\sum_{i=1}^{n} y_i\right)\left(\sum_{i=1}^{n} x_i\right)}{n}}{\sum_{i=1}^{n} x_i^2 - \frac{\left(\sum_{i=1}^{n} x_i\right)^2}{n}}
$$
(22)

$$
a = \overline{y} - b\overline{x} \tag{23}
$$

Onde:

*n* : número de pares (DR, *V<sup>p</sup>* );

$$
\overline{y} = \frac{\sum_{i=1}^{n} y_i}{n}
$$
\n
$$
\overline{x} = \frac{\sum_{i=1}^{n} x_i}{n}
$$
\n(24)

De acordo com Hustrulid (1999), um modelo adequado deve possuir intervalo de confiança de no mínimo 95%, para isso, devem ser coletados ao menos 30 pares. O desvio padrão usado para estabelecer o intervalo tem que ser acima de 0,2 e não ser maior que 0,5.

Além disso, o coeficiente de determinação,  $R^2$ , do modelo precisa ser maior que 0,7. Os valores de β variam de 1,1 a 2,4, enquanto K tem valores entre 20 e 1000 ou mais.

Uma vez determinada a reta, esta permite obter graficamente, figura (5), os valores máximos da velocidade de partícula para uma determinada distância reduzida, ou através da equação (13), já que as constantes K e  $\beta$  agora são conhecidas, sem a necessidade do monitoramento de cada desmonte.

Outra possibilidade é calcular a carga máxima por espera com intervalo mínimo de 8 ms, a partir da velocidade máxima permitida e da distância do desmonte ao ponto de interesse.

Contudo, havendo mudanças no plano de fogo ou no terreno, novas medições devem ser realizadas com o intuito de verificar os parâmetros da equação.

A figura (5) mostra o gráfico genérico correlacionando o valor da velocidade de vibração da partícula de pico com a distância reduzida.

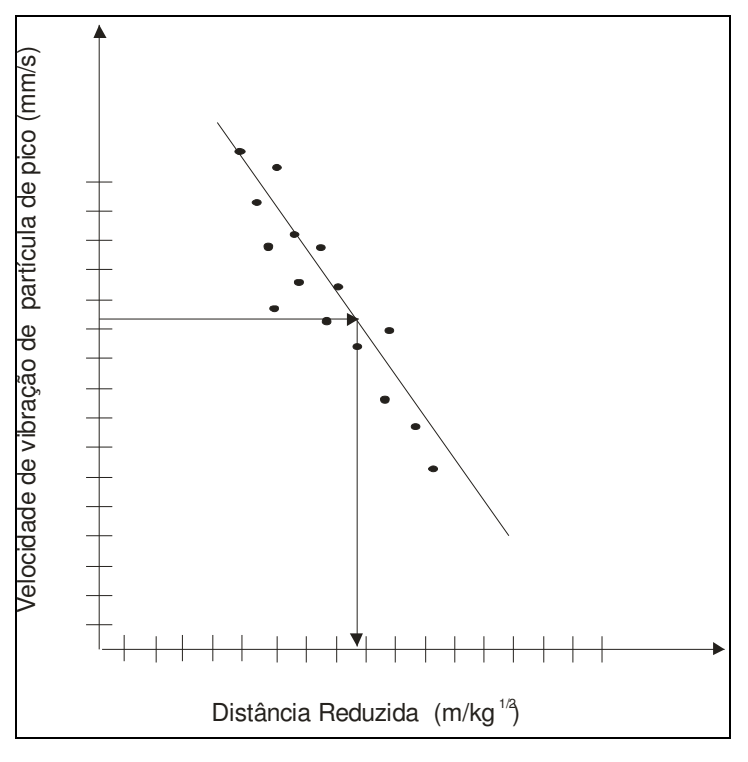

 **Figura 5: Gráfico genérico velocidade versus distância reduzida. Fonte Adaptado pelo autor de Hustrulid, (1999).** 

#### 3.4.1 - MÉTODO DE HOLMBERG – PERSSON

O método de Holmberg – Persson é utilizado para medir os níveis de vibração em pontos próximos às cargas de explosivos (*Near-field*). Em um campo muito próximo de uma carga detonante, um transdutor de vibração não recebe contribuições de energia iguais de todas as porções, ou seja, uma carga distante contribui com menos energia que uma carga configurada de forma equivalente e mais próxima do mesmo transdutor.

Dessa forma, para definirmos a contribuição total da carga deve-se assumir um furo com carga de comprimento *H* , e razão linear de carregamento *l* , como mostra a figura (6).

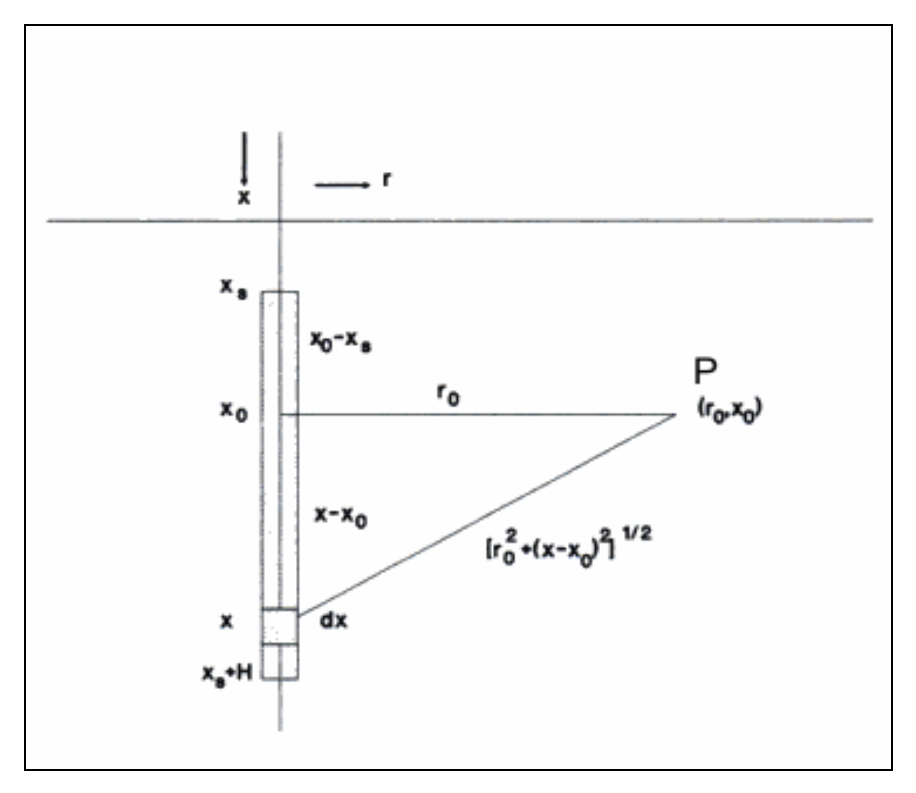

 **Figura 6: Variáveis de integração para a contribuição da carga no ponto próximo. Fonte: Adaptado pelo autor de Persson** *et al.***, (1994).** 

Para calcular a velocidade da partícula resultante no ponto P a uma distância perpendicular  $r_0$  do eixo da carga, deve-se considerar que em qualquer ponto distante da carga a velocidade de vibração de partícula resultante da detonação de cada parte da carga é numericamente aditiva.

Assim, a velocidade de partícula pode ser obtida integrando-se a equação em relação a *x* que representa a posição variável de 0 a H:

$$
V_{P} = K \times \frac{Q^{\alpha}}{D^{\beta}} = k \times \left(\frac{D}{Q^{\frac{\alpha}{\beta}}}\right)^{-\beta}
$$
\n(26)

Para facilitar a etapa de integração pode-se reescrever a equação anterior da seguinte forma:

$$
w = \left(\frac{V_P}{K}\right)^{\frac{1}{\alpha}} = \frac{Q}{D^{\frac{\beta}{\alpha}}}
$$
\n(27)

A equação (27) fornece a velocidade de partícula resultante de uma carga unitária *Q* a uma distância *D* . Assim, pode-se integrar uma função transformada *w*, definida como sendo a intensidade de vibração na qual *w*é uma quantidade linear *Q* , sendo mais fácil de ser integrada ao longo do comprimento da carga.

Para uma carga muito pequena *dQ* , a intensidade da vibração *dw* é dada por:

$$
dw = \frac{1}{D^{\alpha}} \times dQ \tag{28}
$$

Integrando-se a equação (27) considerando,

$$
dQ = ldx \tag{29}
$$

$$
D = \left[r_0^2 + (x - x_0)^2\right]^{\frac{1}{2}}
$$
\n(30)

resulta a seguinte equação:

$$
w = l \int_{x_s}^{x_s + H} \frac{dx}{\left[r_0^2 + (x - x_0)^2\right]^{\frac{\beta}{2\alpha}}}
$$
(31)

Substituindo-se a equação anterior na equação (26), permite-se deduzir que:

$$
V_p = K \left[ l \int_{x_s}^{x_s + H} \frac{dx}{\left[ r_0^2 + (x - x_0)^2 \right]^{\frac{\beta}{2\alpha}}} \right] \tag{32}
$$

Rearranjando as variáveis da equação (32), conforme sugerido por Ryan e Harris *apud* Silva (2004) e de acordo com a figura (7), pode-se escrever:

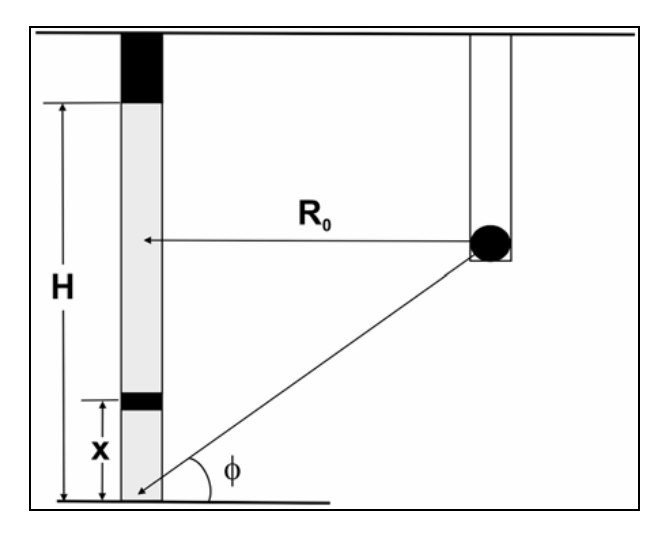

 **Figura 7: Arranjo proposto para a integração da equação (29). Fonte: Ryan & Harris** *apud* **Silva (2004).** 

$$
V_{P} = K \left[ l \int_{0}^{H} \frac{dx}{\left[ R_{0}^{2} + \left( R_{0} \tan \phi - x \right)^{2} \right]^{\frac{\beta}{2\alpha}}} \right] \tag{33}
$$

Sendo:

*l* :razão linear de carregamento (Kg/m);

H: comprimento da carga em metros;

*Ro* :distância horizontal do centro da carga ao ponto de observação em metros;

*x* : posição variável de 0 a H em metros;

 $\phi$ : ângulo em radianos;

No caso de se adotar cargas cilíndricas ( 2  $\alpha = \frac{\beta}{2}$ ), a equação (33), apresenta uma solução analítica dada por:

$$
V_P = K \left[ \left( \frac{l}{R_0} \right) \left( \phi - \arctan \left\{ \frac{R_0 \tan \phi - H}{R_0} \right\} \right) \right]^{\alpha} \tag{34}
$$

De acordo com Silva (2004), a equação (33) admite várias soluções numéricas para o valor de  $R_0$  em relação à carga, dependendo dos valores de  $\phi$ . Uma solução particular que permite simplificar essa equação é o caso de  $R_0$  estar contido em um plano perpendicular ao eixo da carga e que passa exatamente pelo centro deste. Neste caso, a equação se torna:

$$
V_P = K \left[ \left( \frac{l}{R_0} \right) \left( 2 \arctan \frac{H}{R_0} \right) \right]^\alpha \tag{35}
$$

## 3.4.2 - MÉTODO DE PREDIÇÃO TEÓRICO DAS VIBRAÇÕES

Jimeno *et al.* (2003), propõem o método de predição teórica das vibrações desenvolvida por G. Berta (1985), que leva em consideração a energia sísmica transmitida à rocha por explosivo. A energia sísmica pode ser avaliada com as seguintes expressões:

$$
E_s = (2\pi^2 A^2 f^2 \times 2\pi D^2 \times \rho V_c T_v) \times 10^{-6} \text{ [MJ]}
$$
 (36)

$$
E_s = n_t n_2 E_T Q \tag{37}
$$
Sendo:

A: amplitude da oscilação(m);

f: frequência da vibração (Hz);

D: distância da carga ao ponto de registro;

 $\rho$  : densidade da rocha;

*VC* : velocidade de propagação no maciço rochoso (m/s)

*TV* : duração da vibração;

*t n* : rendimento da transmissão de energia para cargas apoiadas *<sup>t</sup> n* <0,4; para cargas em furos com frente livre  $n_t > 0.4$ ;

*n*1 : característica de impedâncias do explosivo/rocha;

$$
n_1 = 1 - \frac{(Z_e - Z_r)^2}{(Z_e + Z_r)^2}
$$
\n(38)

 $n<sub>2</sub>$ : características de desacoplamento da carga;

$$
n_2 = \frac{1}{e^{\frac{D_f}{d}} - 1,72} \tag{39}
$$

*ET* : Energia específica do explosivo ( *Kg*  $\frac{MJ}{\cdots}$ );

- Q: quantidade de explosivo (kg);
- $Z_e$ : impedância do explosivo  $(kg \cdot m^{-2} \cdot s^{-1})$ ;
- $Z_r$ : impedância da rocha  $(kg \cdot m^{-2} \cdot s^{-1});$
- $D_f$  = diâmetro do furo (mm);
- d: diâmetro da carga (mm);

Das expressões anteriores pode-se escrever:

$$
A = \sqrt{\frac{n_{\iota} \cdot n_1 \cdot n_2 \cdot E_T Q \cdot 10^{+6}}{4\pi^3 \cdot f^2 \cdot \rho \cdot Vc \cdot D^2 \cdot T_v}}
$$
(40)

Como as vibrações significativas são aquelas que possuem duração cinco vezes ao período  $T_v = \frac{5}{f}$ , e como a frequência de vibração pode ser estimada por  $f = (Kf \cdot \log D)^{-1}$ , Kf é uma constante característica do terreno que influencia na redução da frequência com a distância, tabela (1). Assim a equação (40) se transforma:

 **Tabela 1: Valores de Kf.** 

| Tipo de Terreno             | Valor de Kf   |
|-----------------------------|---------------|
| Solos saturados de água     | $0,11-0,13$   |
|                             |               |
| Aluviões pouco consolidados | $0,06 - 0,09$ |
|                             |               |
| Rocha dura e compacta       | $0,01 -0,03$  |
|                             |               |
|                             |               |
|                             |               |

**Fonte: Jimeno et al (2003).** 

$$
A = \sqrt{\frac{n_i \cdot n_1 \cdot n_2 \cdot E_T Q \cdot Kf \cdot \log D 10^{+6}}{20\pi^3 \cdot f^2 \cdot \rho \cdot Vc \cdot D^2 \cdot T_v}}
$$
(41)

Dessa forma, pode-se calcular a velocidade de partícula pela expressão:

$$
V_{p} = \sqrt{\frac{Q}{D}} \times \sqrt{\frac{n_{t} \cdot n_{1} \cdot n_{2} \cdot E_{T} 10^{+6}}{5 K f \cdot \log D \cdot \pi \cdot \rho \cdot V c}}
$$
(42)

A equação (42) só é válida para valores de D maiores de 1 metro.

Langefors e Kilhtrom (1976) propõem outra técnica teórica de se estimar a velocidade de partícula que consiste em relacionar a velocidade de partícula em um campo distante através da seguinte equação:

$$
V_p = \left(\frac{Q}{D^{\frac{3}{2}}}\right)^{\frac{1}{2}}
$$
\n(43)

A vantagem desta equação é a possibilidade de se avaliar a velocidade de vibração da partícula sem considerar as constantes.

A predição teórica deve ser empregada quando não se dispõe de instrumentos e equipe para se realizar uma campanha vibrográfica.

Dessa forma, uma vez estimada a lei que determina como as ondas sísmicas se propagam pelo terreno, é hora de estimar o grau de vibração máximo que os diferentes tipos de estruturas próximas à atividade mineradora podem suportar para que não sofram danos. Para isso, são utilizados critérios e normas que determinam os níveis de prevenção a partir de parâmetros característicos das vibrações e das estruturas expostas.

## 3.5 – CRITÉRIOS E NORMAS PARA CONTROLE DAS VIBRAÇÕES

O desmonte de rocha com o uso de explosivo em lavras a céu aberto deve ser controlado não só em relação ao volume de rocha produzido, fragmentação, geração de repés, estabilidade da rocha remanescente, formato da pilha ou orientação do lançamento da rocha, mas também em relação aos danos estruturais provocados às edificações próximas à área de explotação, principalmente aqueles ocasionados pela propagação das ondas geradas.

As atividades que envolvem o uso de explosivos são regidas por normas técnicas que propõem parâmetros de medição e limites definidos na avaliação de prováveis danos. No caso específico de minerações próximas a áreas residenciais, o parâmetro velocidade

de vibração de partícula de pico,  $V_p$ , expresso em mm/s, é um dos mais utilizados na avaliação dos possíveis danos provocados às edificações pelas vibrações. (BACCI *et al.*, 2003).

Ainda conforme Bacci *et al.* (2003), as diferentes normas apresentam valores de  $V_p$  que variam de 2 mm/s para edifícios históricos a 150 mm/s para construções de concreto armado. O critério de dano em várias normas é baseado no tipo da construção e no material que a constitui, e leva em consideração além da velocidade à frequência de vibração.

A seguir serão apresentadas algumas das principais normas para controle dos níveis de vibração geradas pela atividade de desmonte de rochas por explosivo em lavras a céu aberto.

## 3.5.1 – NORMA ALEMÃ (DIN 4150)

A norma alemã tem por base a relação entre a velocidade de vibração de partícula de pico, o tipo de estrutura civil e o intervalo de frequência (Hz). A norma classifica as estruturas civis em três classes: edifícios industriais, habitações, monumentos e construções delicadas.

A tabela (2) apresenta os valores limites de  $V_p$  permitidos para os diversos tipos de construção em função da frequência.

De acordo com a DIN (4150), as estruturas que estão expostas às velocidades definidas dentro dos intervalos de frequência não correm o risco de danos, e para os andares mais altos dos edifícios o valor de frequência não é relevante, sendo a  $V_p$  o único parâmetro de análise.

| Tipos de<br>estrutura                     |       | Fundação<br>Frequência (Hz) | Andar mais alto<br>dos edifícios |                        |
|-------------------------------------------|-------|-----------------------------|----------------------------------|------------------------|
| < 10                                      |       | 10-50                       | 50-100                           | Qualquer<br>freqüência |
| Industrial                                |       | 20mm/s 20-40mm/s 40-50mm/s  |                                  | 40mm/s                 |
| Habitações                                | 5mm/s | $5-15$ mm/s                 | 15-20mm/s                        | 15mm/s                 |
| Edifícios<br>particularmente<br>delicados | 3mm/s | 3-8mm/s                     | 8-10mm/s                         | 8mm/s                  |

 **Tabela 2: Valores referenciados pela Norma Alemã DIN (4150) para danos em edifícios.** 

 **Fonte: Bacci** *et al.***, (2003).** 

Portanto, conforme a DIN(4150) um edifício industrial não sofrerá danos se este for exposto, por exemplo, a uma vibração de frequência entre 10 a 50 Hz e com velocidade de vibração de partícula de pico entre 20 a 40 mm/s.

## 3.5.2 – NORMA NORTE AMERICANA – USBM (RI 8507) E OSMRE

O *Bureau of mines* americano é um dos pioneiros no estudo das vibrações, tendo como objetivo o estabelecimento de limites de segurança para as vibrações que preservem as construções civis.

O critério atual utilizado pelo *United States Bureau of Mines* (USBM) baseia-se nas pesquisas realizadas em minerações a céu aberto e que foram publicadas em 1980, no documento denominado RI 8507 (*Report of Investigation*), intitulado *"Structure Response e Damage Produced by Ground Vibration from Surface Mine Blasting*". (SISKIND *et al. apud* BACCI *et al.*, 2003).

Nesse trabalho foi constatado que as estruturas, quando submetidas a baixas frequências de vibração do terreno, próximas ou iguais a sua frequência natural, passavam a oscilar com uma amplitude muito maior que da força excitadora, provocando danos consideráveis, caracterizando o fenômeno da ressonância.

Assim, os níveis de vibração de partícula seguros foram definidos como "níveis de improbabilidade de produzir fissuras no interior de residências ou quaisquer outros danos". Relacionando a velocidade de vibração de partícula de pico, o tipo de estruturas e a frequência, a tabela (3) apresenta os níveis de vibração que são definidos como limites conservativos.

De acordo com os critérios da USBM apresentados na tabela (3), uma casa com paredes interiores com revestimento corre o risco de sofrer algum dano quando exposta a uma vibração de velocidade de partícula acima de 12,7 mm/s e frequência abaixo de 40 Hz.

| Tipo de estrutura                                                                 | Vp (mm/s)               |                        |  |
|-----------------------------------------------------------------------------------|-------------------------|------------------------|--|
|                                                                                   | A baixas<br>freqüências | A altas<br>freqüências |  |
|                                                                                   | f < 40 Hz               | f > 40 Hz              |  |
| Casas modernas - paredes<br>interiores pré-moldadas em gesso,<br>sem revestimento | 19                      | 50                     |  |
| Casas velhas - paredes interiores<br>com gesso ou revestimento de<br>madeira      | 12,7                    | 50                     |  |

 **Tabela 3: Níveis seguros para velocidade de vibração de partícula de pico para estruturas.** 

 **Fonte: Bacci** *et al.***, (2003).** 

A OSMRE (*Office for Surface Mining Reclamation and Enforcement*), juntamente com o USBM, estabeleceram dois critérios para controle dos danos gerados pela vibração do terreno baseados na velocidade de vibração de partícula de pico e deslocamento da partícula em função da frequência, como mostrado na figura (8).

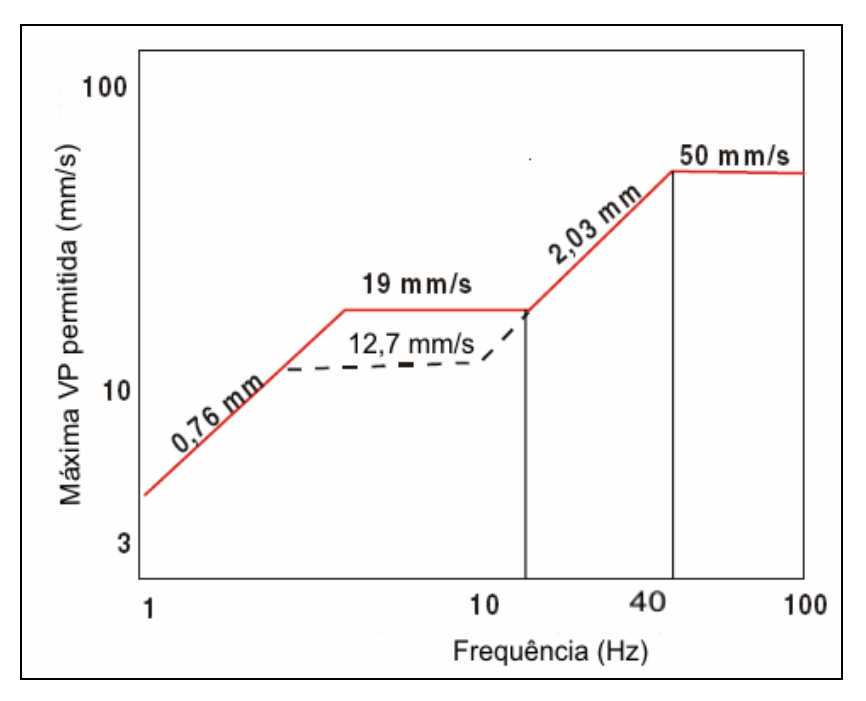

 **Figura 8: Limites de velocidade e deslocamento em função da frequência. Fonte: Bacci et al, (2003).** 

O patamar representado pela linha tracejada refere-se aos valores propostos pela USBM para casas com revestimento interior de gesso ou madeira. O gráfico apresenta também os valores do deslocamento da partícula permitidos para cada intervalo de frequência determinados pela USBM.

Como pode ser observado na figura (8), para frequências maiores de 40 Hz, a velocidade de vibração de partícula de pico permitida aumenta consideravelmente. Este fato ocorre porque a frequência natural de vibração das estruturas é baixo, e por isso estas são mais vulneráveis às ondas de baixa frequência, o que determina valores menores da velocidade.

Por outro lado, essas estruturas são relativamente insensíveis a ondas com frequências acima de 40 Hz, o que implica em velocidades de partícula maiores. (AECI *apud* HUSTRULID, 1999).

A NBR 9653 de setembro de 2005, que tem sua origem na NBR 9653 de 1986, descreve a metodologia para reduzir os riscos inerentes ao desmonte de rocha por uso de explosivo em minerações, estabelecendo parâmetros para um grau compatível com a tecnologia disponível para a segurança das populações vizinhas, referindo-se aos danos estruturais e procedimentos recomendados ao conforto ambiental.

A NBR 9653 de 1986 era deficiente em relação às normas internacionais porque não considerava o parâmetro da frequência e nem as características dos tipos de estruturas civis, ficando limitada ao valor da velocidade de vibração de partícula resultante de pico. (BACCI *et al.* ,2003).

A tabela (4) e a figura (9) apresentam os limites para velocidade de vibração de partícula de pico acima dos quais podem ocorrer danos induzidos por vibrações do terreno.

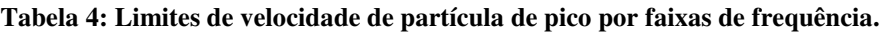

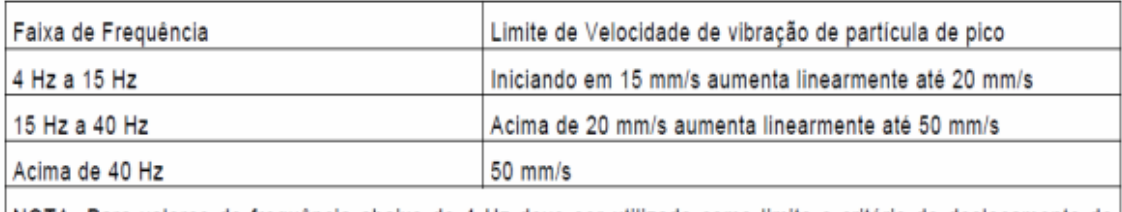

NOTA -Para valores de frequência abaixo de 4 Hz deve ser utilizado como limite o critério de deslocamento de particula de pico de no máximo 0,6 mm (de zero a pico)

 **Fonte: ABNT (NBR 9653), (2005).** 

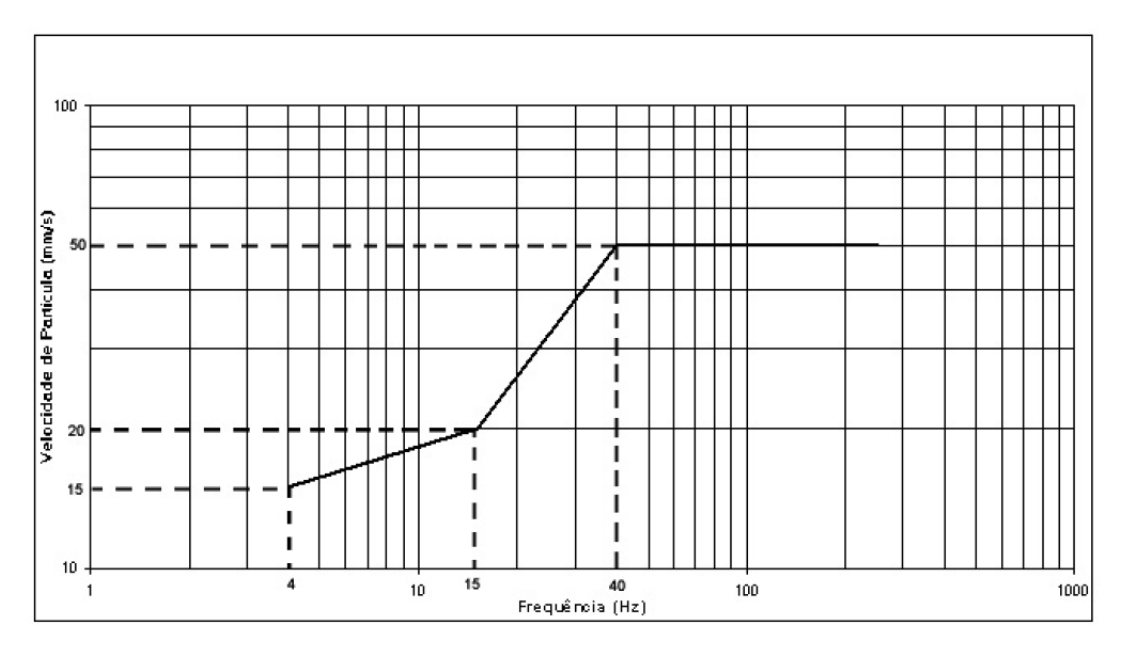

 **Figura 9: Representação gráfica dos limites de velocidade de vibração de partícula de pico por faixas de frequência. Fonte: NBR 9653, (2005).**

Na tabela (4), para os casos nos quais a frequência é abaixo de 4 Hz, deve ser utilizado como limite o critério de deslocamento de partícula de pico, que é a máxima distância na qual a partícula se desloca em qualquer uma das três componentes ortogonais, quando colocada em movimento por detonação de explosivos.

Por outro lado, de acordo com a figura (9), uma vibração com faixa de frequência entre 4 e 15 Hz, pode atingir uma velocidade de vibração de partícula de pico de no máximo 20 mm/s.

Nos casos em que não for possível realizar o monitoramento sismográfico, a NBR 9653 sugere uma distância reduzida, equação (15), que cumpra as seguintes exigências:

 $DR \geq 40m/Kg^{0.5}$  e  $D \leq 300m$ 

Sendo:

DR: distância reduzida;

D: distância horizontal entre o ponto de medição e o ponto mais próximo da detonação.

# 3.6 - VARIÁVEIS QUE AFETAM OS NÍVEIS DAS VIBRAÇÕES

As variáveis que influenciam nos níveis de vibração são praticamente as mesmas que interferem na qualidade do desmonte e se classificam em dois grupos: as controláveis e as não controláveis.

As variáveis classificadas como não controláveis são aquelas que não podem ser modificadas durante o planejamento do plano de fogo, tais como o vento e as condições do tempo, as características geológicas do terreno (as propriedades geomecânicas das rochas e o tipo de solo) são os principais exemplos das variáveis não controláveis.

Já as variáveis controláveis são aquelas que podem ser modificadas durante o planejamento do plano de fogo, como é o caso dos tempos de retardo, direção de iniciação, inclinação, diâmetro dos furos, espaçamento, afastamento, entre outros.

A tabela (5) baseada em Rosenthal & Morlock *apud* Hustrulid (1999), Jimeno *et al.* (2003) e Lima (2000), apresenta as principais varáveis controláveis e não controláveis, e qual a influência de cada uma nos níveis de vibração.

| <b>Variáveis</b>           | Significante | Moderadamente | Insignificante |
|----------------------------|--------------|---------------|----------------|
| Controláveis               |              | Significante  |                |
| Peso da carga por espera   | X            |               |                |
| Tempos de retardo          | X            |               |                |
| Afastamento e              |              | X             |                |
| espaçamento                |              |               |                |
| Profundidade do tampão     | X            |               |                |
| Diâmetro dos furos         | X            |               |                |
| Inclinação dos furos       |              | X             |                |
| Direção de iniciação       |              | X             |                |
| Confinamento da carga      | X            |               |                |
| Água no furo               |              | X             |                |
| Tipo de explosivo          |              | X             |                |
| Perfuração e subperfuração | X            |               |                |
| Acoplamento                | X            |               |                |
| Variáveis não              |              |               |                |
| controláveis               |              |               |                |
| Geologia do terreno        | X            |               |                |
| (frequência de vibração)   |              |               |                |

 **Tabela 5: Relevância das Variáveis que afetam os níveis de vibração.** 

**Fonte: Rosenthal & Morlock** *apud* **Hustrulid, (1999), Jimeno** *et al.***, (2003) e Lima (2002).** 

#### 3.6.1 – MASSA DA CARGA POR ESPERA

Conforme Jimeno *et al.* (2003), a massa da carga por espera é o fator individual mais importante que afeta a geração de vibrações em um desmonte em que se utilizam dispositivos de retardo, ou seja, é a maior carga por retardo que influencia diretamente na intensidade das vibrações e não a carga total do desmonte, sempre que os tempos sejam maiores que 8 ms para que não haja interferências entre as ondas geradas.

#### 3.6.2 – TEMPOS DE RETARDO

As variáveis tempos de retardo e massa da carga por espera estão intimamente relacionadas. A escolha adequada desses tempos e análise de suas dispersões permite que cada carga seja detonada individualmente e, como dito anteriormente, permite controlar os níveis de vibração, dividindo o desmonte em outros menores.

No entanto, a escolha inadequada dos tempos de retardo e a não avaliação da dispersão de seus tempos pode surtir efeitos contrários, induzindo à sobreposição de ondas e favorecendo a geração de ondas de baixas e altas freqüências, responsáveis pelo fenômeno de ressonância nas estruturas.

#### 3.6.3 - AFASTAMENTO E ESPAÇAMENTO

Quando o afastamento e o espaçamento são excessivos, os gases oriundos da detonação encontram maior dificuldade para fragmentar e arrancar a rocha. Sendo assim, grande parte da energia gerada pelo explosivo é transmitida à rocha, aumentando a intensidade das vibrações.

#### 3.6.4 – PROFUNDIDADE DO TAMPÃO

O tampão, quando apresenta um comprimento excessivo, proporciona maior confinamento dos gases podendo influenciar no aumento dos níveis de vibração.

## 3.6.5 - DIÂMETRO DOS FUROS

O aumento do diâmetro do furo não é benéfico para o controle das vibrações, pois a quantidade de explosivo é proporcional ao quadrado do diâmetro. Sendo assim, quanto maior o diâmetro do furo, maior é a quantidade de explosivo, ocasionado maior carga por espera.

## 3.6.6 – INCLINAÇÃO DOS FUROS

A utilização de furos inclinados reduz os níveis de vibração, pois possibilitam melhor aproveitamento da energia em relação ao piso da bancada, principalmente quando o ângulo é igual a 45°, pois este proporciona melhor aproveitamento da energia química do explosivo.

## 3.6.7 - DIREÇÃO DE INICIAÇÃO

A sequência de iniciação deve proporcionar que a detonação dos furos ocorra de forma a se distanciar das estruturas a se proteger, o que proporciona menores níveis de vibração nas mesmas.

#### 3.6.8 - CONFINAMENTO DA CARGA

O confinamento da carga está relacionado à quantidade de explosivo e a quantidade de rocha a ser arrancada. Por exemplo, quando o tempo entre duas linhas de furos é muito pequeno, não há tempo suficiente para que todo volume de rocha que deveria ser arrancada pela primeira linha de furos se movimente e seja criada uma nova face livre para a linha seguinte.

Este fato tem como consequência um aumento no confinamento das cargas, e, assim, mais energia é convertida em energia sísmica, causando problemas de vibração. Konia *et al.* (2006) cita que o confinamento de cargas pode elevar os níveis de vibração em 500%.

# 3.6.9 - ÁGUA NO FURO

A água, por ser um fluído incompressível e ocupar todos os espaços dos poros da rocha, facilita a propagação de ondas de tensão pelo terreno, acarretando em vibração excessiva.

#### 3.6.10 - TIPO DE EXPLOSIVO

Um erro comum é supor que explosivos com densidades menores contribuem para a diminuição das vibrações, a tabela (6) apresenta a comparação a densidade do ANFO, Emulsão e Blendado e os níveis vibração e energia.

| Tipo de Explosivo | Densidade            | Nível de | Nível   |
|-------------------|----------------------|----------|---------|
|                   | (g/cm <sup>3</sup> ) | Vibração | Energia |
| <b>ANFO</b>       | 0,8                  | Médio    | Médio   |
| Emulsão           | 1,15                 | Pequeno  | Pequeno |
| <b>Blendado</b>   | 1,45                 | Grande   | Grande  |

 **Tabela 6: Comparação entre a densidade e os níveis de energia e vibração** 

## 3.6.11 – PERFURAÇÃO E SUBPERFURAÇÃO

As etapas de perfuração e subperfuração são de extrema importância para os resultados da detonação e para o controle dos níveis de vibração.

Furos irregulares e com desvios favorecem uma má distribuição da energia pelo maciço rochoso, provocando ultralançamentos, aumento da vibração e danos ao maciço remanescente.

Quando a subperfuração é excessiva, cada quantidade perfurada e carregada a mais do planejado contribui com uma parcela menor de energia para o arranque da rocha na base e, portanto, uma porcentagem cada vez maior da energia do explosivo se converte em vibrações do terreno e é perdidae, além de gerar um gasto desnecessário de perfuração e favorecer a formação irregular do piso.

#### 3.6.12 - GEOLOGIA DO TERRENO

A propagação das ondas mecânicas depende fortemente das características do meio pelo qual elas se propagam (coeficiente de Poisson, módulo de elasticidade etc.). Em maciços rochosos homogêneos as vibrações se propagam em todas as direções. No entanto, em estruturas geológicas complexas a propagação pode variar com a direção e apresentar diferentes leis de atenuação.

A propagação pode variar ainda conforme a presença e as características do solo da região em torno do desmonte, pois grande parte da energia das ondas é gasta para vencer os espaços vazios que há entre as camadas do solo, diminuindo a velocidade de propagação das ondas e, consequentemente a frequência de vibração.

De forma geral, a grandes distâncias do local de desmonte, as variáveis controláveis exercem pouca influência na intensidade das vibrações, sendo que, nestes casos, a formação geológica do terreno predomina sobre a intensidade das vibrações, determinando a forma de propagação das ondas e suas leis de atenuação.

#### 3.6.13 – ACOPLAMENTO

A figura (10) é utilizada para explicar o efeito do acoplamento, a figura representa dois furos, um carregado com ANFO, furo (10-a), e outro carregado com cartuchos, furo (10-b). Observe que o ANFO ocupa todos os espaços do furo, o que possibilita melhor transmissão da energia do explosivo para a rocha, o que favorece a propagação da vibração. Enquanto que no furo (10-b) existe ar entre os cartuchos e as paredes do furo o que dificulta a transmissão de energia do explosivo para a rocha e consequentemente diminui a vibração. Essa fato ocorre devido ao ar ser compresível.

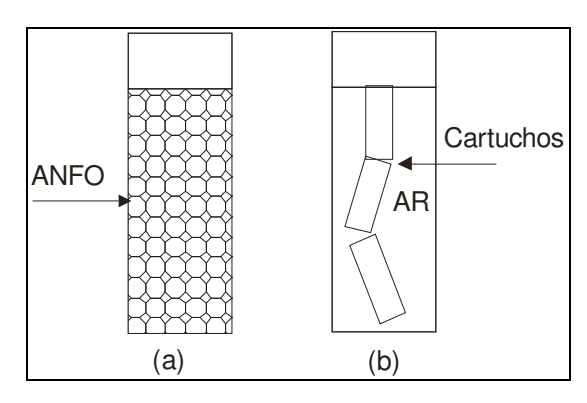

**Figura 10: Acoplamento** 

#### 3.7 - FORMAS DE CONTROLE DAS VIBRAÇÕES

Dentre as diversas formas de controle, a realização de um plano de fogo criterioso adequadamente dimensionado é o primeiro passo para se minimizar a geração de vibrações.

O desenvolvimento de um plano de fogo que vise atenuar as vibrações deve levar em consideração alguns parâmetros básicos, de acordo com Ferreira *et al.* (2006), Jimeno *et al.* (2003), Lima (2000), Persson *et al.* (1994) como os descritos a seguir:

• minimização da carga de explosivos por unidade de tempo de retardo, que pode ser alcançada através da redução do diâmetro e altura dos furos, além da divisão das cargas dentro dos furos, detonando-as em tempos distintos;

- desacoplamento da carga como uso de cartuchos;
- redução do número de furos detonados por tempo de retardo;
- determinar o tempo de retardo efetivo entre furos e filas, que evite uma forte sobreposição de ondas, assim como a geração de ondas de baixa frequência;
- utilizar a quantidade de explosivo adequado de forma a se evitar o confinamento da carga;
- desenvolver o plano de fogo com uma relação entre a altura da bancada  $(H_B)$  e afastamento (A) maior que dois H<sub>B</sub>/A > 2;
- controlar a perfuração para que as malhas coincidam com as do plano de fogo e para que se minimizem os desvios dos furos;
- possibilitar a maior frente livre possível;
- redução do tampão e da subperfuração;
- evitar com que o tempo de detonação ultrapasse um segundo;
- utilização de detonadores eletrônicos;
- eliminação dos repés, ou outros obstáculos que impeçam o deslocamento do material desmontado e;
- proporcionar a progressão da detonação do ponto mais próximo para o mais afastado do local onde se pretende obter os menores níveis de vibração.

Portanto, a observância desses parâmetros, aliado ao reconhecimento geológico da área entre os locais de desmonte e as estruturas a proteger, a realização de estudos sismográficos para a determinação da lei de atenuação e das frequências de vibração predominantes do terreno, além da adoção de um critério de prevenção de danos, auxiliam no entendimento de como controlar e diminuir os níveis de vibração.

## 3.8 - ACESSÓRIOS DE INICIAÇÃO

#### 3.8.1-CORDEL DETONANTE

O cordel detonante é classificado como um sistema de iniciação tubo de choque, e sua utilização é uma prática comum para a transmissão da detonação, iniciação de explosivos e na prospecção sismográfica.

O cordel detonante possui em seu núcleo um explosivo de alta velocidade, o tetranitrato de pentaeritritol  $(C_5 H_8(NO_3)_4)$  mais conhecido como PETN, em quantidades variáveis de (3, 6, 12, 40 e 100 g/m). O PETN é envolvido por fios de algodão e o núcleo é revestido por uma camada de plástico. Essas características lhe conferem maior flexibilidade, resistência à ação mecânica e impermeabilidade.

A figura (11) representa um cordel detonante Cordtex 5P, da fabricante Orica, com 5g/m de PETN, com velocidades de detonação nominal entre 6500 a 7000m/s.

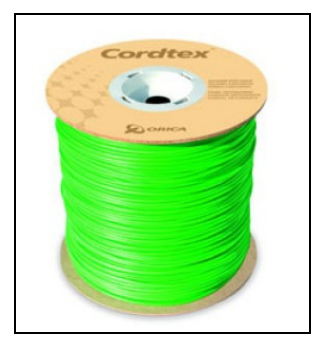

 **Figura 11: Cordel detonante Cordtex 5P da Orica. Fonte: Curso de Blaster da Órica (2004).** 

O cordel detonante é iniciado por uma espoleta, geralmente número 8; dessa forma, a detonação é transmitida ao longo da linha tronco a todas as ramificações (derivações) e explosivos em contato com o cordel.

A velocidade de detonação é da ordem de 7000 m/s, podendo apresentar uma dispersão em torno deste valor para mais ou para menos. Em testes de VOD (*Velocity Of Detonation*) realizados por Silva & Juarez *apud* Rezende (2002) para verificar as dispersões das velocidades de detonação em relação aos valores nominais de velocidade (7000m/s), de uma amostra de onze cordéis detonantes NP 10 da fabricante Orica.

Chegou-se a conclusão que a velocidade média de detonação foi de 7134 m/s, com um desvio médio de 1,92%. Para se ter uma idéia da dispersão entre o valor nominal da velocidade e o valor medido, um dos testes apresentou diferença de 1264m/s, ou seja, um desvio de 18,06%.

Diante disso, Rezende (2002) sinaliza que os testes de VOD devem ser realizados sempre que possível, principalmente, quando da utilização de novos lotes, para se estimar a velocidade média de detonação do cordel, visto que as dispersões podem comprometer os resultados do plano de fogo.

A partir da estimativa da velocidade média de detonação do cordel, pode-se determinar o tempo de retardo que o mesmo introduz no desmonte. Este tempo é calculado dividindo-se o comprimento do cordel pela velocidade média de detonação.

O cordel detonante não deve ser utilizado para iniciar ANFO, emulsão ou blendado, pois a iniciação se dá de cima para baixo o que arranca o tampão e possibilita a perda de gás e lançamento do explosivo para fora do furo.

Quando se utiliza o cordel detonante para iniciar uma carga de ANFO esse fecha os poros do Nitrato de Amônio diminuindo os espaços vazios para a detonação. Além disso a detonação do cordel cria ao seu redor uma zona de baixa pressão (zona morta) na qual o ANFO se torna insensível, devido a essa pressão ser maior que a pressão de morte do ANFO, que é da ordem de 1,2 g/cm<sup>3</sup>.

A figura (12) ilustra essa situação, na qual o cordel detonante atravessa a carga de ANFO sem iniciá-la, gerando uma área de insensibilidade do explosivo (zona morta). A

figura (12a) representa o furo antes da detonação do cordel, e a figura (12b) mostra o furo e a zona morta após a detonação.

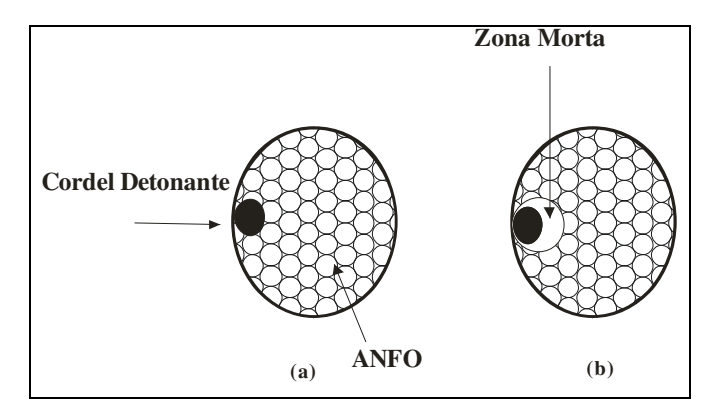

 **Figura 12: Zona morta devido a detonação do cordel. Fonte: Pesquisa direta (2009).** 

Quando o diâmetro do furo é grande, a área afetada (zona morta) se torna pequena quando comparada com o a seção transversal do furo e a perda de energia do explosivo é insignificante. Mas, sendo a área transversal do furo pequena, a pressão lateral pode comprimir o explosivo e não iniciá-lo, gerando uma zona de baixa pressão, podendo impedir a detonação do furo ou provocar uma detonação parcial devido à perda de energia, causando uma fragmentação insuficiente e excesso de gases tóxicos.

Dessa forma, a perda de energia do explosivo (ANFO) possui relação entre o diâmetro do furo e força do cordel detonante. A figura (13) mostra a perda de energia para o ANFO, quando este sofre danos por causa do cordel detonante devido a deflagração de parte da carga de explosivo.

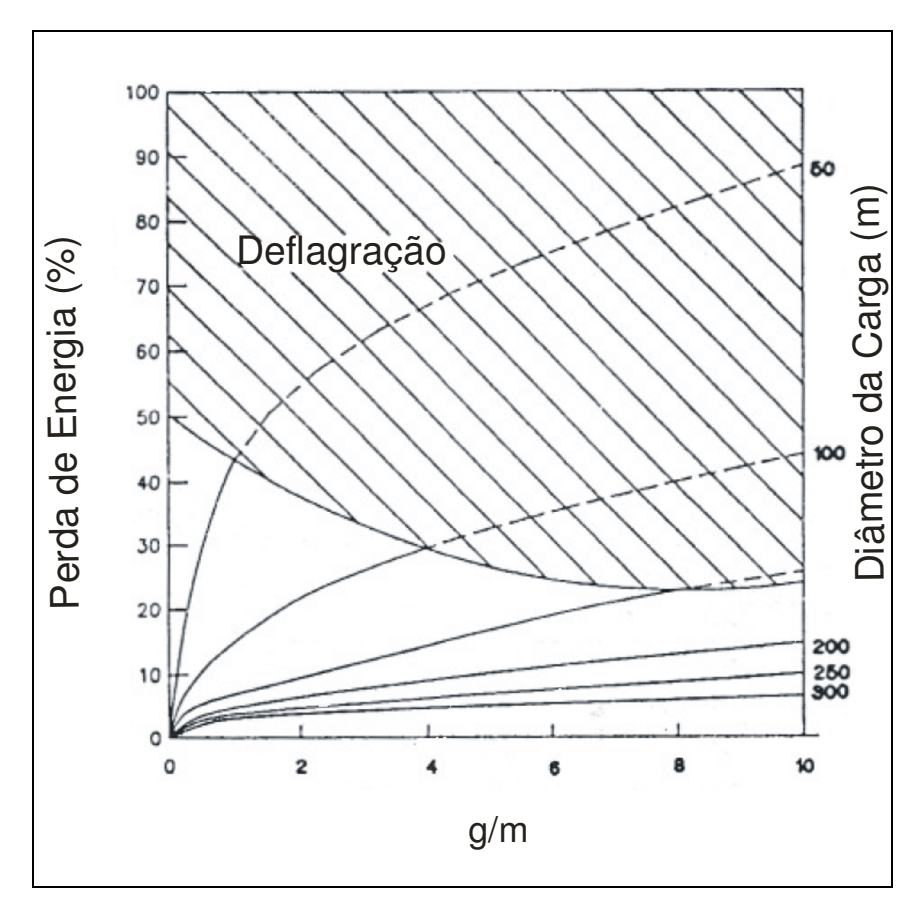

 **Figura 13: Perda de energia do explosivo devido ao efeito do cordel. Fonte: Rezende** *apud* **Hustrulid (2002).** 

Entre as desvantagens do uso do cordel, a geração de barulho em excesso e a possibilidade de rompimento da linha tronco se destacam, principalmente quando o cordel é utilizado em detonações primárias de grandes extensões, e durante operações de detonação de superfície.

Gomes *et al.* (1998) e Persson *et al.* (1994), apresentam algumas alternativas para diminuir o excesso de ruído emitido pelo cordel detonante, como:

- cobertura das linhas tronco com material inerte, como por exemplo areia fina, de espessura mínima de 7 a 10 cm;
- as secções do cordel descendente, ramificações que são expostas à atmosfera devem ser mais curtas possíveis;

• iniciação de cada ramificação com espoletas elétricas ou tubo de choque.

A possibilidade de rompimento do cordel durante a detonação é devido ao movimento da rocha. A utilização de retardos de superfície na detonação com intervalos de tempo longos e em grande quantidade é uma das causas principais do rompimento.

Uma das formas de se eliminar o risco de falha na linha tronco é a utilização de retardos de furo, que podem ser introduzidos através de ramificações dos sistemas elétricos, linha silenciosa (tubo de choque) e cordel detonante. A tabela (7) mostra as combinações possíveis de linhas tronco e ramificações destes sistemas.

|                                   | Ramificações |           |        |    |
|-----------------------------------|--------------|-----------|--------|----|
| Linhas Tronco                     | Elétrica     | Cordel    | Tubo   | de |
|                                   |              | Detonante | choque |    |
| Elétrica                          |              |           |        |    |
| <b>Cordel Detonante</b>           |              |           |        |    |
| Linha silenciosa (Tubo de choque) |              |           |        |    |

 **Tabela 7: Combinações entre linhas tronco e ramificações.** 

**Fonte: Adaptado pelo autor de Hustrulid (1999).** 

De acordo com a tabela (7), pode-se ter, por exemplo, uma combinação de uma linha tronco de cordel com ramificação de linha silenciosa. É importante notar que quando se tem uma linha silenciosa ou cordel como ramificações, não se pode utilizar uma linha tronco elétrica.

Ainda em relação aos tempos de retardo de superfície, Hustrulid (1999), cita que estes entre 15 e 25 ms podem ajudar a evitar o rompimento da linha tronco. Outra forma de se evitar uma falha no desmonte por rompimento na linha tronco é ligando-a em circuito fechado, de forma que a detonação possa ocorrer nos dois sentidos, como mostrado na figura (14). Nesse esquema, a detonação pode atingir cada furo através de dois caminhos, evitando falhas no desmonte.

O cordel detonante ainda apresenta desvantagens referentes ao seu uso em relação ao risco de iniciação prematura de explosivos sensíveis durante a passagem da onda de detonação pelas ramificações e a expulsão de parte do material do tampão, facilitando o escape dos gases. Essas são limitações importantes da aplicação do cordel que devem ser consideradas no desenvolvimento do plano de fogo.

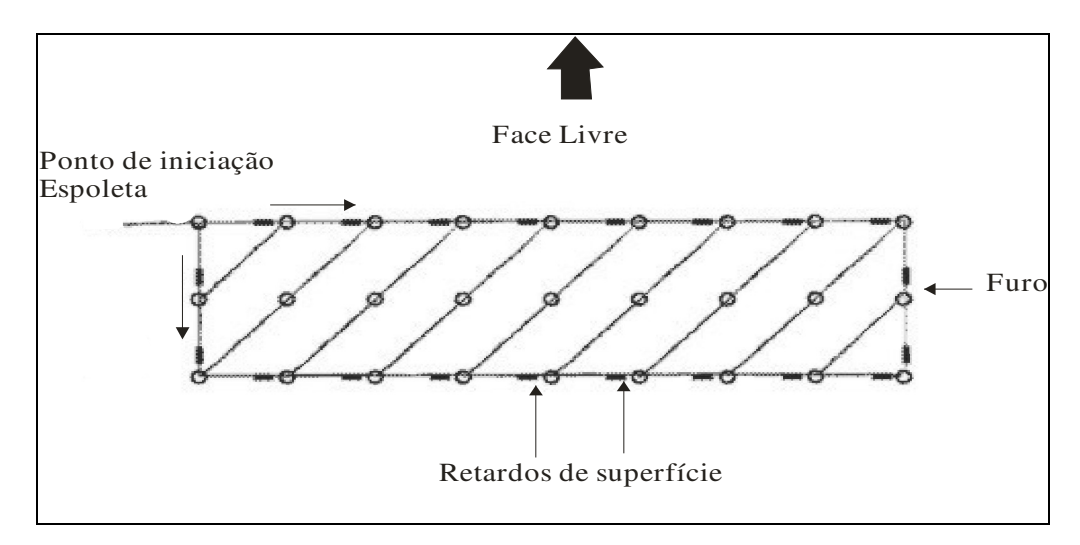

 **Figura 14: Padrão diagonal de iniciação de bancada com cordel. Fonte: Adaptado pelo autor de Persson** *et al.* **(1994).** 

Entre as vantagens do cordel está seu período de armazenagem que é superiores a dez anos com temperaturas abaixo de 80°C sem sofrer deteriorização, alta resistência à água e sua capacidade de detonar e iniciar um grande número de furos ao mesmo tempo.

## 3.8.1.2 - RETARDOS DE CORDEL DETONANTE

Os desmontes de rocha nos quais se utilizam o cordel detonante podem ser retardados adequadamente através da aplicação dos elementos de retardo para cordel. Este consiste em um tubo de plástico, que possui em seu interior duas cargas explosivas e dois elementos de retardo com o mesmo intervalo.

O corpo plástico tem por finalidade, além de proteger as cargas e elementos de retardo contra ações mecânicas externas, proporcionar a ligação entre o cordel e o retardo de forma rápida, fácil e eficiente. A figura (15) mostra exemplos de retardos para cordel, que são fabricados geralmente nos tempos de 5, 10, 20, 30, 50, 100 e 200 milisegundos, e a conexão entre retardo e cordel.

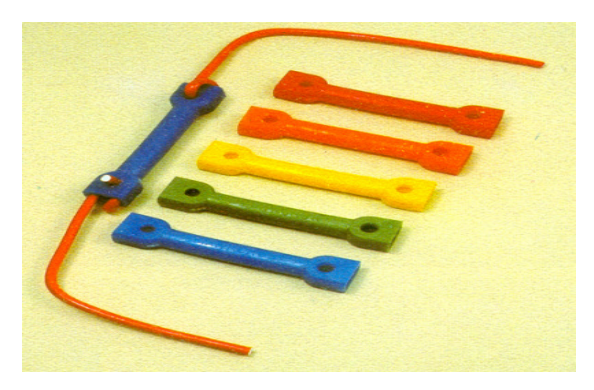

 **Figura 15: Retardos para cordel. Fonte: Silva (2007)** 

A figura (16) simplifica de forma concisa o conceito de como o retardo desempenha a sua função. Como pode ser observado, existem dois retardos para atrasar a iniciação do mesmo furo. Isso porque, se a detonação da linha tronco vier pela direita o retardo 1 irá funcionar, ou, se a detonação vier pela esquerda, o retardo 2 desempenhará sua função.

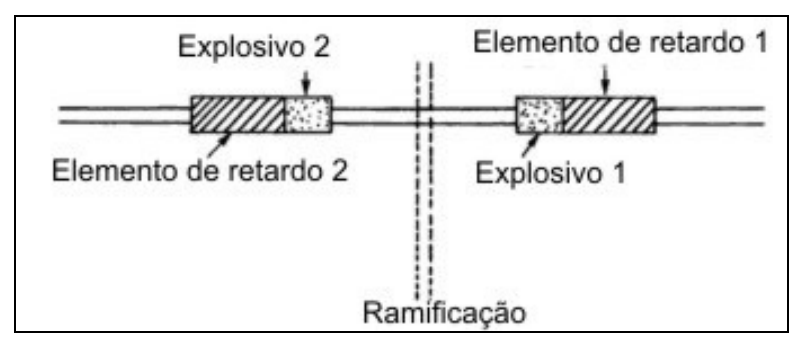

 **Figura 16: Esquema de funcionamento de retardo para cordel. Fonte: Adaptado pelo autor de Hustrulid (1999).** 

Considerando que a detonação venha pela direita e que atinja o retardo 1 acionando o elemento de retardo, que, ao final de seu tempo detona o explosivo e inicia a ramificação que detonará o furo.

A onda de detonação ainda inicia o explosivo do retardo 2 que, ao explodir, destrói o elemento de retardo e dá continuidade à onda de detonação pela linha tronco.

Dessa forma, conectando os retardos dessa maneira, não existe direção certa ou errada para a onda de detonação, sendo que esta pode ir nos dois sentidos. Essa prática é aplicada quando a linha tronco é utilizada em circuito fechado, para se evitar o rompimento da linha tronco de forma a comprometer o desmonte.

As vantagens do retardo para cordel estão na segurança de sua utilização, pois, não são afetados por correntes parasitas ou eletricidade estática. De fácil conexão com a linha tronco, podem ser utilizados nas ramificações dentro dos furos e várias espoletas eletrônicas ou elétricas podem ser substituídas por poucos retardos de cordel.

## 3.8.2 – SISTEMA NÃO ELÉTRICO DE INICIAÇÃO – TUBO DE CHOQUE

A utilização do cordel detonante é limitada pelo excesso de ruído associado ao seu uso, ao risco de iniciação prematura de explosivos sensíveis quando da transmissão da detonação pelas ramificações, pela ejeção precoce dos gases pela região do tampão e pela iniciação da carga de cima para baixo.

Por esses e outros fatores, o cordel está sendo substituído gradativamente pelo sistema tipo tubo de choque de iniciação nas operações de desmonte, pois pode ser utilizado na iniciação dos furos e na linha tronco ou em combinação com o cordel detonante. (PERSSON *et al.*, 1994).

O Sistema tubo de choque de iniciação foi desenvolvido pela empresa Nitro Nobel no final dos anos 60. Esse sistema de iniciação se baseia na transmissão de uma onda de choque de baixa velocidade de detonação, aproximadamente 2000 m/s, que é canalizada através de um tubo de plástico, tubo de transmissão, que possui em sua extremidade uma espoleta não elétrica acionada pela onda de choque.

O tubo de transmissão ou tubo de choque consiste basicamente em uma mistura de plásticos extrusados altamente resistentes com diâmetro externo de 3 mm e interno de 1,5 mm. Sua parede interna é revestida por uma camada muito fina de substância reativa chamada HMX-AL, em torno de 0,02 g/m de tubo, que é responsável por manter a propagação da onda de choque.

O fenômeno da onda de choque que precede a detonação do explosivo é causada pelo calor e expansão dos gases dentro do tubo que excita as partículas impregnadas na parede interna do tubo, formando uma atmosfera explosiva que é consumida pela detonação ao longo do tubo de transmissão.

O grande diferencial desse sistema está justamente no fato de que a onda de choque não destrói o tubo externamente, devido à pequena quantidade de substância reativa contida. Isso possibilita a detonação no fundo dos furos e iniciação pontual dos explosivos, visto que a onda de detonação não exerce influência na coluna de explosivos.

Outro diferencial do sistema tubo de choque é a reação dentro do tubo consideravelmente silenciosa, fato que estimula a sua aplicação em desmontes, nos quais o ruído provocado pela detonação do cordel detonante se torna um problema ambiental. A figura (17) ilustra a detonação do cordel detonante comparada à do tubo de choque.

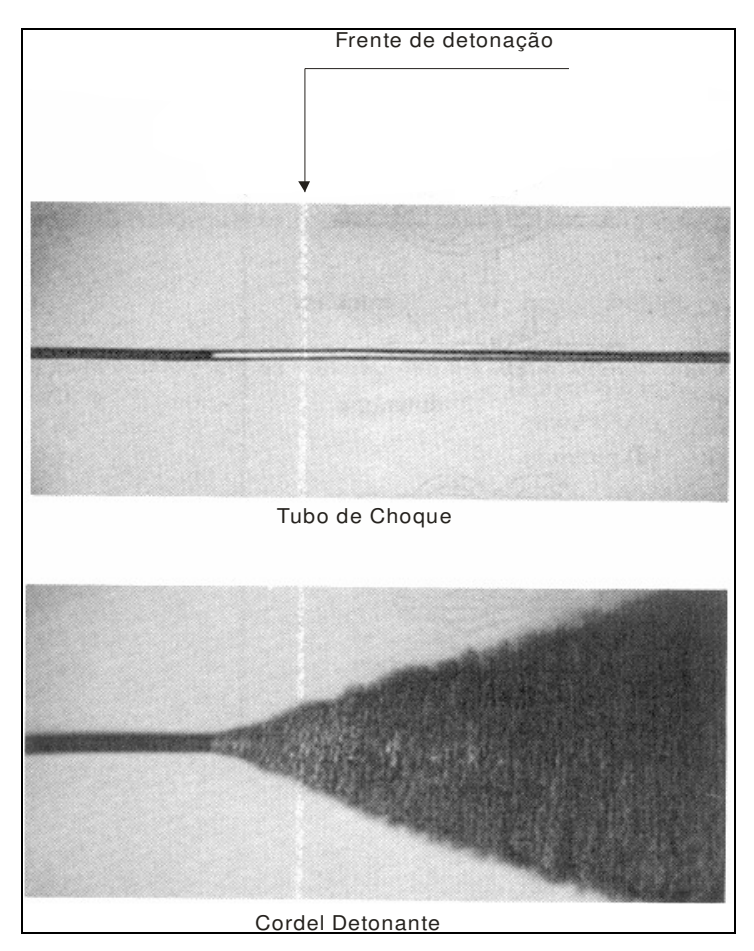

 **Figura 17: Comparação entre a frente de detonação do cordel e do tubo de choque. Fonte: Silva (2007).** 

Gomes *et al.* (1998) listam os benefícios e as vantagens da utilização do sistema tubo de choque de iniciação:

- melhor fragmentação devido à possibilidade de detonação da carga de baixo para cima;
- diminuição dos níveis de vibração;
- a detonação da linha tronco antes da detonação dos furos minimiza a possibilidade de corte da linha;
- o tubo não pode ser iniciado por fogo, choque mecânico, sinais de rádio frequência ou eletricidade, o que evita a iniciação acidental;
- redução da quebra do maciço remanescente (*overbreak*);
- resistência a temperatura de -10°C a 70° C.
- resistência a tração de 20 Kg;
- resistência a abrasão e;

Algumas das desvantagens do sistema tubo de choque são apresentadas por Rezende (2002), como:

- possibilidade de corte do tubo de transmissão no processo de tamponamento do furo;
- quando se utiliza a combinação cordel (linha tronco) e Tubo de choque (ramificações), os tubos de choque devem formar um ângulo de noventa graus com a linha tronco, para se evitar o corte do tubo pelo cordel.

### 3.8.2.1 - DETONADOR DO SISTEMA TUBO DE CHOQUE DE INICIAÇÃO

Os conceitos e componentes sobre os detonadores do tipo tubo de choque são baseados em Jimeno *et al.* (2003) e visualizados na figura (18).

Os detonadores do tipo tubo de choque usuais são constituídos de uma cápsula de alumínio que possuem no seu interior uma carga de PETN, e outra de azida de chumbo. Possuem ainda compartimento cilíndrico dotado do elemento de retardo (porta-retardo), um sistema de atenuação da onda de detonação e um tampão de borracha semicondutora que serve para fixar o detonador ao tubo de transmissão.

A carga de PETN tem a função de iniciar com energia suficiente o explosivo e geralmente sua potência é equivalente ao do detonador número oito. Já a carga de azida de chumbo tem a função de receber a energia de iniciação do elemento de retardo e transferi-la para a carga de PETN.

O elemento de retardo é composto por uma mistura pirotécnica, que recebe a energia de iniciação transmitida pelo tubo, e acrescenta seu tempo de retardo.

O sistema de atenuação da onda de detonação, tem por função distribuir a energia da onda desde o tubo de transmissão para toda a superfície do porta-retardo, proporcionando uma combustão mais estável do elemento de retardo e assim maior precisão. Outra função é prevenir a propagação inversa, ou seja, evitar a iniciação do tubo pelo seu próprio detonador.

Já a borracha semicondutora, possui duas funções principais. A primeira é vedar hermeticamente o detonador a segunda é propiciar que a energia estática proveniente do tubo seja conduzida para as paredes do detonador. A figura (18) mostra as características internas de um detonador do sistema tubo de choque.

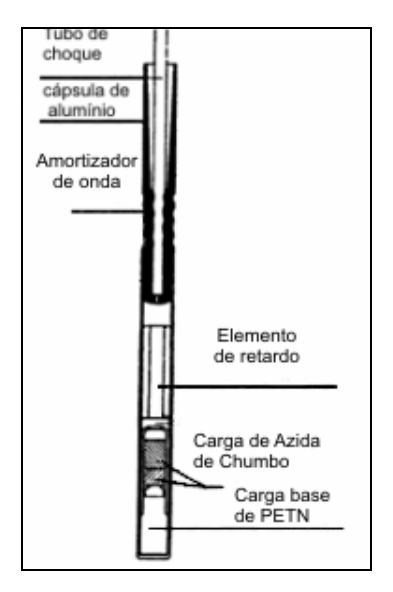

 **Figura 18: Características de um detonador tipo tubo de choque. Fonte: Adaptado pelo autor de Hustrulid (1999).** 

### 3.8.2.2 - RETARDOS DO SISTEMA TUBO DE CHOQUE

Os detonadores do tipo tubo de choque com retardo podem ser utilizados na maioria das operações de desmonte de rocha a céu aberto. Eles apresentam retardos com tempos de 0 a 10.000 ms com incrementos de 25, 50, 100, 200, 300, 400, 500, 600, e 700 ms.

Os tubos que contem os detonadores são ligados diretamente aos retardos de superfície que são conectados à linha tronco, a qual pode ser formada tanto pelos tubos de choque, quanto pelo cordel detonante. Desta maneira, o tempo total de retardo de cada furo é a soma dos tempos de retardo de superfície que lhe afetam mais o tempo de retardo do detonador.

Os retardos de superfície possuem tempos, por exemplo, de 9, 17, 25, 35, 42 até 300 milisegundos, o que lhe conferem a vantagem de várias combinações de tempo. Seu princípio de funcionamento é o mesmo dos retardos de superfície para cordel detonante, e também possuem as mesmas características de não serem iniciados por correntes parasitas ou eletricidade estática e serem de fácil conexão.

Os retardos de superfície podem ser inseridos no desmonte através de um conjunto que reúne, em um único dispositivo, o detonador com retardo, o tubo de transmissão e o retardo de superfície, que serve também como conector ou apenas como conexão entre o retardo e a linha tronco, como mostra a figura (19).

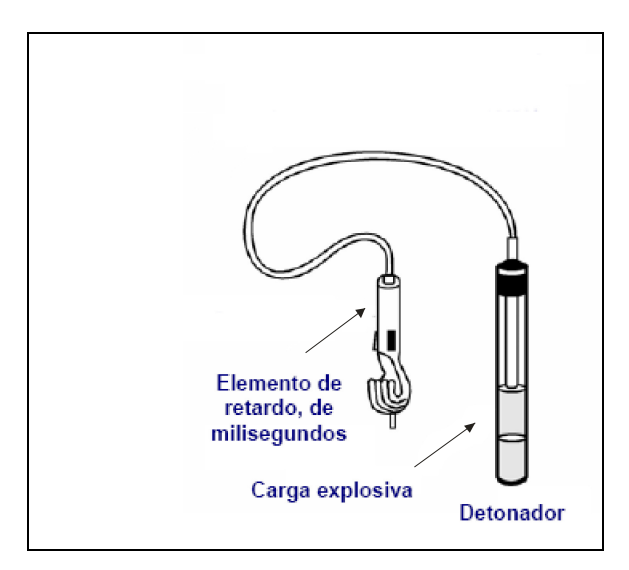

 **Figura 19: Conjunto de detonador, tubo de choque e retardo. Fonte: Adaptado pelo autor do Manual Práctico de Voladuras (2006).** 

### 3.8.3 - DETONADOR ELETRÔNICO

O sistema eletrônico de iniciação, devido a sua precisão, representa um grande avanço nas operações de desmonte, particularmente no que diz respeito ao controle das vibrações, do processo de fragmentação e projeções.

 Conforme Bartley *apud* Rezende (2002), estudos realizados nos Estados Unidos com os iniciadores eletrônicos, demonstraram redução do nível da vibração de aproximadamente 50%, além de melhorias na fragmentação das rochas em torno de 20 a 30% e redução do custo de britagem em aproximadamente 15%, com melhor controle das projeções.

A precisão dos tempos de retardo dos iniciadores eletrônicos advém do fato de que estes, diferentemente dos iniciadores convencionais, não possuem uma carga pirotécnica de queima lenta, que tem por finalidade gerar o tempo de retardo.

Eles possuem um circuito integrado ou chip eletrônico que é responsável pelo controle dos tempos de retardo e iniciação, o que confere aos iniciadores eletrônicos uma dispersão máxima na faixa de mais ou menos de um milisegundo, enquanto que nos iniciadores convencionais a dispersão dos tempos de retardo atingem valores relativamente altos, principalmente com o aumento do tempo de retardo. (PERSSON *et al.*, 1994).

O tempo de duração dos retardos geralmente é programado momentos antes da detonação através da máquina de detonar, e admitem intervalos que vão desde 0 até 15.000 ms com incrementos de 1 ms.

 Externamente, ele geralmente semelhante a uma espoleta convencional e possui as mesmas cargas explosivas, 790 mg de PETN como carga de base e 90 mg de azida de chumbo como carga primária. (SILVA *apud* REZENDE, 2002).

A carga primária é desenvolvida especialmente para fornecer um tempo de iniciação rápida com o mínimo de dispersão. A figura (20) mostra os componentes internos do detonador eletrônico e a figura (21) mostra os aspectos externos.

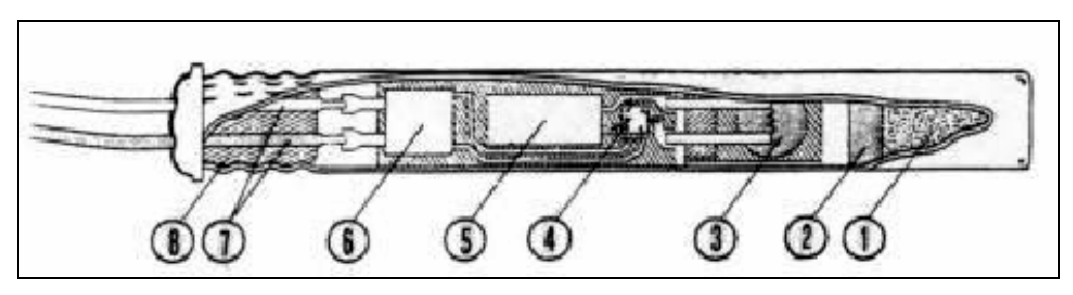

 **Figura 20: Detonador eletrônico. Fonte: Adaptado pelo autor de Persson et al (1994).** 

Onde os números representam

- 1. carga base secundária de PETN;
- 2. carga primária de azida de chumbo;
- 3. fusível em combinação com uma ponte de fio para iniciação da carga primária;
- 4. circuito integrado;
- 5. capacitor para estocagem de energia;
- 6. circuito de segurança conectado aos fios que serve de proteção contra diversas formas de sobrecarga elétrica;
- 7. fios de chumbo;
- 8. plugue isolante.

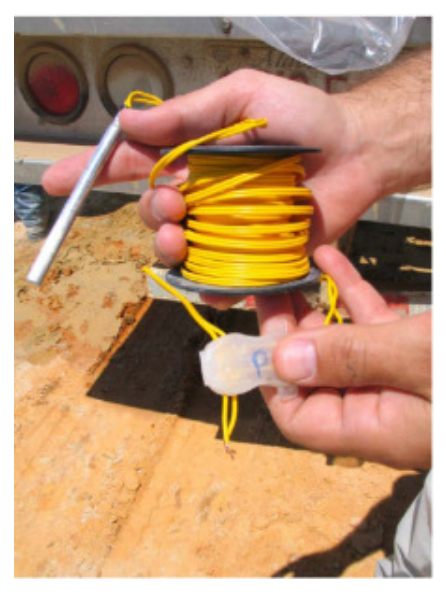

 **Figura 21: Detonador eletrônico e conector. Fonte: Verakis** *et al.* **(2004).** 

# 3.8.3.1 – PRINCIPAIS CARACTERÍSTICAS DOS DETONADORES ELETRÔNICOS

As principais características dos detonadores eletrônicos podem ser resumidas como:

- inicialmente não possuem energia para iniciação;
- o detonador não pode ser detonado sem um código único de ativação;
- o detonador recebe a energia de iniciação e o código de ativação da máquina de detonar;
- o detonador é equipado com dispositivo contra tensões irregulares. Os pequenos excessos de carga se dissipam internamente através dos circuitos de segurança, enquanto que altas tensões (>1000 v) são limitadas por um fusível;
- $\bullet$  a tensão de iniciação é pequena ( < 50 V), o que é uma grande vantagem considerando o risco de correntes parasitas e;
- São insensíveis aos efeitos de raios, frequências de rádio e eletricidade estática.

## 3.8.3.2 - A MÁQUINA DE DETONAR - *BLASTING MACHINE*

A máquina de detonar é responsável por fornecer a energia de iniciação e o código de ativação aos detonadores eletrônicos, além de determinar o tempo de retardo de cada detonador.

A máquina de detonar figura (22) é constituída por um microcomputador, cuja forma de operação pode ser alterada através de programas de controle, o que proporciona maior flexibilidade ao sistema.

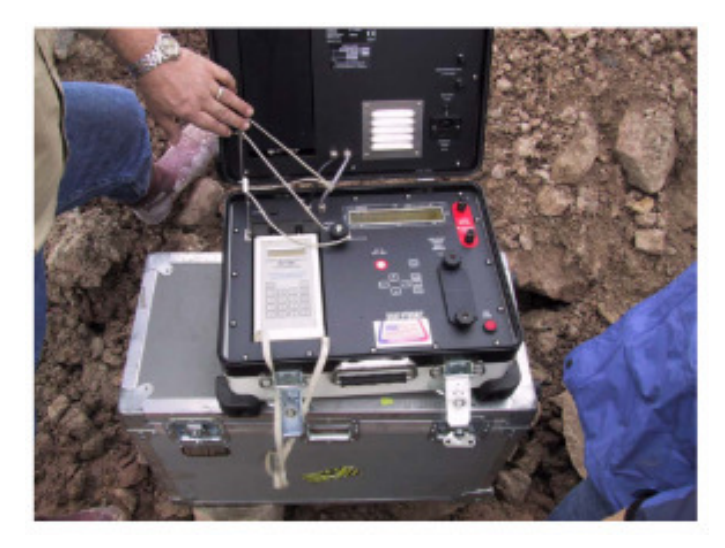

 **Figura 22: Máquina de detonar Daveytronic. Fonte: Verakis** *et al.* **(2004).** 

A comunicação entre a máquina de detonar e os detonadores é feita através de fios, nos quais os detonadores são ligados em paralelo e recebem as informações e a energia para a iniciação. Por exemplo, a máquina de detonar i-kon Blaster 24005 da Orica tem a capacidade de iniciar no máximo 2400 detonadores.

Antes da detonação dos furos, a máquina de detonar verifica se não há falhas na linha que faz a comunicação entre ela e os detonadores, em seguida, é feita uma checagem de cada detonador, verificando seu funcionamento e carregando seus capacitores. Assim, é atribuído um tempo de retardo a cada capacitor e se pode dar a ordem de disparo após a utilização de uma senha de segurança.

## 3.8.3.3 – VANTAGENS E DESVANTAGENS DO DETONADOR ELETRÔNICO

As principais vantagens do detonador eletrônico em relação aos pirotécnicos advém dos benefícios que esse proporciona ao controle da vibração e projeções gerados no desmonte e na fragmentação da rocha devido a sua precisão. Muitas das vantagens do detonador eletrônico já foram citadas e serão apresentadas de novo resumidamente.

As principais vantagens conforme Rezende (2002) e Persson *et al.* (1994) são:

- programação do tempo de retardo de cada detonador dentro do furo;
- redução do estoque de espoletas devido à flexibilidade de programação;
- dispersão dos tempos de retardo menor que 1 ms.
- detecção e proposta de correção de falhas feitas pela máquina de detonar;
- segurança em relação a detonações prematuras.

Dentre as desvantagens do detonador eletrônico Cowan *apud* Rezende (2002) cita que são duas. A primeira é em relação ao elevado preço quando comparado com as espoletas convencionais, e a segunda se refere à demanda de pessoal qualificado e treinado para executar as etapas do plano de fogo devido à complexidade que alguns sistemas apresentam.

## 3.9 - DETONADORES E SUAS DISPERSÕES

Durante os últimos anos, o progresso da tecnologia para o desenvolvimento dos detonadores tem permitido grandes avanços na forma de transferência da energia de ignição para o detonador, seja via elétrica através de fios ou via ondas de choque através de tubos de choque, assim como o desenvolvimento de detonadores com tempo de retardo de milisegundos de alta precisão (PERSSON *et al.*, 1994).

Porém, esse avanço no desenvolvimento dos detonadores não consegue evitar a dispersão dos tempos de retardo dos detonadores em relação ao tempo nominal, principalmente aqueles que possuem como elemento de retardo uma carga pirotécnica.

## **3**.9.1 - FATORES QUE INFLUENCIAM NA DISPERSÃO

A dispersão dos tempos de retardo é caracterizada pela diferença entre o tempo nominal, fornecido pelo fabricante, e o tempo efetivo da detonação. Essa variabilidade é geralmente descrita pelo coeficiente de variação, a qual expressa o desvio padrão como uma porcentagem da média. (HUSTRULID, 1999).

$$
CV(\%) = 100 \frac{\sigma}{\overline{X}}
$$
 (44)

Onde: *CV* : coeficiente de variação; <sup>σ</sup> : desvio padrão;

*X* : média.

A dispersão dos tempos dos retardos de superfície e dos detonadores com carga pirotécnica de retardo, pode ser causada pela soma de inúmeros fatores, sendo os de maior relevância aqueles que influenciam diretamente na taxa de queima do elemento de retardo.

Esses fatores vão desde a seleção, tamanho das partículas e mistura dos elementos que compõem o elemento de retardo até as condições ambientais de utilização, como, temperatura, umidade e pressão.

 A seguir são apresentados os principais fatores segundo Hustrulid (1999), Persson *et al.* (1994) e Rezende (2002), que influenciam na taxa de queima do elemento de retardo:

- variações no comprimento dos elementos de retardo;
- densidade do porta-retardo;
- mudanças na composição da carga pirotécnica devido à química dos elementos combustíveis (bário, alumínio, silício, ferro, antimônio e tungstênio) e dos elementos oxidantes (permanganato, cromato, óxido, perclorato, nitrato e sulfato) na mistura;
- umidade durante o transporte e a estocagem que influencia a taxa de queima da carga pirotécnica, acelerando as reações de oxidação dos elemento que a compõem;
- tempo de estocagem;
- pressão sob as paredes.

Em geral, detonadores com carga pirotécnica de retardo apresentam valores de coeficiente de variação que podem ultrapassar 10%. Essa variabilidade pode ser insignificante para alguns profissionais ou extremamente limitante para outros, pois o tempo de retardo é considerado como uma das principais variáveis do plano de fogo. (HUSTRULID, 1999).

Dessa forma, os tempos de retardo necessitam de uma melhor avaliação de seu desempenho, para verificar se não estão variando muito do seu tempo nominal fornecido pelo fabricante. Um das formas mais utilizadas no campo para quantificar a dispersão dos retardos é pela medição do tempo de detonação pelo equipamento de VOD.

# 3.9.2 - DETERMINAÇÃO DA DISPERSÃO DOS TEMPOS DE RETARDO PELA TÉCNICA DE VOD

A dispersão dos elementos de retardo dos acessórios de iniciação ou dos retardos de superfície devem ser avaliadas sempre que: ocorram modificações no plano de fogo; se utilize um novo lote de dispositivos ou para se conhecer o produto de um fabricante.
Para realizar essa tarefa, uma das alternativas é a utilização do equipamento de VOD (*velocity of detonation)*. A técnica consiste em medir a velocidade com a qual a onda de detonação viaja através da coluna de explosivos, permitindo assim avaliar a acurácia do tempo dos detonadores dentro dos furos, e dos retardos de superfície.

A técnica de VOD é discutida mais detalhadamente na metodologia do trabalho no tópico **Coleta de dados**.

Rezende (2002) descreve em seu trabalho a importância de medições realizadas pela técnica de VOD por Juarez & Silva (2001) na Mina da Serra Geral, para avaliar a dispersão dos tempos de retardo de alguns acessórios pirotécnicos de iniciação. Um resumo dos resultados é apresentado na tabela (8) para cada acessório foram realizados três testes.

| Acessório      | Tempo<br>nominal<br>(ms) | Tempo<br>médio<br>das amostras<br>(ms) | Diferença<br>média das<br>amostras<br>(ms) | Desvio<br>médio<br>das amostras<br>$(\%)$ |
|----------------|--------------------------|----------------------------------------|--------------------------------------------|-------------------------------------------|
| Retardo 9 MS   | 9                        | 15,73                                  | 6,73                                       | 74,81                                     |
| Retardo 17 Ms  | 17                       | 25                                     | 8                                          | 47,06                                     |
| Retardo 25 MS  | 25                       | 30,57                                  | 5,57                                       | 22,27                                     |
| Retardo 42 MS  | 42                       | 55,45                                  | 13,45                                      | 32,02                                     |
| Retardo 75 MS  | 75                       | 86,90                                  | 11,90                                      | 15,87                                     |
| Retardo 100 MS | 100                      | 109                                    | 9                                          | 9                                         |

 **Tabela 8: Medições dos tempos dos acessórios pelo equipamento de VOD.** 

**Fonte: Adaptado de Juarez & Silva** *apud* **Rezende (2002).** 

A partir dos resultados apresentados na tabela (8), os autores do estudo concluíram que todos os acessórios em estudo apresentaram desvios maiores e positivos em relação ao tempo nominal. Eles acreditam que essa tenha sido a maneira mais fácil encontrada pelo fabricante para se evitar a superposição de ondas entre dois furos consecutivos.

Porém, essa atitude tem como consequência a geração de ondas Rayleigh que influenciam no aumento de vibrações com baixa frequência, potencializando os danos às estruturas devido ao efeito da ressonância.

Portanto, esse estudo exemplifica a importância de conhecer como a dispersão dos tempos de retardo se comporta em relação ao tempo nominal, para que se possam minimizar os efeitos negativos provenientes da perda de sincronismo. Esses efeitos são discutidos detalhadamente nos tópicos a seguir.

# 3.10 – SOBREPOSIÇÃO DOS TEMPOS DE INICIAÇÃO DOS FUROS DEVIDO A DISPERSÃO DOS RETARDOS

Conforme discutido anteriormente, todos os sistemas de iniciação utilizados atualmente, apresentam uma dispersão em seus tempos de iniciação, o que significa que o iniciador não irá detonar exatamente no tempo estabelecido de retardo.

Portanto um detonador com carga pirotécnica de retardo de 200 ms e que apresenta uma dispersão de ± 10%, poderá iniciar entre 180 ms e 220 ms. Sendo assim, a sobreposição dos tempos de iniciação tem sua origem na perda da precisão dos tempos de retardo.

A sobreposição dos tempos de iniciação tem influencia direta na carga de explosivo por espera, no tempo de iniciação entre linhas de furos e entre furos em uma mesma linha. Essa influência pode gerar resultados indesejáveis do desmonte como:

- má fragmentação;
- ultralançamentos;
- ruído;
- altos níveis de vibração;

A figura (23) exemplifica a sobreposição dos tempos de iniciação de dois furos com tempos de retardo de 200 ms, com dispersão de 10% e com um retardo de superfície de 10 ms entre eles.

Os furos 1 e 2 foram planejados para serem detonados nos momentos 200 ms e 210 ms, respectivamente, mas como cada iniciador apresenta uma dispersão de ± 10% a probabilidade de retardo efetivo entre eles ser de 10 ms é muito pequena.

Devido a essa dispersão dos tempos de retardo, o furo 1 pode ser iniciado em qualquer instante entre  $180 \le 200 \le 220$  ms e o furo 2 em qualquer instante entre  $190 \le 210 \le 230$ ms.

Portanto, conforme pode ser observado, os intervalos de tempo dos furos 1 e 2 apresentam valores em comum, o que aumenta a probabilidade que os dois furos sejam detonados juntos, figura (23-a), ou até mesmo em ordem reversa, figura(23-b).

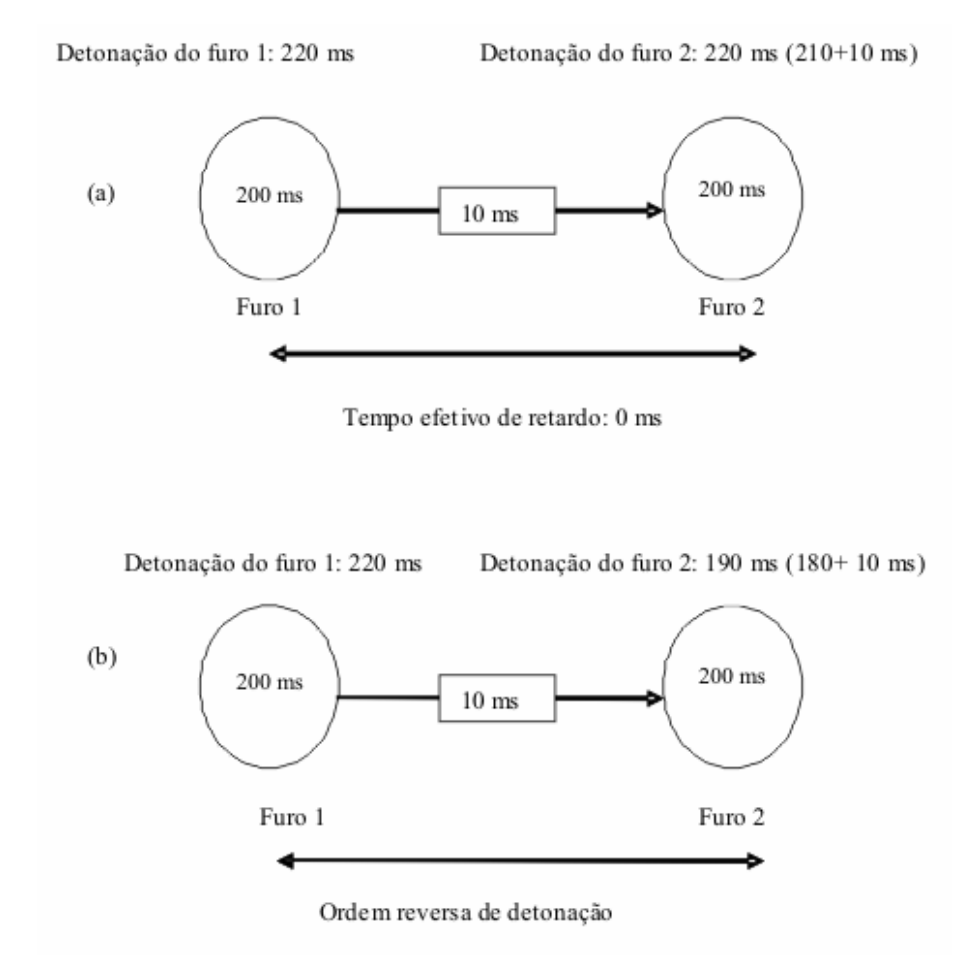

 **Figura 23: Sobreposição dos tempo de iniciação das ondas. Fonte: Adaptado pelo autor de Konia** *et al.* **(2006).** 

## 3.10.1 – SUPERPOSIÇÃO DE ONDAS

Quando dois ou mais furos planejados para saírem em sequência são iniciados em intervalos próximos de tempo, a probabilidade de que ocorra a superposição de ondas é grande. A superposição de ondas implica em valores elevados de velocidade de vibração de partícula que podem exceder os níveis de prevenção de danos em estruturas. A figura (24) ilustra esse fenômeno.

Na figura (24-a), os furos foram iniciados no tempo planejado e a superposição de ondas não ocorre. Nota-se que os valores de pico da velocidade de vibração de cada onda existem, mas são bem menores quando comparados com o da figura (24-b). Esta mostra dois furos iniciados com um intervalo de tempo insuficiente entre eles, o que propicia a superposição das duas ondas e como consequência valores elevados da velocidade de vibração da partícula.

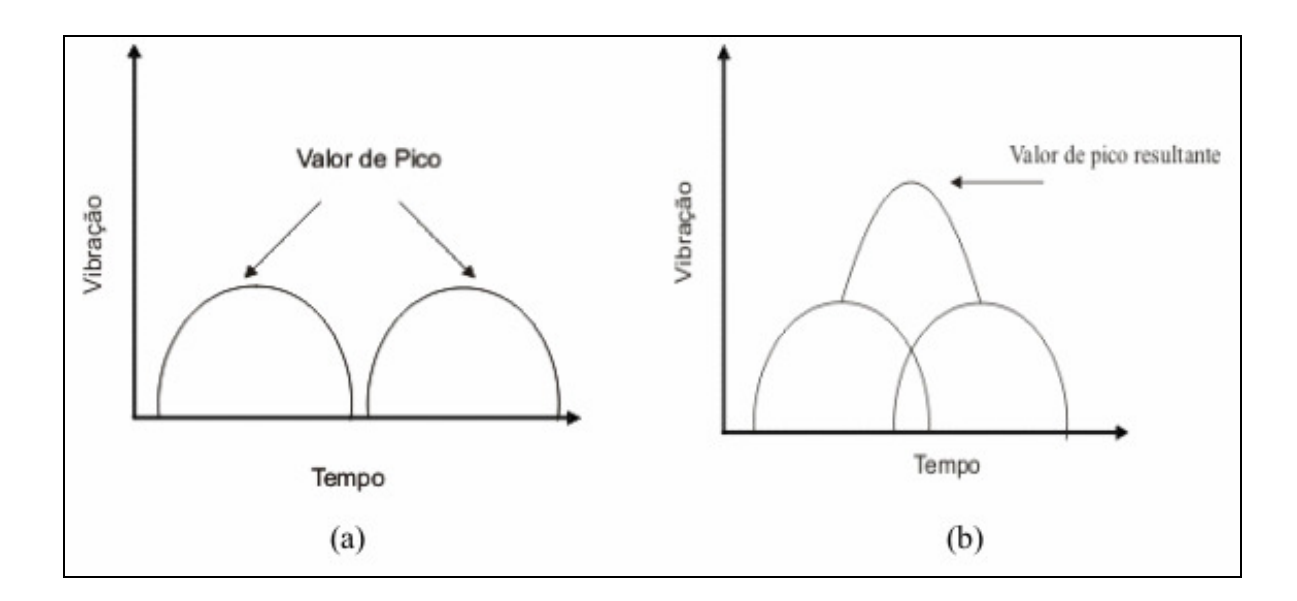

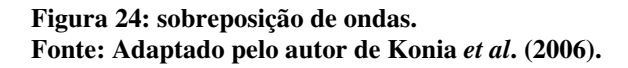

Os intervalos de tempo entre os furos influenciam ainda na direção na qual a sobreposição de ondas irá ocorrer, ou seja, a superposição de ondas pode ocorrer em uma direção específica e não ocorrer em outra, elevando os níveis de vibração nas direções de ocorrência.

Quatro situações podem ocorrer, e serão ilustradas a seguir considerando a iniciação de dois furos.

No primeiro caso, figura (25), a onda do primeiro furo está próxima do segundo no momento em que este é detonado. Deste modo, as ondas se sobrepõem entre os furos, mas, devido à diferença de diâmetros dos círculos, os níveis de vibração serão maiores nas direções indicadas na figura.

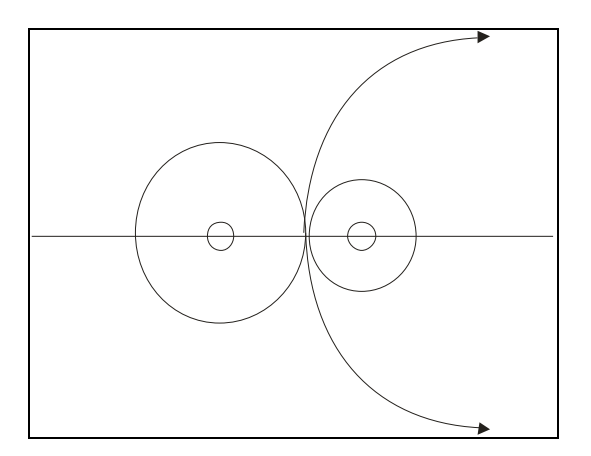

 **Figura 25: Direção da vibração, caso geral. Fonte: Adaptado pelo autor de konia** *et al***. (2006).** 

O segundo caso, figura (26), é caracterizado pela iniciação dos dois furos exatamente no mesmo tempo. As ondas resultantes possuem os mesmos diâmetros e se colidem no meio do caminho entre os furos, o que proporciona níveis de vibração maiores na direção perpendicular aos furos.

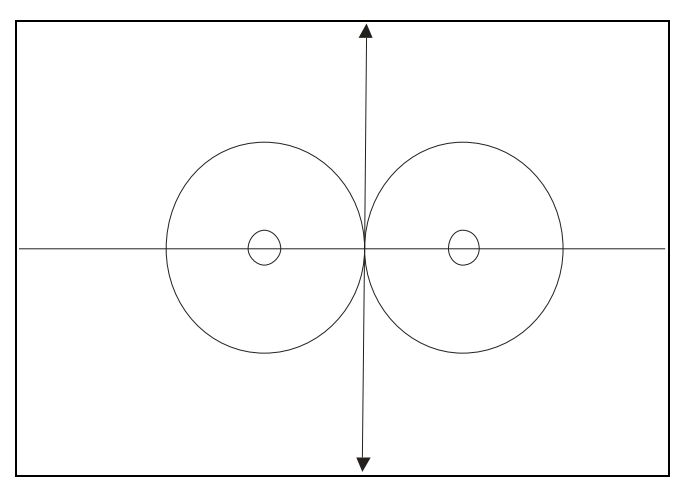

 **Figura 26: Direção de vibração perpendicular a linha de furos. Fonte: Adaptado pelo autor de konia** *et al.* **(2006).** 

Quando a onda do primeiro furo alcança o segundo, no momento que este se inicia caracteriza-se o terceiro caso, figura (27). Neste os níveis de vibração são elevados apenas na direção indicada na figura, ou seja, na mesma direção da linha dos furos.

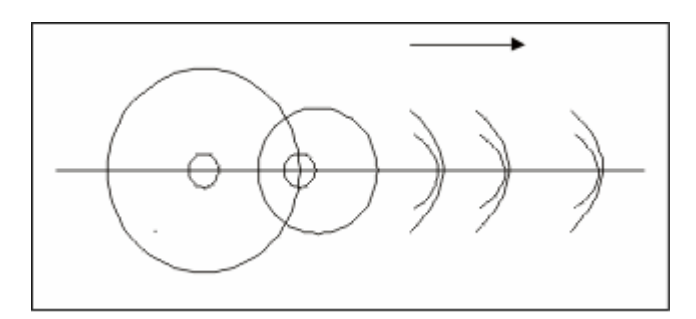

 **Figura 27: Direção da vibração ao longo da linha de furos. Fonte: Adaptado pelo autor de konia** *et al.* **(2006).** 

A situação ideal utilizando retardos é representada pelo quarto caso, figura (28), a onda do primeiro furo passa pelo segundo com tempo suficiente antes que este se inicie, evitando a superposição de ondas. Sendo assim, toda região ao redor do desmonte experimenta níveis próximos de vibração.

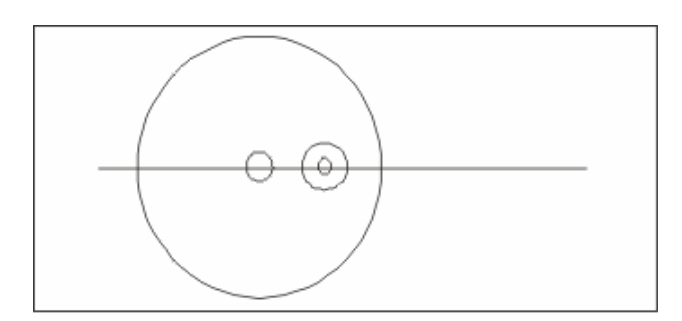

 **Figura 28: Vibração sem efeitos direcionais. Fonte: Adaptado pelo autor de Konia** *et al.* **(2006).** 

Nestes exemplos, apenas duas cargas foram consideradas, mas não é impossível a sobreposição de várias cargas em um mesmo desmonte. É importante ressaltar que tempo de iniciação entre as cargas é o fator mais importante, mas não é o único que influencia na superposição de ondas Persson *et al.* (1994) descreve outros fatores:

- velocidade de propagação da vibração pelo terreno;
- tempo de atenuação da vibração pelo terreno;
- distância do ponto de observação ao local do desmonte;
- geometria da carga;
- velocidade de detonação e;
- confinamento da carga.

#### 3.11 – TEMPOS DE RETARDO PARA SE EVITAR A SUPERPOSIÇÃO DE ONDAS

Quanto maior a amplitude do intervalo de tempo de detonação de cada furo, maior a probabilidade de ocorrência do fenômeno de superposição das ondas. Alguns autores, entre eles Hustrulid (1999), Persson *et al.* (1994), Konia *et al.* (2006), Jimeno *et al.* (2003), sugerem algumas técnicas para se determinar o intervalo de tempo entre furos em uma mesma linha, e o intervalo entre linhas para diminuir a probabilidade de sobreposição de ondas.

Hustrulid (1999) sugere que o tempo de retardo entre os furos para se evitar a superposição deve ser calculado:

$$
DI = 3\sigma \tag{45}
$$

Onde:

<sup>σ</sup> : é o desvio padrão do lote de detonadores que estão sendo utilizados;

*DI* : é o tempo de retardo entre furos para se evitar a superposição.

Jimeno *et al.* (2003) citam os estudos realizados por Duval *et al.* (1963), o qual propõe um intervalo mínimo de 8 ms a 9 ms, para se evitar o efeito construtivo das ondas.

Jimeno *et al.* (2003) citam ainda trabalhos de Langefors (1968) e Wiss & Linehan (1978). Langefors (1968) indica que com intervalos maiores que três vezes ao período de vibração pode-se supor que não haverá superposição de ondas entre cargas adjacentes quando detonadas de forma sequenciada.

Em relação aos trabalhos de Wiss & Linehan (1978), estes sugerem um tempo de retardo nominal entre períodos de retardos sucessivos de 17 ms, para eliminar a superposição de ondas.

Persson *et al.* (1994) descrevem que um tempo de retardo de 6 ms a 15 ms por metro de afastamento, reduz os níveis de vibração e ruído, além de melhorar a fragmentação e diminuir os ultralançamentos.

Konia *et al.* (2006) determinam que o tempo de retardo entre linhas de furos deve ser no mínimo duas vezes maior que o tempo de retardo entre furos detonados em sequência em uma mesma linha. Esse tempo possibilita a formação de uma nova face livre para as linhas subseqüentes.

Para a determinação dos tempos de retardo entre os furos Konia *et al.* (2006) adotam os seguintes critérios:

- em áreas pouco povoadas o tempo de retardo deve ser de 0,33 ms 3,3 ms por metro de afastamento ou espaçamento. Os tempos de dispersão dos acessórios de iniciação devem ser considerados;
- em áreas com construções e comunidades em torno do desmonte o tempo de retardo, incluindo a dispersão, deve ser maior que 3,3 ms por metro de afastamento e 3,3 ms por metro de espaçamento;
- Tempo efetivo de no mínimo de 8 ms entre furos.

A escolha dos tempos de retardo para se evitar superposição de ondas, através das técnicas anteriores, não garante a eliminação plena desse fenômeno. A escolha dos tempos deve ser acompanhada de estudos vibrográficos para a determinação da lei de atenuação das vibrações, para conhecer as frequências de vibrações predominantes do terreno e para definir a carga máxima operante para uma dada distância por tempo de retardo, além de estabelecer a sequência de detonação mais efetiva.

A escolha dos tempos de retardo deve atender ainda outros critérios além do controle dos níveis de vibração, como:

- controle da sobrepressão atmosférica;
- formato da pilha;
- fragmentação;
- controle de ultralançamentos;
- *Overbreak (*Quebra pra trás) e;
- formação de repés.

Portanto, a melhor técnica para a determinação dos tempos de retardo é aquela que permite estabelecer um tempo adequado entre furos, e filas de furos de forma a minimizar a probabilidade de superposição de ondas e que ainda atenda os critérios citados anteriormente.

As técnicas propostas por Konia *et al.* (2006) serão adotadas nesse trabalho e discutidas de forma mais detalhada no próximo tópico.

# 3.11.1 – SELEÇÃO DOS TEMPOS DE RETARDO

O tempo de retardo adequado deve permitir a sucessão dos seguintes acontecimentos descritos por Lang & Favreau *apud* Jimeno *et al.* (2003):

- propagação das ondas de compressão e tração, desde o furo até a frente livre, tempo aproximado de 0,58 ms por metro do afastamento.
- reajuste do campo inicial de tensões, devido a presença de rachaduras radias primárias e ao efeito da reflexão da onda de choque na frente livre. O tempo de reajuste está entre 10 ms e 20 ms.
- aceleração da rocha fragmentada por ação dos gases, até uma velocidade que garanta um deslocamento horizontal adequado. Quanto maior o tempo de retardo mais fácil é o movimento Assim estima-se um tempo entre 30 ms e 50 ms para que esse fenômeno ocorra.

Contudo, para a determinação dos tempos de retardo deve-se analisar como este interfere nos níveis de vibração e ruído, fragmentação da rocha, formato da pilha, controle dos ultralançamentos e *overbreak*, para somente depois, se estabelecer os tempos de retardos, entre linhas e entre furos.

O entendimento de como ocorre essa influência é de grande relevância para a seleção dos tempos de retardo através da técnica da janela de tempos proposta por Konia *et al.* (2006).

Portanto, os próximos tópicos descrevem a influência dos tempos de retardo sobre esses fatores, para que em seguida essa técnica seja apresentada. A influência dos tempos de retardo sobre os níveis de vibração não será discutida, pois já foi contemplada anteriormente.

# 3.11.1.1 – FRAGMENTAÇÃO

A utilização de retardos entre os furos e entre as linhas de furos proporciona uma melhora significativa na fragmentação da rocha, pois permite um aumento da carga de explosivo por furo e também provê um número maior de face livres e maior grau de liberdade.

O tempo de retardo entre as iniciações das linhas deve ser longo bastante para proporcionar o deslocamento horizontal da rocha fragmentada pela linha anterior e permita a formação de uma nova face livre, antes que as cargas da fila posterior sejam detonadas.

O tempo de retardo deve ser curto o bastante para permitir que os fragmentos de rocha da fila anterior estejam no ar no momento da detonação da fileira posterior, de forma que uma cortina seja criada e permita a colisão entre os fragmentos projetados, o que aumenta de forma considerável a fragmentação, e auxilia no controle do formato da pilha quando se usa padrão em V.

Os furos de uma mesma linha podem ser iniciados todos de uma só vez ou alternadamente. A iniciação em sequência dos furos permite uma fragmentação fina, enquanto que a instantânea geralmente produz uma fragmentação grosseira.

#### 3.11.1.2 – FORMATO DA PILHA

O tempo de retardo influencia na forma da pilha de material detonado. Quando o tempo de retardo entre as filas de furos é grande, o material da primeira linha não atua como uma cortina e não exerce um efeito de confinamento sobre o resto do desmonte, ocasionando uma pilha de material mais dispersa.

Entretanto, quando o tempo de retardo é pequeno se introduz nas linhas de furos de trás uma componente vertical de deslocamento, cada vez maior, obtendo-se um formato de pilha mais alto e próximo da face.

#### 3.11.1.3- RUÍDO E ULTRALANÇAMENTOS

De forma geral tempos curtos de retardo entre linhas de furos aumentam a ocorrência de ruído e de ultralançamentos.

Quando o tempo entre linhas é curto, a fila anterior não tem tempo suficiente para se mover, o que proporciona uma resistência maior ao movimento da linha posterior.

Dessa forma, aumenta o afastamento e, consequentemente, o confinamento dos furos que tendem a detonar verticalmente projetando os tampões e permitindo o escape dos gases, que é um dos fatores responsáveis pelo ruído. Os outros fatores são:

- deslocamento da frente do banco durante o desmonte;
- movimento do terreno provocado pela explosão;
- escape dos gases através das gretas;
- detonação do cordel detonante;
- colisão entre os fragmentos projetados.

# 3.11.1.4 - INFLUÊNCIA DO TEMPO DE RETARDO NO *OVERBREAK*

A detonação da bancada além dos limites da escavação determinada, *overbreak,* é pode ocorrer nas atividades de desmonte. Esse efeito pode ser controlado com a seleção adequada dos tempos de retardo entre as linhas.

As últimas linhas recebem um tempo maior de retardo para permitir que as primeiras linhas de furos se movam. Isso reduz a resistência e, consequentemente, o confinamento dos furos das últimas fileiras. Dessa forma, menor pressão é exercida no limite final da bancada, preservando a integridade e estabilidade do maciço remanescente. Isto ocorre caso não exista fraturas no local, caso ocorra não há como evitar o *overbreak.*

# 3.11.2 - TÉCNICA DA JANELA DE TEMPOS PARA A SELEÇÃO DOS TEMPOS DE RETARDO

A seleção dos tempos de retardo é tão importante quanto a determinação das dimensões do afastamento e espaçamento, sendo que a seleção dos tempos está diretamente relacionada a essas dimensões.

Nos tópicos anteriores foram discutidos os efeitos do tempo no desmonte de rochas. Para controlar todos esses efeitos é preciso determinar um intervalo de tempo que seja comum e atenda a todas as restrições.

Infelizmente, determinar um intervalo de tempo comum a todos os fatores que se queira controlar nem sempre é possível, e essa tarefa se torna mais difícil à medida que esse número aumenta.

Para a seleção dos tempos, Konia *et al.* (2006), propõem algumas questões que devem ser respondidas para determinar as suas prioridades, baseado no resultado final desejado pelo desmonte. As questões são as seguintes:

- 1. O formato da pilha de material é um fator importante?
- 2. O controle do *overbreak* é um fator que deve ser levado em consideração?
- 3. O tamanho da rocha fragmentada deve ser uniforme ou apenas apresentar um tamanho médio?
- 4. O ruído é um problema?
- 5. Os ultralançamentos estão atingindo áreas além do esperado?
- 6. Os níveis de vibração são um problema ou a distância entre as estruturas ou áreas residências é grande o bastante para que não haja problemas com os efeitos da vibração? Se a vibração é um problemas, quais são os critérios de prevenção de danos? A legislação preconiza que o tempo mínimo de retardo entre os furos seja de 8ms?

Após a análise, as questões devem ser ordenadas por prioridade e respondidas com o auxílio das tabelas (9) e (10), funções de controle do tempo (*timing control functions*) e janela de tempos, respectivamente.

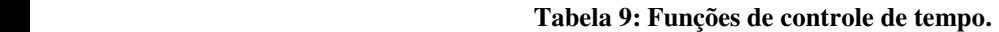

| 1- Considerações sobre o formato da Pilha       |
|-------------------------------------------------|
| A - Pilha alta próxima da face                  |
| B - Pilha média                                 |
| C - Pilha dispersa                              |
| D - Pilha para dragline                         |
|                                                 |
| 2 - O controle da sobrescavação é importante    |
| 3 - Fragmentação desejada                       |
| A – Média                                       |
| B - Melhor possível                             |
|                                                 |
| 4 - Ruído                                       |
| A – Controle do lançamento do tampão            |
| B - Estabilidade do maciço remanescente         |
|                                                 |
| 5 - O controle de Ultralançamentos é importante |
|                                                 |
| 6 - O controle da vibração é importante         |
| $A - 8ms \notin o$ limite legal                 |
| B - Poucas casas próximas                       |
| C - Casas ao redor do desmonte                  |
|                                                 |

**Fonte: Adaptado pelo autor de Konia** *et al.* **(2006).** 

| Funções        | Janela de Tempos                                                             |  |  |
|----------------|------------------------------------------------------------------------------|--|--|
| 1A             | $6,6 - 10$ ms/m de afastamento                                               |  |  |
| 1B             | 9,8 -13 ms/m de afastamento                                                  |  |  |
| 1 <sup>C</sup> | 13 - 19,7 ms/m de afastamento                                                |  |  |
| 1D             | 23 - 46 ms/m de afastamento                                                  |  |  |
| $\overline{2}$ | 10-46 ms/m de afastamento                                                    |  |  |
| 3A             | $0 - 16,4$ ms/m de afastamento                                               |  |  |
| 3B             | 3,3 - 6,6 ms/m de espaçamento para rochas maciças                            |  |  |
|                | 10 - 13 ms/m de espaçamento para rochas muito fissuradas                     |  |  |
| 4A             | 6,6 ou mais ms/m de afastamento entre linhas                                 |  |  |
| 4B             | Os furos devem ser iniciados em sequência com tempo maior                    |  |  |
|                | que 3,3 ms/m do espaçamento                                                  |  |  |
| 5              | 6,6 ou mais ms/m de afastamento entre linhas e                               |  |  |
|                | menos que 82 ms/m do espaçamento                                             |  |  |
| 6A             | Tempo nominal de 8 ms entre retardos                                         |  |  |
| 6B             | Tempo de retardo deve ser de $0,33$ ms $-3,3$ ms por metro de afastamento ou |  |  |
|                | espaçamento. Os tempos de dispersão dos acessórios de iniciação devem ser    |  |  |
|                | considerados;                                                                |  |  |
|                |                                                                              |  |  |
| 6C             | O tempo de retardo incluindo a dispersão deve ser maior que 3,3 ms/m de      |  |  |
|                | espaçamento e 3,3 ms/m de afastamento.                                       |  |  |
|                |                                                                              |  |  |

 **Tabela 10: Janela de tempos.** 

#### **Fonte: Adaptado pelo autor de Konia** *et al.* **(2006).**

O tempo entre linhas deve ser no mínimo duas vezes maior que o tempo entre furos. Esse intervalo de tempo permite a formação de faces livres entre as detonações das filas.

Dessa forma, os passos para se estabelecer os tempos de retardo, baseado nos critérios anteriores são:

- 1. selecionar e dar prioridade às funções;
- 2. ordenar as funções de acordo com a prioridade de forma decrescente;
- 3. estabelecer de acordo com a ordem de prioridades uma lista com a janela de tempo;
- 4. multiplicar a janela de tempo pelos valores das dimensões de afastamento ou espaçamento e determinar o diagrama de tempos;
- 5. avaliar o diagrama de tempos.

Para ilustrar o procedimento é apresentado o exemplo 6.7, proposto por Konia *et al.* (2006, pág.118).

Uma maciço rochoso de calcário é desmontado com 6 linhas de furos, com 10 furos cada uma. Os furos possuem 13,1 metros de comprimento, 3 metros de afastamento e 3,7 metros espaçamento. Os furos devem sair simultaneamente e uma linha por vez, devido a presença de casas próximas. A dispersão dos detonadores é de 10%.

O ruído e os ultralançamentos devem ser os mínimos possíveis. A estabilidade do maciço remanescente é um fator importante, assim como o controle dos níveis de vibração, da fragmentação e do formato da pilha. Determinar o tempo de retardo entre furos e entre linhas de forma a atender as restrições impostas?

Solução:

1-) Selecionar e dar prioridade às funções:

De acordo com a tabela (9):

- controle do ruído 4A;
- controle de ultralançamentos 5;
- Estabilidade do maciço remanescente 2;
- Níveis de vibração 6C;
- Fragmentação 3A;
- Formato da pilha 1B.

2-) Ordenar as funções por prioridade:

2, 4A, 5, 6C, 3A, 1B.

3-) Estabelecer, de acordo com a ordem de prioridades, uma lista com as janela de tempo conforme tabela (11):

| Função | Janela de tempos                                                     |
|--------|----------------------------------------------------------------------|
| 2      | 10 - 46 ms/m de afastamento                                          |
| 4A     | 6,6 ou mais ms/m de afastamento entre linhas                         |
| 5      | 6,6 ou mais ms/m de afastamento entre linhas e                       |
|        | menos que 82 ms/m do espaçamento                                     |
|        | O tempo de retardo incluindo a dispersão deve ser maior que 3,3 ms/m |
| 6C     | de espaçamento e 3,3 ms/m de afastamento.                            |
|        |                                                                      |
| 3A     | $0 - 16,4$ ms/m de afastamento                                       |
| 1 B    | 10 -13 ms/m de afastamento                                           |

 **Tabela 11: Ordem das prioridades.** 

Fonte: Adaptado pelo autor de Konial *et al.* (2006).

4-) Multiplicar a janela de tempo pelos valores das dimensões de afastamento e/ou espaçamento e determinar o diagrama de tempos, como mostram as figuras 29 e 30:

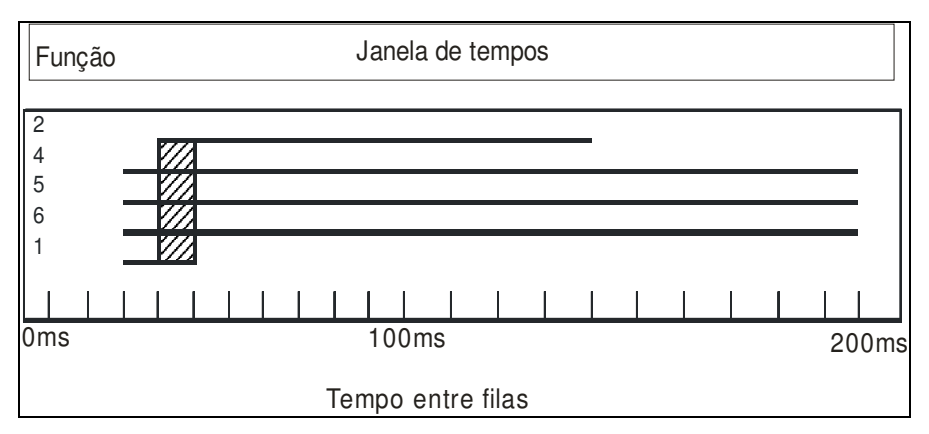

 **Figura 29: Diagrama de tempos de retardo entre linhas. Fonte: Adaptado pelo autor de Konia** *et al.* **(2006).** 

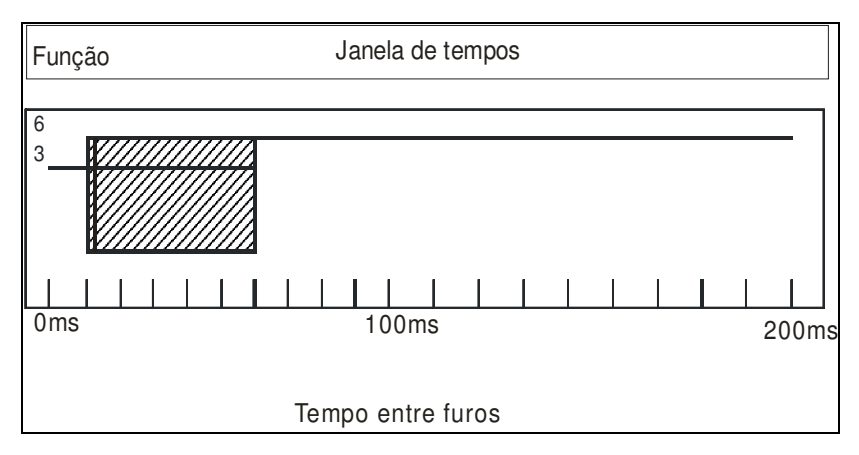

 **Figura 30: Diagrama de tempos de retardo entre furos. Fonte: Adaptado pelo autor de Konial** *et al.* **(2006).** 

5-) Avaliar os diagramas de tempos:

De acordo com o diagrama de tempo de retardo entre linhas, pode-se observar que o intervalo de tempo entre 30 - 40 ms é o mais adequado, pois é comum a todos os critérios, assim como o intervalo de tempo entre furos que está entre 12 - 60 ms.

Como o intervalo de tempo entre linhas deve ser no mínimo duas vezes maior que o intervalo entre furos, se escolhido um tempo de retardo entre linhas de 40 ms, o tempo entre furos deve ser no mínimo de 12 ms e no máximo de 20 ms. De forma similar, para um intervalo de 30 ms entre filas, o tempo mínimo e máximo entre furos deve ser 12 e 15 ms, respectivamente.

Portanto, é importante ressaltar que, durante a implementação dos tempos de retardo especificados por essa técnica, deve-se buscar quais tipos de iniciadores poderão fornecer esses intervalos, e, após a escolha, deve-se realizar um estudo das dispersões através de simulações do plano de fogo, para que essas sejam incluídas na seleção final dos intervalos de tempo.

Os próximos tópicos da revisão bibliográfica abordam temas referentes ao Método de Monte Carlo e à simulação de sistemas.

#### 3.12 - O MÉTODO DE MONTE CARLO

A origem do Método de Monte Carlo (MMC) está relacionada à revisão de uma técnica matemática conhecida desde o século passado, realizada pelos cientistas envolvidos no projeto *Manhattan* durante pesquisas sobre o comportamento da difusão aleatória de nêutrons em material radioativo, para o desenvolvimento da bomba atômica dos aliados durante a Segunda Guerra Mundial.

A técnica recebeu o código de Método de Monte Carlo e foi divulgada posteriormente em um artigo científico intitulado *The Monte Carlo Method.* (FREITAS, 2008).

No método de Monte Carlo os dados são artificialmente gerados, empregando um gerador de números aleatórios (GNA) e a função de probabilidades que descreve o fenômeno real. Conforme Freitas (2008), estes são os dois pontos fundamentais na aplicação dessa técnica que permitem sua aplicação em programas de simulação.

Um GNA é um programa computacional capaz de gerar valores aleatórios independentes e com a mesma probabilidade de ocorrência no intervalo de 0 a 1. No entanto, computadores não possuem a capacidade de gerar números realmente aleatórios, visto que utilizam um algoritmo para gerá-los. Em razão disso, esses números são comumente chamados de pseudo-aleatórios.

Isto significa que a sequência de números produzidos por um destes algoritmos é reproduzível e, portanto, não aleatório no sentido estrito do termo. Estatisticamente, a comparação entre um conjunto de valores gerado por um GNA com um conjunto de números verdadeiramente aleatórios não apresenta diferenças. (TAHA, 2008).

Um GNA muito utilizado é o Método Congruente Linear Multiplicativo (MCLM). Ele gera uma sequência de números a partir da seguinte equação recursiva: (RUBINSTEIN *et al.* 2007).

Sendo o valor inicial  $x_0$  é chamado de semente do gerador,  $a, c$  e m (todos inteiros e positivos) são, respectivamente, o multiplicador, o incremento e o módulo.

Neste ponto é importante definir o significado da expressão mod m, para o entendimento do MCLM.

Módulo em computação (abreviação mod) é uma operação que determina o resto da divisão de um número por outro. Por exemplo, dado os números 12 dividendo e 10 divisor, então 12 mod 10 é 2.

Assim, valores de  $x_{i+1}$  são dados pelo resto da divisão de  $ax_i + c$  por m, sendo que,  $x_i$ só pode assumir valores do conjunto {0, 1, 2, 3,..., m-1}.

Entendido o conceito acima, os números pseudo-aleatórios (U *<sup>i</sup>* ) gerados pelo (MCML) são dados pela equação (46):

$$
U_i = \frac{x_i}{m} \tag{47}
$$

Por exemplo, considere a situação proposta por Rubinstein *et al.* (2007), onde  $a = c = x_0 = 3 e \text{ m} = 5$ . A sequência obtida pela equação (46) é  $(x_0 = 3, x_1 = 2, x_2 = 4, x_3 = 0, x_4 = 3, x_5 = 2)$ . Repare que esta tem período quatro e é periódica. Assim os números pseudo-aleatórios desta sequência são: (0,6; 0,4; 0,8; 0; 0,6; 0,4).

Uma vez que se tenha uma função GNA eficiente, é importante determinar as distribuições de probabilidade que devem ser amostradas durante o processo de simulação.

Essas distribuições tanto podem ser de natureza teórica, como uma distribuição exponencial, beta, triangular, ou normal, ou baseada em dados empíricos observados no sistema real.

Taha (2008) define o método de Monte Carlo como um precursor da simulação atual, um esquema de modelagem que estima parâmetros estocásticos ou determinísticos com base em amostragem aleatória, reproduzindo no modelo o comportamento das inúmeras variáveis aleatórias que compõem os sistemas do mundo real.

Assim, o Método de Monte Carlo é um conceito básico para compreender os procedimentos que ocorrem dentro de um programa de simulação que executa, e simula o modelo computacional de um sistema.

# 3.12.1 - APLICAÇÃO DA TÉCNICA DE SIMULAÇÃO PARA ANÁLISE DAS DISPERSÕES DOS TEMPOS DE RETARDO UTILIZANDO O MÉTODO DE MONTE CARLO

Jimeno *et al.* (2003) recomendam que a análise da superposição de ondas devido à dispersão dos tempos de retardo dos iniciadores deve ser realizada através de simulações, podendo ser aplicado o Método de Monte Carlo para estabelecer os tempos de saída de cada carga mediante a geração de números aleatórios e uso das funções de densidade de probabilidade dos tempos de retardo.

Farnfield *apud* Rezende (2002) desenvolveu um trabalho utilizando o Método de Monte Carlo para analisar a dispersão dos detonadores pirotécnicos, com o intuito de evitar a ocorrência da superposição entre furos e, consequentemente, controlar os níveis de vibração.

Na primeira simulação, foi considerado um plano de fogo constituído de uma única fila de dez furos, sendo iniciado em uma das extremidades. Para cada furo foi fixado um valor de retardo de 500 ms para a parte interna do furo. Para a superfície foram utilizados retardos de 17, 15, 42 e 67 ms e para cada valor de retardo foram estimados 15 valores diferentes de dispersão. Foram realizadas 1000 replicações, totalizando 60000 detonações.

Farnfield conclui, que quanto maior o tempo de retardo menor é a dispersão, e, ainda, quanto maior o grau de dispersão do tempo de retardo maior a ocorrência de sobreposição.

A simulação 2 buscou responder qual seria o ganho de usar dois detonadores na escorva do furo, em cargas de explosivos diferentes, ao invés de apenas um, mantendo o mesmo plano de fogo projetado na simulação 1, e fixando o tempo de retardo de 17 ms entre dois furos consecutivos, na superfície.

Os resultados dessa simulação comprovaram que as dispersões dos tempos de retardos simulados, quando comparados com os valores nominais, foram menores.

A terceira simulação analisou a situação de se iniciar um plano de fogo semelhante ao sugerido anteriormente, em três posições diferentes, isto é, na extremidade, próximo a esta e no centro do plano de fogo. Esse teste concluiu que para reduzir a chance de ocorrência de sobreposição a detonação teria que ser iniciada na extremidade, ou então próximo a ela.

Na simulação 4, o plano de fogo foi alterado passado para duas linhas com dez furos cada. Neste caso os testes foram realizados alterando os tempos de retardo de superfície para 25 ms e 42 ms, denominando plano de fogo de padrão *exchem,* padrão do tipo *tramline e,* por último padrão do tipo serial.

A conclusão após a simulação foi que somente o modelo de iniciação denominado de serial reduziu significativamente a razão de sobreposição para o plano de fogo com fila dupla.

Portanto, o trabalho de Farnfield apresenta a aplicabilidade do método de Monte Carlo através da simulação computacional no processo de avaliação dos efeitos da dispersão dos tempos de retardo dos iniciadores e dos retardos de superfície no plano de fogo.

# 3.13 - SIMULAÇÃO COMPUTACIONAL DE SISTEMAS

A simulação se "trata de uma imitação computadorizada do comportamento aleatório de um sistema com a finalidade de estimar suas medidas de desempenho." (TAHA, 2008).

Freitas (2008) define simulação computacional de sistemas como a utilização de determinadas técnicas matemáticas empregadas em computadores digitais, as quais permitem imitar o comportamento de qualquer tipo de operação do mundo real.

Para Prado (2004) a simulação é uma técnica de solução de um problema pela análise de um modelo que descreve o comportamento do sistema usando um computador digital.

De acordo com De Oliveira *apud* Sabbadini *et al.*.(2005)

A simulação é uma ferramenta de apoio à tomada de decisão que oferece a possibilidade de avaliar previamente o comportamento dinâmico de um sistema particular sem a necessidade de interferência no sistema real.

Para Dávalos (2005, p.3) "A simulação envolve a geração de uma história artificial de um sistema e a observação desta história, permitindo traçar inferências a respeito das características operacionais do sistema real".

Segundo este mesmo autor, a simulação envolve:

- a construção de modelos por aplicativos;
- o uso dos modelos para propor possíveis cenários do sistema real;
- tirar conclusões sobre novos sistemas sem a necessidade destes serem

construídos;

• analisar as mudanças impostas ao modelo sem a necessidade de interferência no sistema real.

Segundo Harrel *et al. apud* Leal *et al.*, (2004) a simulação se apresenta como uma ferramenta para avaliar idéias, por isso, ela vem se tornando uma importante ferramenta para o desenvolvimento de projetos e análises de processos em diversos casos como: fluxo de materiais em manufaturas, análise de filas de clientes, análise de custo e receitas, capacidade de atendimentos em hospitais, sistemas militares, identificação de gargalos, processos de reengenharia, entre outros.

Nestes casos, a simulação busca gerar resultados confiáveis para que os tomadores de decisões possam experimentar, argumentar, prever, avaliar e decidir novos métodos de operação e desempenho de seus sistemas, com uma grande quantidade de informações geradas, que demonstrem soluções e que antecipem as consequências que as mudanças possam causar no sistema real.

Portanto, pode-se entender a simulação computacional de sistemas como uma ferramenta de auxílio na tomada de decisões, que permite a criação de modelos computacionais que representam os processos reais. A simulação recria a realidade através de um modelo computacional, possibilitando que vários experimentos, cenários, sejam conduzidos sobre os processos, analisando os efeitos das mudanças sem a necessidade de intervenção no sistema real.

## 3.13.1 - MODELO DE SIMULAÇÃO COMPUTACIONAL

Os modelos de simulação computacional são representados por uma estrutura matemática e/ou lógica, e são baseados em distribuições estatísticas que introduzem variações randômicas dentro do modelo, criando estatísticas que validam o experimento (KLEN, 2007).

Couto (2003) define um modelo de simulação computacional como um conjunto de informações sobre um sistema ou processo, com o propósito de se estudar o sistema real.

Diante disso, Stroparo (2005) argumenta que "os benefícios advindos do uso de um modelo estão intimamente relacionados à sua capacidade de imitação".

A modelagem deve ser capaz de compreender a realidade dos sistemas em estudo, baseando-se em fenômenos conhecidos, permitindo a simulação e a realização de experimentos que possibilitam prever o comportamento real.

Um modelo é sempre uma abstração da realidade, e sua importância se apresenta, principalmente, quando é necessário definir qual o escopo do problema e o nível de detalhes que devem ser considerados.

O modelo deve ser desenvolvido de forma a eliminar eventos ou parâmetros insignificantes que estão presentes no sistema real e que possam afetar o desempenho do modelo, impossibilitando sua implementação. (ROSSETTI *et al. apud* STROPARO, 2005).

Um modelo deve permitir que o usuário interaja com as características e variáveis que interferem e compõem o sistema inserido no mundo real, de maneira que o usuário tenha condições de propor mudanças (cenários), e avaliar seus efeitos, sem ter que interferir no sistema.

A figura (31) ilustra a interação entre a realidade, o modelo de simulação computacional e o usuário conforme Bell *apud* Leal *et al.*, (2004).

Portanto, os resultados gerados pela simulação do modelo devem proporcionar ao usuário subsídios para que este possa tomar decisões e implementar ou não as mudanças propostas.

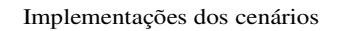

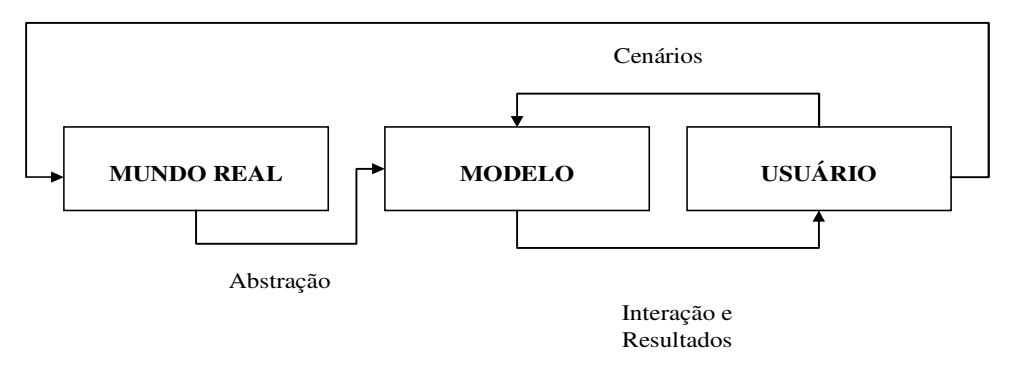

 **Figura 31: Interação entre a realidade, o modelo de simulação e o usuário.**  Fonte: Adaptado pelo autor de Bell *apud* Leal, (2004).

#### 3.13. 2 - O APLICATIVO ARENA

O ARENA é um simulador estocástico que, juntamente com um gerador de números aleatórios como o Método de Monte Carlo reproduz a aleatoriedade do sistema real através de distribuições de probabilidades que representam matematicamente as chances de ocorrência de todos os valores possíveis de um processo real, durante um determinado período de tempo especificado pelo usuário.

O ARENA é considerado um simulador estocástico porque executa, e simula um modelo estocástico. Este modelo tem como característica uma ou mais variáveis aleatórias, como dados de entrada, e que levam a saída também aleatórias, as quais são representadas por suas funções de probabilidade.

O ARENA, em particular, reúne os recursos de uma linguagem de simulação à facilidade de uso de um simulador, em um ambiente gráfico integrado de simulação que contém todos os recursos para modelagem, além de ferramentas muito úteis, como:

- *Input Analyser,* que é utilizado para analisar os dados de entrada do modelo;
- *Output Analyser*, que permite tratar estatisticamente os resultados da simulação através de intervalos de confiança, testes de hipóteses, construção de histogramas, etc;
- ARENA Viewer, permite a visualização da simulação e;
- *OPTQUEST* realiza a otimização da modelagem, analisando as possíveis combinações de recursos para cada cenário, de forma a atender a uma função otimizadora definida anteriormente.

A linguagem de programação incorporada ao aplicativo ARENA é o *SIMAN*, que é uma linguagem de simulação flexível e poderosa, que representa visualmente a lógica dos processos através de fluxogramas puros e de fácil compreensão, sem que o usuário necessite escrever uma linha de código.

Ao se construir um modelo através da interface gráfica do aplicativo ARENA, o usuário está, consequentemente, criando um modelo *SIMAN* sem escrever a sintaxe da linguagem, pois todo o processo de criação do modelo de simulação é gráfico e visual, de maneira a facilitar a representação do modelo e os consequentemente experimentos.

O aplicativo ARENA visualiza o sistema a ser modelado, como constituído por um conjunto de estações de trabalho que prestam serviços a clientes ou entidades que se movem através de fluxos determinados, os quais representam as etapas de um processo.

O aplicativo ARENA adota uma estrutura de *templates,* que une flexibilidade com facilidade de uso. Os *templates* representam um conjunto de ferramentas de modelagem que permitem ao usuário descrever o comportamento do processo em estudo, através de respostas a perguntas pré-elaboradas, sem a necessidade de programação, de forma visual e interativa. Os *templates* ainda podem ser criados pelos próprios usuários de acordo com as situações mais comuns em seu ramo de atividade.

Por tanto, o aplicativo ARENA pode ser entendido como uma linguagem de simulação, e ao mesmo tempo, um ambiente de trabalho e experimentação, que é usado para testar, visualizar e tomar decisões sobre o comportamento dos cenários, através de recursos de animação e apresentação dos resultados.

## 3.13.3 - VANTAGENS E DESVANTAGENS DA SIMULAÇÃO

Segundo os autores Couto (2003), Dávalos (2005), e Law *apud* Stroparo, (2005) algumas das vantagens e deficiências da aplicação da simulação são: Vantagens

- permite testar de forma rápida várias alternativas e cenários sem a necessidade de intervir no sistema real, poupando tempo e recursos;
- identificar e auxiliar no gerenciamento dos gargalos;
- identificar quais variáveis são as mais importantes para o funcionamento do sistema, e como elas se interagem;
- simular novas situações sobre as quais se tem pouco conhecimento e experiência, no sentido de adquirir dados e desenvolver teorias sobre eventos futuros;
- levantar hipóteses sobre o porquê da ocorrência de determinados fenômenos no sistema;
- controlar o tempo, de forma a comprimi-lo ou expandi-lo, permitindo o aumento ou a redução do período de ocorrência do fenômeno em estudo;
- testar novos projetos de arranjos físicos, sistemas de transportes e filas, alocação de pessoal, máquinas, hardware, etc, antes de se alocar recursos para suas aquisições e implementações;
- fazer com que muitas decisões, que antes eram predominadas pelo ponto de vista dos formadores de opinião, passem a ser tomadas a partir da abordagem dos fatos direcionados pelas respostas apresentadas pela simulação.

Em relação às deficiências apresentadas à utilização da simulação, ou desvantagens, pode-se citar:

- custos com a compra do aplicativo de simulação e treinamento de pessoal;
- tempo de treinamento, pois a construção, análise do modelo e a simulação requerem treinamento especializado;
- a construção e análise da simulação dependem da qualidade do modelo e variam muito de acordo com a experiência do modelador e seus conhecimentos sobre o sistema a ser simulado, o que faz com que as empresas tenham dificuldade em encontrar esses profissionais no mercado de trabalho;
- as saídas da simulação ou as respostas são diversas vezes de difícil interpretação.
- as análises feitas via simulação podem ser muito demoradas e caras. A eficiência de uma análise relevante pode ser prejudicada por causa da escassez de tempo ou recursos. Nestes casos, uma estimativa rápida e menos precisa, com a utilização de métodos analíticos, pode ser mais indicado.

Realizada a revisão bibliográfica sobre os principais aspectos da simulação e do aplicativo utilizado para o desenvolvimento do trabalho, a próxima etapa é a apresentação da metodologia aplicada neste trabalho, apresentada no capítulo 4.

# **CAPÍTULO 4 - METODOLOGIA**

Este trabalho foi desenvolvido a partir da análise de retardos de superfície para cordel e detonadores tipo tubo de choque através do equipamento de VOD para estimar a dispersão dos seus tempos. O objetivo foi estimar a média e desvio padrão de cada amostra para que servissem de subsídio para o desenvolvimento do modelo computacional e posterior simulação do plano de fogo.

A metodologia utilizada para o desenvolvimento do projeto de simulação foi a apresentada por Prado (2004), Klen (2007) e Freitas (2008).

#### 4.1 - ETAPA DE PLANEJAMENTO

A etapa de planejamento foi dividida nas seguintes atividades:

**Formulação e análise do problema:** os propósitos e objetivos do estudo foram claramente definidos nesta etapa, assim como as restrições e limites esperados das soluções obtidas e quais seriam os critérios para avaliação do desempenho do sistema.

**Definição do sistema e planejamento do projeto:** foi nesta etapa que se definiu os procedimentos realizados para a resolução do problema, assim como os recursos necessários para a realização do experimento, recursos humanos, aplicativos, hardware, etc.

**Formulação do modelo conceitual:** a construção do modelo iniciou-se com a interpretação de sistemas reais e teóricos e suas abstrações. Esta etapa foi importante, pois é nela que o modelador começa a interpretar os componentes do sistema e suas interações lógicas.

**Coleta de macro informações:** foi a coleta de informações gerais, com o intuito de compreender como as diversas operações do sistema interagiam.

#### 4.2 - ETAPA DE MODELAGEM

A etapa de modelagem envolveu as seguintes atividades:

**Levantamento de dados:** é a fase mais importante do projeto de simulação, pois influencia todas as etapas subseqüentes. Neste momento definiram-se como os dados seriam coletados, quais seriam acrescentados ao modelo e, quais os critérios para a amostragem. A atividade de levantamento dos dados é uma importante aliada para o desenvolvimento do modelo, uma vez que, à medida que as informações são coletadas, a compreensão do mesmo e sua construção se tornam mais clara e objetiva, de modo que é interessante que essas etapas sejam realizadas de forma concomitante.

**Tradução do modelo:** A tradução do modelo é o seu desenvolvimento em uma linguagem computacional adequada. Atualmente, existem vários aplicativos de simulação, como o AUTOMOD, PROMODEL, ARENA, entre outros. A escolha do aplicativo depende do tipo de sistema que se deseja estudar, o quanto a empresa pretende investir na aquisição de um aplicativo e, o mais importante, o fator humano, qual o perfil do modelador e seus conhecimentos de simulação. Nesse estudo o modelo foi desenvolvido no aplicativo ARENA.

**Verificação e Validação do Modelo:** foi a etapa que assegurou se os dados de saída do modelo representavam o sistema real ou teórico, de modo a gerar subsídios que permitissem ao analista tomar decisões referentes ao problema que gerou a necessidade de se utilizar a simulação como ferramenta de apoio.

# 4.3 - ETAPA DE EXPERIMENTAÇÃO

Esta etapa envolveu:

**Projeto Experimental**: consistiu em projetar um conjunto de experimentos que produzisse a informação desejada, determinando como cada um dos testes deveria ser realizado. O principal objetivo foi de obter mais informações com menos experimentações.

**Experimentação**: consistiu em executar as simulações para a geração dos dados desejados e para a realização das análises de sensibilidade.

**Análise estatística dos dados:** esta etapa teve como objetivo traçar inferências sobre os resultados alcançados pela simulação. As estimativas para as medidas de desempenho nos cenários planejados foram efetuadas a partir de uma precisão estatística sobre os resultados desejados. Essa precisão foi alcançada, aumentado o número de replicações do modelo.

# 4.4 - ETAPA DE CONCLUSÃO DO PROJETO

Esta etapa consistiu em:

**Comparação de sistemas e identificação das melhores soluções:** foi a identificação das diferenças existentes entre diversas alternativas de sistemas, com base nas premissas iniciais adotadas para cada simulação, com o propósito de identificar a melhor ou mais adequada das alternativas.

**Apresentação dos dados e implementação:** nesta última etapa foi feita a documentação e apresentação dos resultados do estudo de simulação para posterior implementação da melhor alternativa encontrada.

A figura (32) resume as etapas para o desenvolvimento de um projeto de simulação:

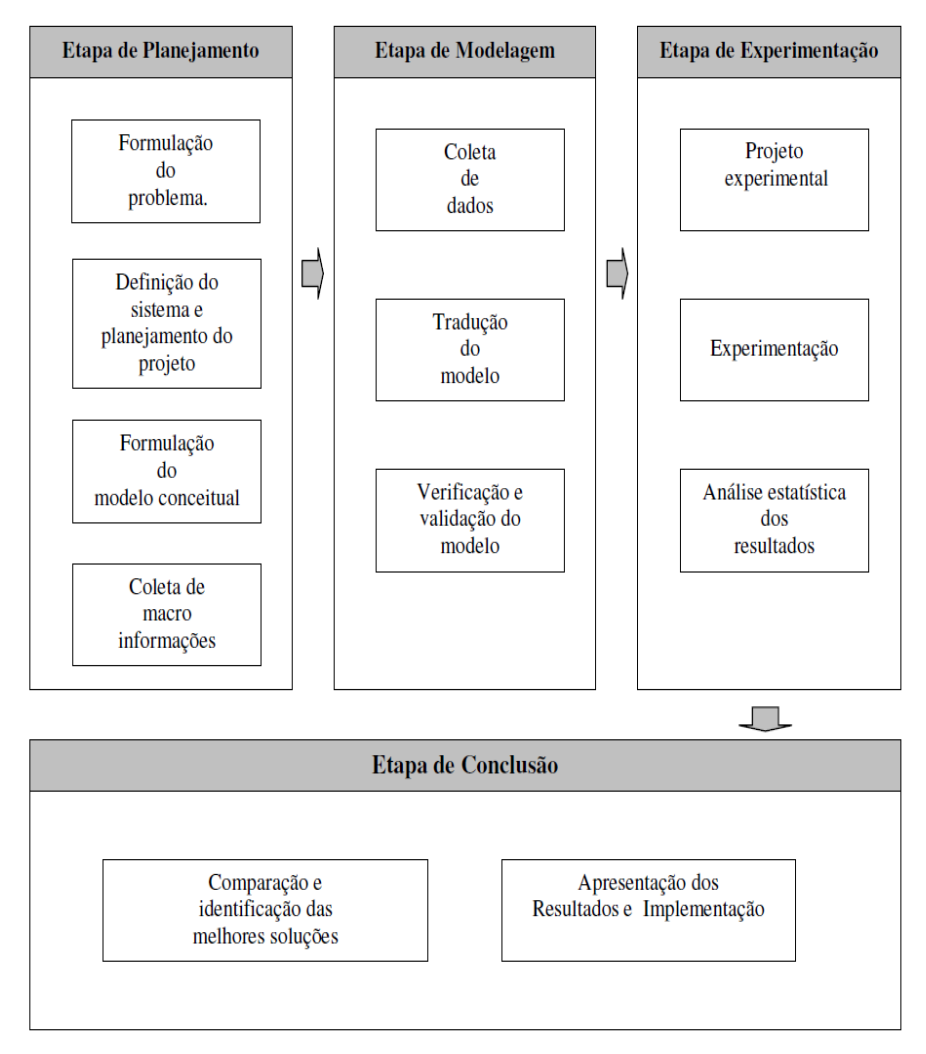

 **Figura 32: Etapas para o desenvolvimento de um projeto de simulação. Fonte: Freitas (2008).** 

Portanto, apresentada a metodologia de um projeto de simulação, a próxima etapa é a descrição sobre como os dados foram coletados e tratados estatisticamente. Os próximos tópicos tratam desse tema.

## 4.5 - COLETA DOS DADOS

Os dados foram coletados durante operações de desmonte de rocha por explosivo em lavra a céu aberto na Mina Casa de Pedra da Companhia Siderúrgica Nacional (CSN), situada na cidade de Congonhas em Minas Gerais, no período de março a novembro de 2008.

A Mina Casa de Pedra produziu 17.100.000 toneladas de concentrado de minério de ferro no ano de 2009, e é responsável pelo suprimento integral deste minério para a Usina Presidente Vargas, em Volta Redonda – R. J.

Foram coletados tempos de retardo de superfície para cordel de um mesmo fabricante com tempos nominais de 50 e 100 ms e amostras de detonadores tipo tubo de choque, com tempo de retardo nominal de 200 ms. A técnica utilizada para a mensuração dos tempos reais de retardo foi a de VOD.

O equipamento utilizado para gravar os dados foi o Microtrap, figura (33) da fabricante MREL – *Group of Companies limited.* Este equipamento vem acompanhado do aplicativo Microtrap, que permite realizar as análises dos dados gravados.

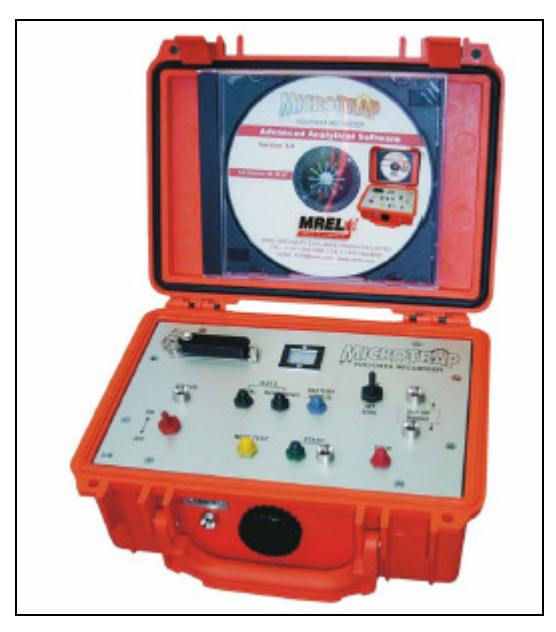

 **Figura 33: Aparelho de VOD. Fonte: Manual de Operação do Microtrap (2008)** 

O equipamento fornece e monitora uma baixa tensão com uma corrente em torno de 50 mA através de um cabo coaxial de resistência linear conhecida (Ω/*m*), que é colocada axialmente na coluna de explosivos, ligada à escorva (booster ou cartucho) e conectado ao aparelho de VOD, como mostra a figura (34).

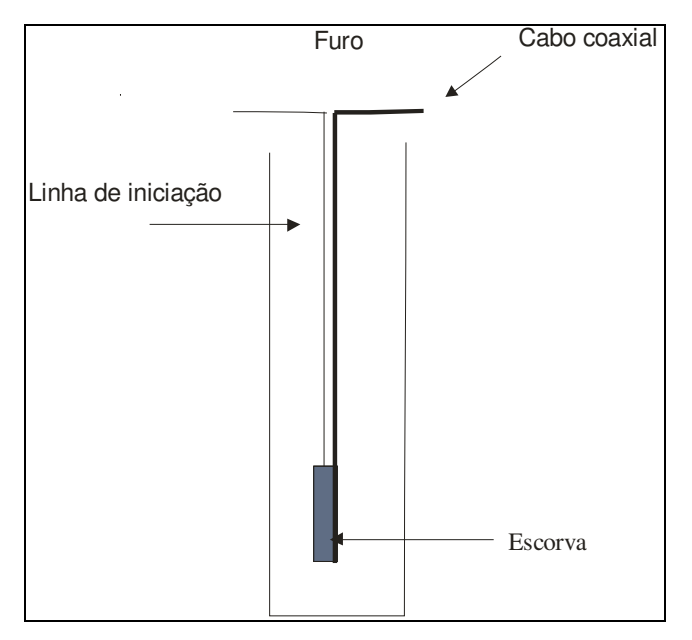

 **Figura 34: Esquema de utilização da sonda.** 

Durante a detonação do explosivo o cabo coaxial é consumido, diminuindo sua resistência à medida que seu tamanho também diminui. Assim, o equipamento grava o resultado do decréscimo da voltagem através do cabo coaxial em função do tempo.

Feito isso, o aplicativo converte os dados para um gráfico, distância versus tempo e a velocidade de detonação do explosivo é representada por uma inclinação do gráfico. Assim, o intervalo entre duas detonações pode ser obtido com o tempo entre uma inclinação e outra.

As informações anteriores referentes à forma de operação do equipamento e aplicativo Microtrap, foram baseadas no manual de operação: Microtrap – Explosives Continuous VOD Recorder (2008).

Para esclarecer a forma com a qual os dados foram coletados, é apresentada uma das análises feitas para se determinar o tempo de retardo real entre três furos, utilizando o aplicativo do Microtrap, figura (35). Para essa situação foi utilizado um detonador do tipo tubo de choque com retardo de valor nominal de 200 ms.
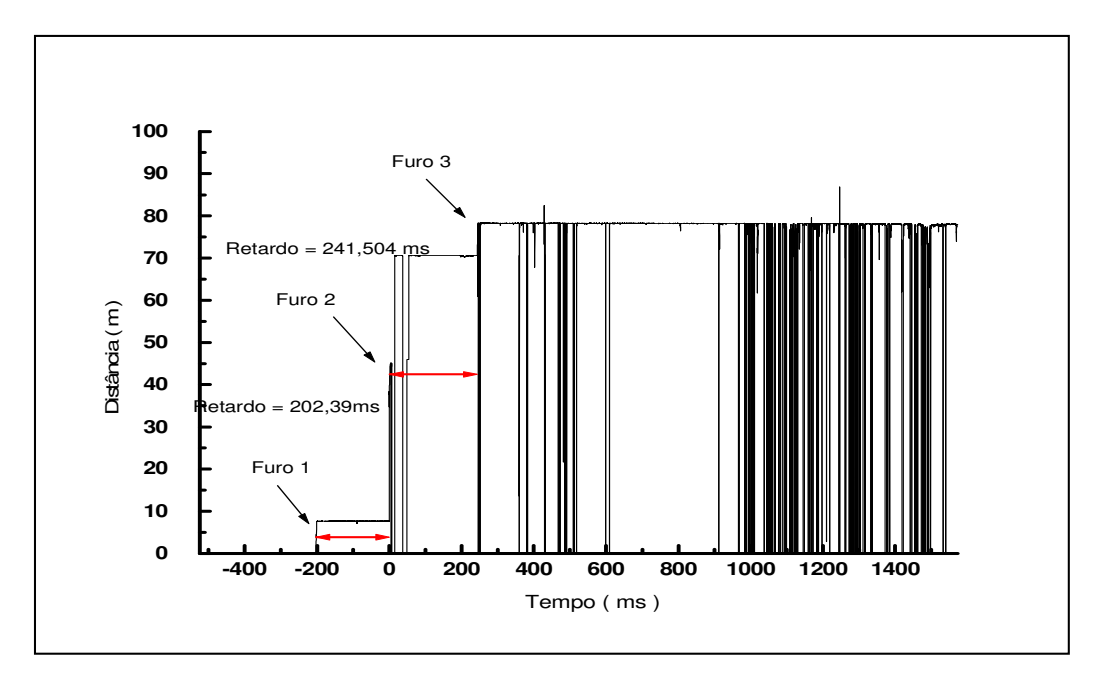

 **Figura 35: Resultado das análises de VOD do aplicativo Microtrap.** 

A figura (36) apresenta uma ampliação da região de análise entre os furos 1 e 2. Isso facilita a visualização das inclinações e permite a determinação dos tempos de retardo entre os furos.

Neste caso específico, como forma de ilustração também foi calculado a VOD dos explosivos, como forma de ilustração nos furos 1 e 2, figura (36). O ANFO foi o explosivo utilizado, e a VOD alcançada foi de 3010 m/s para o furo 1 e 2953 m/s para o furo 2.

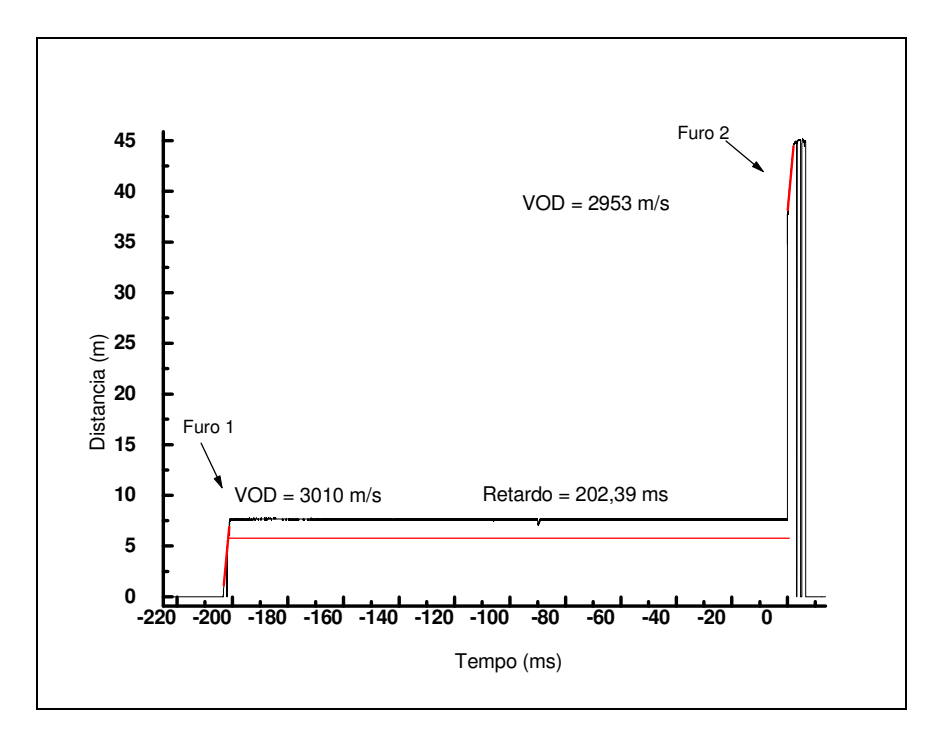

 **Figura 36: Ampliação dos resultados de VOD do aplicativo Microtrap.** 

Como pode ser observado nas figuras (35) e (36), o tempo de retardo entre os furos 1 e 2 é praticamente igual ao valor nominal. O mesmo não ocorre entre os furos 2 e 3. O tempo efetivo de retardo entre eles é de 241,504 ms, o que representa uma variação de aproximadamente 21% em relação ao valor nominal.

Assim, através dessa metodologia foram coletadas 13 amostras de tempo para o retardo de 50 ms, 16 para o de 100 ms e 25 para o detonador tipo tubo de choque com retardo de 200 ms. O levantamento das características desses dados é feita através da análise estatística apresentada no próximo tópico.

## 4.6 - ANÁLISE ESTATÍSTICA DO TEMPO DE RETARDO

Os tempos de retardo, segundo Hustrulid (1999), Pearson *et al.* (1994) e Bajpayee *et al.* (1985) possuem uma distribuição normal com média  $\mu$  e variância  $\sigma^2$ . Esse resultado auxilia em muito o estudo da dispersão dos tempos de retardo, visto que: seja *X* uma variável aleatória que tem uma distribuição normal com média  $\mu$  e variância  $\sigma^2$ ,

 $N(\mu, \sigma^2)$ ; se desta distribuição selecionam-se amostras aleatórias de tamanho *n*, a média amostral é uma combinação linear de variáveis *X<sup>i</sup>* , todas elas com distribuição normal,  $N(\mu, \sigma^2)$  e independentes entre si.

Isso significa dizer que a média amostral *X* segue uma distribuição normal com média  $\mu$  e desvio padrão *n*  $\frac{\sigma}{\sqrt{n}}$ . Assim, o fato da distribuição de X ser normal presume em rigor que a população é infinita e que, portanto, não há diferença entre escolher uma amostra com ou sem reposição (MONTGOMERY *et al.*, 2003).

Sabendo-se então que a distribuição dos tempos de retardo é normal, e que as amostras retiradas de uma determinada população de retardos também possuem distribuições normais, pode-se, portanto, estimar os parâmetros da distribuição da população, através da amostra.

Assim, com o intuito de definir os parâmetros das distribuições normais dos tempos de retardo as amostras foram tratadas estatisticamente no aplicativo MINITAB 15.0 versão estudante e seus resultados são apresentados nas tabelas (12) e (13).

| Retardo          | Tamanho | Média  | Desvio | Coeficiente | Mínimo  | Maximo  | Amplitude |
|------------------|---------|--------|--------|-------------|---------|---------|-----------|
|                  | da      | (ms)   | padrão | de variação | valor   | valor   | da        |
|                  | amostra |        | (ms)   |             | da      | da      | amostra   |
|                  |         |        |        |             | amostra | amostra | (ms)      |
|                  |         |        |        |             | (ms)    | (ms)    |           |
| $50 \text{ ms}$  | 13      | 51,55  | 9,204  | 17,85       | 30,28   | 67,95   | 37,67     |
| $100 \text{ ms}$ | 16      | 108,82 | 18,32  | 16,83       | 74,91   | 133,48  | 58,57     |
| $200 \text{ ms}$ | 25      | 210,83 | 18,71  | 8,87        | 171,25  | 242,72  | 70,75     |

 **Tabela 12: Resultados estatísticos das amostras.** 

| Retardo          | Intervalo                     | Intervalo de                   | Erro máximo de     | Erro máximo     |
|------------------|-------------------------------|--------------------------------|--------------------|-----------------|
|                  | de confiança para a           | confiança                      | estimação da média | de estimação do |
|                  | média                         | para o desvio padrão           | (ms)               | desvio padrão   |
|                  | $90\%$                        | $90\%$                         |                    | (ms)            |
|                  | (ms)                          | (ms)                           |                    |                 |
| $50 \text{ ms}$  | $47 \le \mu \le 56,1$         | $15,19 \leq \sigma \leq 24,6$  | 4,55               | 4,7             |
| $100 \text{ ms}$ | $100,8 \leq \mu \leq 116,8$   | $14,19 \leq \sigma \leq 26,33$ |                    | 6,07            |
| $200$ ms         | $204,43 \leq \mu \leq 217,23$ | $6.9 \le \sigma \le 13.9$      | 6,4                | 3,5             |

 **Tabela 13: Resultados estatísticos das amostras.** 

Uma questão importante sumarizada nas tabelas (12) e (13) é a relação que há entre o tamanho da amostra e o erro máximo cometido na estimação dos parâmetros. O erro pode ser facilmente controlado com o aumento ou diminuição do tamanho da amostra.

Para este trabalho definiu-se o tamanho das amostras com 90% de confiança para que o erro máximo de estimação entre a média da amostra e a verdadeira seja de 10 ms. Sendo que o erro máximo encontrado para as amostras foi de 8 ms para os retardos de 100 ms.

Outro dado interessante apresentado na tabela (13) são os intervalos de confiança para as médias. Nota-se que apenas no caso dos retardos de 50 ms há 90% de confiança de que a média verdadeira seja igual ao valor nominal.

Nos casos dos retardos de 100 e 200 ms, o valor nominal não aparece dentro dos intervalos de confiança, o que sugere que dificilmente as médias verdadeiras sejam iguais a 100 e 200 ms.

Farnfield *apud* Rezende (2002), em seus estudos de simulação sobre a dispersão dos tempos de retardo, chegou à conclusão que à medida que o tempo de retardo aumenta, menor é a dispersão. Esse fato é comprovado nas amostras em estudo quando se analisa o coeficiente de variação, que tende a diminuir quando aumenta o tempo de retardo.

É importante observar ainda os valores máximos e mínimos das amostras. Para os retardos de 50 ms, o valor que mais se distanciou do valor nominal foi 30,28 ms que representa uma variação significativa de 39%. Da mesma forma, as amostras de retardos de 100 ms e 200 ms apresentaram variação de 33% e 21% respectivamente.

Em relação ao desvio padrão, Bajpayee & Mainero *apud* Hustrulid (1999) citam que este independe do período. Então, o comportamento de aumento dos desvios padrões das amostras em estudo à medida que se aumenta o período de retardo é mera coincidência.

Portanto, feito essas análises, considerando-se que a função densidade de probabilidade dos tempos de retardo é normal, e que o tamanho das amostras é adequado para a estimação dos parâmetros da distribuição, pode-se então escrever as funções densidade de probabilidade que serão aplicadas ao modelo de simulação para cada um dos tempos de retardo estudados como:

- retardo de 50 ms: Normal  $(51, 55; 9, 204)$ ;
- retardo de 100 ms: Normal(100,8; 18,32) e;
- retardo de 200 ms: Normal (210,83; 18,71).

O próximo capítulo apresenta os modelos de planos de fogo desenvolvidos para o estudo e discute suas características e resultados gerados pela simulação.

## **CAPÍTULO V - ANÁLISE DE RESULTADOS**

Realizado o estudo estatístico dos acessórios de iniciação e retardos de superfície e determinada a função densidade de probabilidade e seus parâmetros, o próximo passo é desenvolver e simular modelos de planos de fogo para que se possa estudar e analisar o momento de iniciação de cada furo e sua influência na superposição de ondas.

Os modelos foram criados e simulados através do aplicativo ARENA 12.0 versão estudante, e suas ferramentas de suporte, juntamente com o MINITAB 15.0 versão estudante utilizadas para realizar as análises estatísticas dos resultados.

É importante ressaltar que os modelos simulados não levam em consideração fatores tais como: tipo de explosivo, profundidade do furo, tamanho do tampão, formação geológica, afastamento, espaçamento entre outros fatores. Os modelos representam apenas a sequência de saída dos furos considerando as dispersões dos tempos dos dispositivos.

Outra questão relevante é sobre a probabilidade de superposição de onda. Neste trabalho é adotado que a superposição de ondas ocorre quando dois furos adjacentes são iniciados juntos, ou quando o intervalo de tempo entre eles é menor que 8 ms, ou se ocorre a ordem reversa. Esse assunto é explorado mais a fundo durante o estudo do plano de fogo 1.

Dessa forma, são desenvolvidos e simulados modelos que representam planos de fogo teóricos, baseados na teoria apresentada, e como resultado dessas simulações tem-se a sequência de iniciação dos furos, o tempo total do desmonte, o tempo de retardo efetivo entre dois furos e a probabilidade de superposição de ondas entre furos adjacentes.

#### 5.1 - PLANO DE FOGO 1

Este primeiro modelo de plano de fogo é uma combinação de retardos de superfície e retardos de fundo de furo. Ele considera uma linha de 10 furos iniciados simultaneamente, com um retardo de superfície para cordel de 50 ms, e um detonador tipo tubo de choque com retardo de 200 ms no fundo dos furos.

O plano de fogo 1 serve como base para o desenvolvimento e análise dos próximos planos de fogo em estudo. A figura (37) mostra o plano de fogo 1 em um corte transversal e visto por cima. A figura (37) também serve como base para o entendimento dos próximos planos.

O modelo computacional no ARENA do plano de fogo 1 e sua tela de animação são apresentados no anexo I.

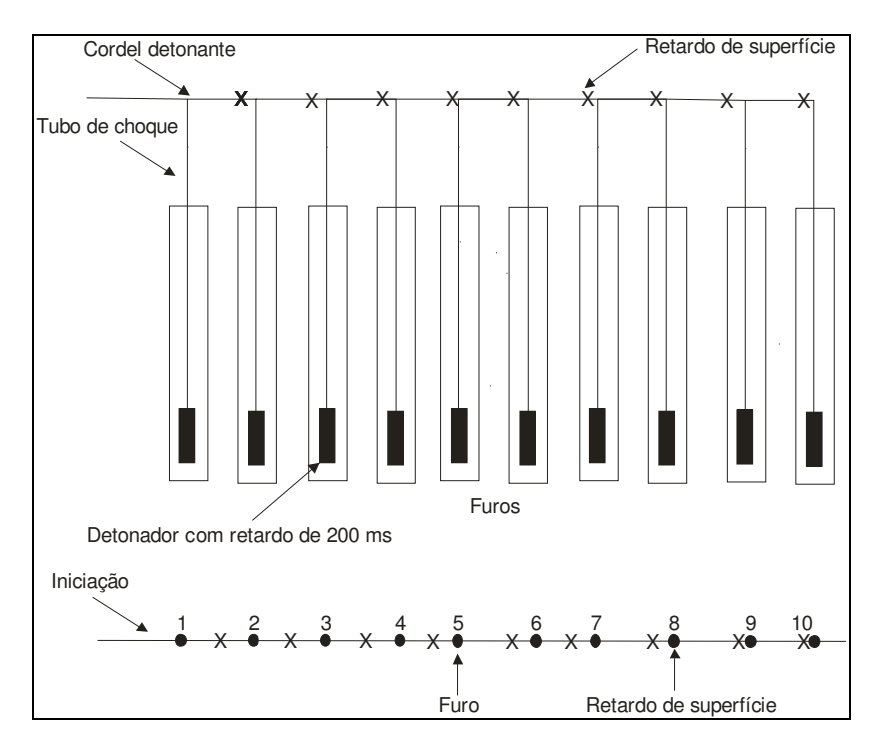

 **Figura 37: Plano de fogo 1.** 

A fileira de furos é iniciada em uma das extremidades, com linha principal de cordel detonante e ramificações de tubo de choque. Para representar esses retardos na simulação são usadas as distribuições determinadas anteriormente. Para retardos de superfície, Normal (51,55; 9,204) e para o detonador tipo tubo de choque, Normal (210,83; 18,71).

Entretanto, antes de se iniciar as simulações do plano de fogo 1 deve-se verificar se os resultados obtidos pelo modelo deste são razoáveis, ou seja, se podem ser utilizados para análise e observações do sistema, sendo este real ou teórico.

No que tange à validação de um modelo, tem-se que essa consiste em assegurar que os pressupostos e simplificações adotadas no seu desenvolvimento sejam adequados, e que permitam resultados semelhantes aos observados nos sistemas reais. (FREITAS, 2008).

Ainda conforme Freitas (2008), a validação de modelos não é, na maioria das vezes, necessária, o que não significa que ela não seja importante, mas deve se ter em mente suas limitações e dificuldades. Para ele, "o importante é que se faça um delineamento das principais situações sob as quais se deseja avaliar o comportamento do modelo em relação ao sistema real."

Modelos de sistemas reais podem ser validados por diversas técnicas como, por exemplo, através dos *Testes de Turing,* os quais consistem em apresentar a especialistas dois conjuntos de resultados.

Um conjunto contém resultados do modelo enquanto o outro, resultados do sistema real. Se os especialistas não conseguirem distinguir entre os dados gerados pelo modelo e pelo sistema real, significa dizer que o modelo é adequado.

Outra maneira de se validar modelos de sistemas reais é comparando os resultados da simulação com os resultados do sistema real. Este método é o mais indicado e preferido no processo de validação.

Entretanto, a simulação é uma técnica que pode ser aplicada para a construção de modelos de sistemas que ainda não existem ou não foram testados. Os modelos em estudo se aplicam a esta situação, pois não foram realizados testes práticos para se determinar o comportamento dos modelos simulados.

Assim, a validação dos modelos teóricos deve ser realizada por outras técnicas além das apresentadas. Freitas (2008) sugere duas técnicas que podem ser adotadas.

A primeira consiste na verificação do comportamento do modelo teórico mediante situações tipicamente conhecidas para o sistema real, e a segunda emprega técnicas de modelagem analítica, como Teoria das Filas, Leis Operacionais ou as Redes de Petri.

Outra técnica utilizada sugerida por Pidd (1998) para se validar modelos teóricos é a utilização do conhecimento e a intuição de especialistas para a análise e avaliação do modelo durante todo o processo de desenvolvimento do modelo, de forma a assegurar a confiabilidade dos resultados.

Para a validação do modelo desse trabalho são utilizadas duas técnicas: a proposta por Pidd (1998), que consistiu no acompanhamento e validação dos pressupostos adotados no modelo e dos aspectos, envolvendo os dados de entrada e os resultados da simulação por especialistas que conhecem o sistema juntamente com embasamento teórico.

A segunda é a apresentada por Freitas (2008) no que se refere a analisar o comportamento do modelo a partir de situações conhecidas para o sistema real. Para isso, considera-se o plano de fogo 1.

Supondo que os retardos de superfície e os dispositivos tubo de choque de fundo de furo não apresentem dispersão, ou seja, se iniciem exatamente no seu tempo nominal, o comportamento que se espera do sistema real é que cada furo seja iniciado exatamente conforme foi planejado, com um retardo de 50 ms entre eles e com probabilidade de superposição de ondas entre furos adjacentes igual a zero.

Assim, para que o modelo seja validado espera-se que este apresente resultados com características similares às observações do sistema real para o propósito em estudo. (PIDD, 1998).

A tabela (14) mostra os resultados do comportamento esperado de um sistema real e do modelo.

| Sequência de<br>iniciação<br>do sistema real<br>(ms) |     | Tempo médio<br>de iniciação do<br>modelo<br>(ms) | efetivo<br>Retardo<br>médio<br>entre<br>furos do modelo<br>(ms) | Probabilidade de<br>superposição de<br>ondas |
|------------------------------------------------------|-----|--------------------------------------------------|-----------------------------------------------------------------|----------------------------------------------|
| Furo 1                                               | 200 | 200                                              |                                                                 |                                              |
| Furo 2                                               | 250 | 250                                              | 50                                                              | $0\%$                                        |
| Furo 3                                               | 300 | 300                                              | 50                                                              | $0\%$                                        |
| Furo 4                                               | 350 | 350                                              | 50                                                              | $0\%$                                        |
| Furo 5                                               | 400 | 400                                              | 50                                                              | $0\%$                                        |
| Furo 6                                               | 450 | 450                                              | 50                                                              | $0\%$                                        |
| Furo 7                                               | 500 | 500                                              | 50                                                              | $0\%$                                        |
| Furo 8                                               | 550 | 550                                              | 50                                                              | $0\%$                                        |
| Furo 9                                               | 600 | 600                                              | 50                                                              | $0\%$                                        |
| Furo 10                                              | 650 | 650                                              | 50                                                              | $0\%$                                        |

 **Tabela 14: Comparação entre sistema real e modelo.** 

A partir da análise da tabela (14) comprova-se que o modelo apresenta o mesmo comportamento esperado do sistema real, o que sugere a adequação do modelo para análise das características dos planos de fogo em estudo.

Assim, feita a validação do modelo, pode-se realizar as simulações do plano de fogo 1 e estudar seus resultados.

Para isso, foram realizadas 1000 detonações ou replicações dessa sequência, o que proporciona em um intervalo de 95% de confiança para a média um erro máximo menor do que 2,5 ms, entre a média amostral e a média verdadeira. A tabela (15) sumariza os resultados gerados pela simulação.

| Sequência de |     | Tempo médio | Diferença | Retardo | Menor     | Maior     | Probabilidade de |
|--------------|-----|-------------|-----------|---------|-----------|-----------|------------------|
| iniciação    |     | de          | (ms)      | efetivo | tempo     | tempo     | superposição de  |
| (ms)         |     | iniciação   |           | entre   | de        | de        | ondas            |
|              |     | (ms)        |           | furos   | iniciação | iniciação |                  |
|              |     |             |           | (ms)    | (ms)      | (ms)      |                  |
| Furo 1       | 200 | 211,58      | 11,58     |         | 152,77    | 269,88    |                  |
| Furo 2       | 250 | 262,75      | 12,75     | 51,17   | 188,52    | 326,06    | 5,8%             |
| Furo 3       | 300 | 314,63      | 14,63     | 51,88   | 215,43    | 401,36    | 8,2%             |
| Furo 4       | 350 | 364,28      | 14,28     | 49,65   | 278,68    | 448.44    | $7\%$            |
| Furo 5       | 400 | 417,41      | 17,41     | 53,13   | 313,63    | 513,23    | 5,1%             |
| Furo 6       | 450 | 468,57      | 18,57     | 51,16   | 375,3     | 569,56    | 5,3%             |
| Furo 7       | 500 | 519,87      | 19,87     | 51,3    | 401,39    | 633,08    | 6%               |
| Furo 8       | 550 | 570,86      | 20,86     | 50,99   | 455,07    | 676,08    | 6,8%             |
| Furo 9       | 600 | 622,51      | 22,51     | 51,65   | 524,85    | 722,11    | 6,1%             |
| Furo10       | 650 | 674,79      | 24,79     | 52,28   | 563,31    | 828,92    | 6,3%             |

 **Tabela 15: Resultados da simulação do plano de fogo 1.** 

A primeira análise é referente à sequência de iniciação dos furos. Todos os furos se iniciam com média acima do tempo planejado, fato já esperado, visto que os retardos usados e os detonadores possuem tempo médio de iniciação acima do nominal.

Além disso, devido à sequência de iniciação, e ao plano de fogo ser uma linha de furos, atrasos ou antecipações nos retardos de superfície interferem na iniciação dos furos seguintes à medida que a detonação progride.

Por exemplo: considere os furos 1 e 2. A detonação do furo 1 não faz com que o furo 2 detone mais cedo ou mais tarde. Porém, se o retardo de superfície entre eles demorar 60 ms, o furo 2 é energizado com um atraso de 10 ms em relação ao valor nominal.

Considerando que o tempo de retardo de fundo de furo seja exatamente 210 ms, o furo 2 irá detonar no momento 270 ms. Portanto, o instante de detonação de um furo é a soma dos tempos efetivos de retardo de superfície antes dele e do seu retardo de fundo de furo.

Outra questão importante é verificar o tempo de retardo entre os furos, que neste caso foi planejado para ser de 50 ms. Os resultados simulados apontam que esse tempo médio foi mantido com pequena variação em torno do valor planejado. Isso é devido à pequena diferença que a média destes dispositivos apresentam em relação ao valor nominal.

A análise dos tempos médios de iniciação e de seus valores máximos e mínimos é de fundamental interesse no estudo das superposições de ondas. Esses dados indicam se há possibilidade de ordem reversa, se dois furos possam sair juntos, e se o intervalo de tempo é insuficiente entre dois ou mais furos para se evitar a superposição de ondas.

Como apresentado no tópico **Tempos de retardo para se evitar a superposição de ondas (3.11)**, existem vários critérios para se determinar o tempo mínimo entre dois furos para que a superposição de ondas não ocorra. Neste trabalho, o critério adotado é aquele proposto por Konia *et al.* (2006), e Duval *et al.* (1963) citado por Jimeno *et al.* (2003), que definem um intervalo de no mínimo 8 ms entre furos.

Sendo assim, o estudo do tempo médio de iniciação indica que os furos foram iniciados com intervalo de tempo suficiente, que dois furos não foram detonados juntos e que também não houve ordem reversa. Porém esses resultados não descartam a ocorrência desses fenômenos.

Isso se deve ao fato de dois ou mais furos apresentarem intervalos de tempo que se sobrepõem, e justamente nessa faixa de tempo é que podem ocorrer os fenômenos que propiciam a superposição de ondas.

Para ilustrar, considere os furos 3 e 4 e seus valores máximos e mínimos. A faixa de tempo em comum entre eles é de 278 a 401,36 ms, o que representa uma amplitude de 123,36 ms. Este é um valor significativo e por isso há fortes indícios de que em algum momento o furo 4 poderá detonar primeiro ou até mesmo junto com o furo 3, o que tem como consequência aumento dos níveis de vibração.

Para demonstrar e analisar a ocorrência de ordem reversa a saída de dois furos ao mesmo tempo e intervalos menores que 8 ms entre os furos 4 e 3 nas 1000 replicações é utilizado o gráfico, figura (38), que apresenta o instante da iniciação de cada furo *versus*  a replicação.

Dessa maneira é possível analisar em quais replicações ocorrem esses fenômenos, e determinar a probabilidade de superposição de ondas. Nesse trabalho a probabilidade de superposição de ondas entre dois furos adjacentes diz respeito à ocorrência dos fenômenos de ordem reversa, intervalo de tempo menores que 8 ms e iniciação de dois furos ao mesmo tempo.

Para facilitar a análise e visualização, somente as 100 primeiras replicações são plotadas na figura (38)

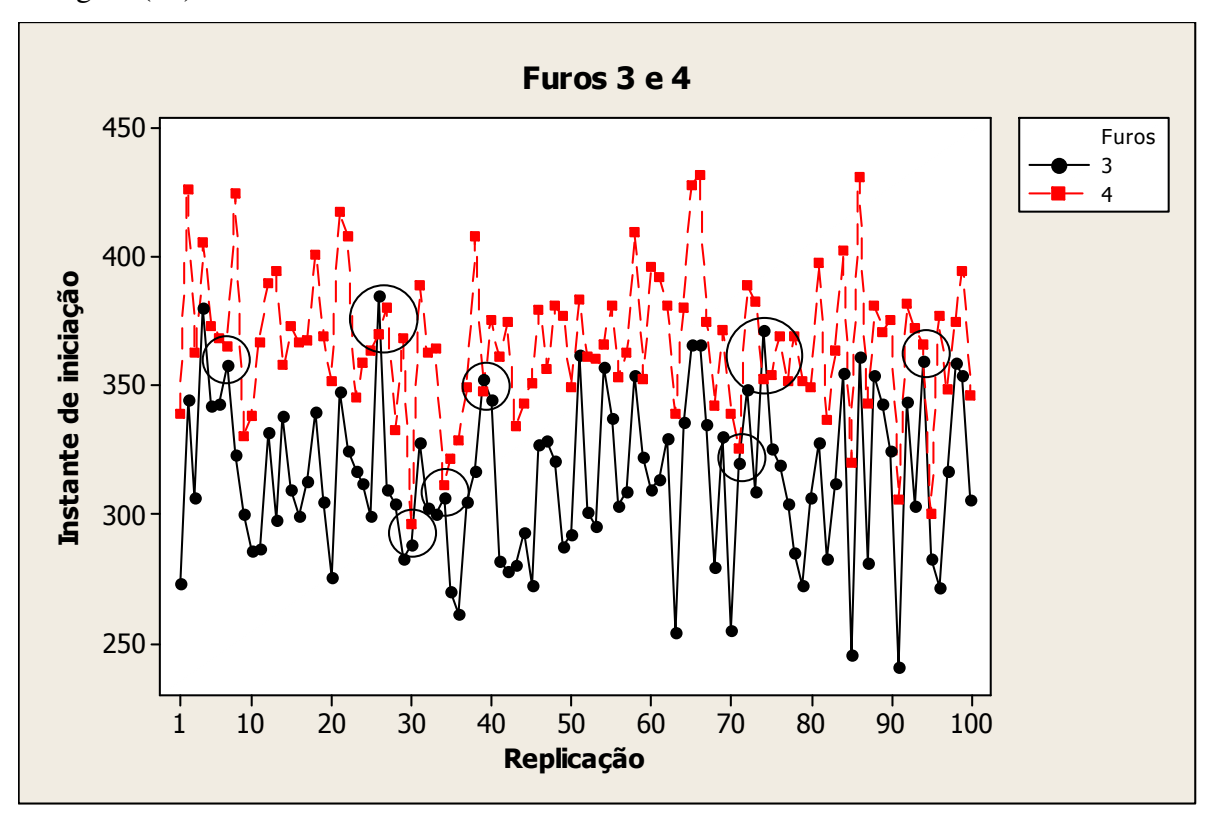

#### **Figura 38: Análise da superposição de ondas.**

Através das informações da figura (38), verifica-se que a ordem reversa ocorre 3 vezes nas replicações 26, 39 e 74, e intervalos entre os furos menores que 8 ms, 5 vezes, nas replicações 7, 30, 34, 71 e 94, num total de 8 superposições de ondas. Em 1000 replicações o número total desses casos foi de 70, o que sugere uma probabilidade de superposição de ondas entre esses furos em torno de 7%.

A figura (38) também mostra outra questão interessante em relação à confiabilidade e validação do modelo de simulação: os dados estão distribuídos de forma aleatória, ou seja, não apresentam nenhum padrão de comportamento, como ciclos ou tendências de subida ou descida. O comportamento aleatório é característica do Método de Monte Carlo.

Porém, a análise gráfica se torna inviável à medida que o número de replicações aumenta. Dessa forma foi desenvolvida e implantada no modelo de simulação uma rotina que, baseada nos critérios apresentados, determina o número de superposições de ondas ao final da simulação, permitindo calcular a probabilidade. A probabilidade de superposição entre furos adjacentes em 1000 replicações é apresentada na tabela (15).

Portanto, de acordo com os dados gerados pela simulação, no plano de fogo 1 todos os furos apresentam o tempo médio de iniciação acima do planejado, principalmente os últimos furos, o que pode comprometer os resultados do desmonte, como má fragmentação, ultralançamentos e geração de ondas de baixa frequência.

#### 5.2 - PLANO DE FOGO 2

O plano de fogo 2 diferencia-se do anterior apenas em relação aos retardos de superfície. São feitas duas simulações com 1000 detonações cada uma, alterando apenas os tempos de retardo. Os tempos de retardo considerados são de 25 e 100 ms, sendo que para o primeiro é considerado o valor nominal, pois não foram coletadas amostras.

Já para o retardo de 100 ms sabe-se que o tempo de retardo tem uma distribuição Normal (100,8; 18,32). O intuito é verificar se para tempos menores de retardo de superfície existe um aumento na probabilidade de superposição de ondas.

A tabela (16), apresenta a probabilidade de superposição de onda do plano de fogo 1 e da simulação do plano de fogo 2, para os diversos tempos de retardo.

| Sequência    | Probabilidade de |              |          |  |  |  |  |
|--------------|------------------|--------------|----------|--|--|--|--|
| de iniciação |                  | Superposição |          |  |  |  |  |
|              | $25 \text{ ms}$  | $50$ ms      | $100$ ms |  |  |  |  |
| Furo 1       |                  |              |          |  |  |  |  |
| Furo 2       | 24,6%            | 5,8%         | $0\%$    |  |  |  |  |
| Furo 3       | 26,8%            | 8,2%         | 0,1%     |  |  |  |  |
| Furo 4       | 25,9%            | 7%           | 0,4%     |  |  |  |  |
| Furo 5       | 26,9%            | 5,1%         | 0,2%     |  |  |  |  |
| Furo 6       | 24,8%            | 5,3%         | $0\%$    |  |  |  |  |
| Furo 7       | 24%              | 6%           | 0,3%     |  |  |  |  |
| Furo 8       | 29,1%            | 6,8%         | $0\%$    |  |  |  |  |
| Furo 9       | 26,3%            | 6,1%         | 0,1%     |  |  |  |  |
| Furo 10      | 23,4%            | 6,3%         | 0,1%     |  |  |  |  |

 **Tabela 16: Comparação entre tempos de retardo.** 

Analisando a tabela (16), nota-se que quanto maior o tempo de retardo entre os furos menor é a probabilidade de superposição de ondas. Para os retardos de 100 ms em 1000 detonações o número máximo de superposição foi de 4 entre os furos 4 e 5, o que não representa um valor significativo.

Por outro lado, para os retardos de 25 ms, a probabilidade de superposição entre os furos supera em todos os casos 20 %, com o pior resultado entre os furos 7 e 8, lembrando que nesse caso não foram consideradas as dispersões.

Portanto, é evidente que a utilização de retardos com períodos longos entre furos diminui a probabilidade de superposição. No entanto, longos períodos de retardo podem prejudicar a fragmentação e propiciar a geração de ondas com baixa frequência.

#### 5.3 - PLANO DE FOGO 3

O intuito do plano de fogo 3 é verificar se uma alteração na forma de iniciação do plano de fogo 1 pode diminuir a probabilidade de superposição de ondas. Para isso a iniciação é feita nas duas extremidades, com saídas alternadas entre os furos, sendo mantida a sequência de iniciação e com a utilização dos retardos de superfície de 50 ms e 100 ms e dos detonadores tubo de choques de fundo de furo com retardo de 200 ms.

A figura (39) apresenta a forma esquemática do plano de fogo 3. Repare que a sequência de furos é iniciada nas duas extremidades, proporcionado a iniciação alternada de um furo à esquerda e outro à direita com um tempo de retardo entre eles de 50 ms, convergindo para o centro da fila.

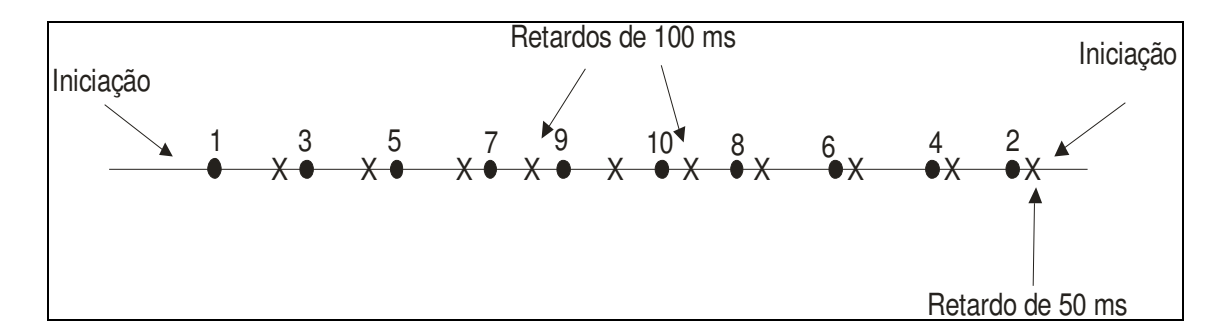

**Figura 39: Plano de fogo 3.**

Para que os furos possam sair de forma alternada e que seja mantida a sequência de iniciação, é utilizado um retardo de 50 ms antes do furo 2 e retardos de 100 ms para os furos adjacentes. Isso faz com que os furos adjacentes tenham um retardo entre eles de 100 ms, enquanto furos não adjacentes possuem retardos de 50 ms.

Entre os furos 9 e 10 é colocado um retardo de superfície de 100 ms, para garantir que a onda de detonação vinda da esquerda não inicie a fila de furos da direita e vice e versa.

Os dados de 1000 detonações são apresentados na tabela (17) com erro máximo menor que 2,5 ms. Os resultados demonstram como a mudança da forma de iniciação da fileira de furos faz com que a probabilidade de superposição se aproxime de zero entre furos adjacentes, sendo na maioria dos casos uma superposição a cada 1000 detonações.

| Sequência de iniciação |     | Tempo médio  | Diferença | Retardo      | Probabilidade de      |
|------------------------|-----|--------------|-----------|--------------|-----------------------|
| (ms)                   |     | de iniciação | (ms)      | efetivo      | superposição          |
|                        |     | (ms)         |           | entre        | de ondas              |
|                        |     |              |           | furos $(ms)$ |                       |
| Furo 1                 | 200 | 211,58       | 11,58     |              |                       |
| Furo 2                 | 250 | 263,01       | 13,01     | 51,43        | furos 1 e $3:0,1\%$   |
| Furo 3                 | 300 | 309,32       | 9,32      | 46,31        | furos 2 e 4: $0.1\%$  |
| Furo 4                 | 350 | 362,8        | 12,8      | 53,48        | furos $3e$ 5: $0.1\%$ |
| Furo 5                 | 400 | 412,22       | 12,22     | 49,42        | furos 4 e 6: $0.1\%$  |
| Furo 6                 | 450 | 463,32       | 13,32     | 51,1         | furos 5 e 7: $0.1\%$  |
| Furo 7                 | 500 | 512          | 12        | 48,68        | furos 6 e 8:0%        |
| Furo 8                 | 550 | 563,06       | 13,06     | 51,06        | furos 7 e 9: $0.1\%$  |
| Furo 9                 | 600 | 612,57       | 12,57     | 49,51        | furos 8 e 10:0%       |
| Furo 10                | 650 | 666,20       | 16,2      | 53,63        | furos 9 e 10: $22\%$  |

 **Tabela 17: Resultados da simulação do plano de fogo 3.** 

Entretanto, é importante notar como a probabilidade entre os furos 9 e 10 aumenta drasticamente. Isso se deve a dois fatores.

O primeiro é em relação à iniciação pelas extremidades da fileira de furos, fazendo com que a sequência de detonações progrida em relação ao centro da fila onde estão os furos 9 e 10.

O segundo fator é que os furos 9 e 10 são os únicos adjacentes com intervalo de tempo de 50 ms, e por serem os últimos da sequência de detonação, o tempo de iniciação desses furos é fortemente afetado, por atrasos ou antecipações dos retardos de superfície anteriores, o que favorece o aumento da probabilidade de superposição de ondas.

O motivo do aumento da probabilidade entre os furos 9 e 10 do plano 3 se dá pelo seguinte: considere os furos 9 e 10 do plano de fogo 1. Quando ocorre um atraso no retardo de superfície do furo 9, esse atraso é repassado ao momento de iniciação do furo 10, o que propicia diminuição da probabilidade.

Entretanto, o mesmo não acontece com os furos 9 e 10 do plano de fogo 3, pois um atraso ou antecipação nos retardos de superfície desses furos não é repassado ao furo adjacente.

Isso se deve ao fato das filas de furos serem independentes e, assim, uma fila pode adiantar e a outra atrasar, refletindo no tempo de iniciação dos furos 9 e 10 e na superposição de ondas entre eles.

Para exemplificar o que foi descrito, considere os furos 9 e 10 do plano de fogo 1. Teoricamente, esses furos devem ser detonados nos instantes 600 e 650 ms, respectivamente. Entretanto, considere que o furo 9 seja detonado no instante 650 ms. Esse tempo é resultado de um atraso de 20 ms no retardo de superfície, e também de um atraso do retardo de fundo de furo de 30 ms.

Supondo que o retardo de superfície do furo 10 e o retardo de fundo de furo sejam exatamente 50 ms e 200 ms, respectivamente, Isso faria com que o furo 10 detonasse no instante 650 ms. Se não houvesse o atraso do furo anterior, assim os dois furos seriam detonados juntos, aumentando a ocorrência de superposição de ondas.

Porém, o atraso de 20 ms do retardo de superfície do furo 9 é repassado ao tempo de iniciação do furo 10, que então é detonado em 670 ms, evitando com que os furos 9 e 10 saiam juntos.

Portanto, os dados da simulação do plano de fogo 3 demonstram uma diminuição da probabilidade de superposição de ondas significativa, apenas com mudanças sutis nos tempos de retardo e na forma de iniciação, sendo mantida a sequência de iniciação. O viés é o aumento da probabilidade de superposição entre os furos 9 e 10, fato que deve ser levado em consideração no plano de fogo 3.

#### 5.4 - PLANO DE FOGO 4

O plano de fogo 4 tem como referência o plano de fogo 3. A única mudança é a forma de iniciação da fileira de furos que agora passa a ser do centro para as extremidades. A idéia é comprovar que uma mudança na forma de iniciação diminui a probabilidade de superposição de ondas entre os furos que estão no centro da fila.

Os furos são iniciados de forma alternada, com retardos de 100 ms entre furos adjacentes, exceto entre os furos 1 e 2, que é de 50 ms. A figura (40) mostra a disposição dos furos e a sequência de iniciação do plano de fogo 4.

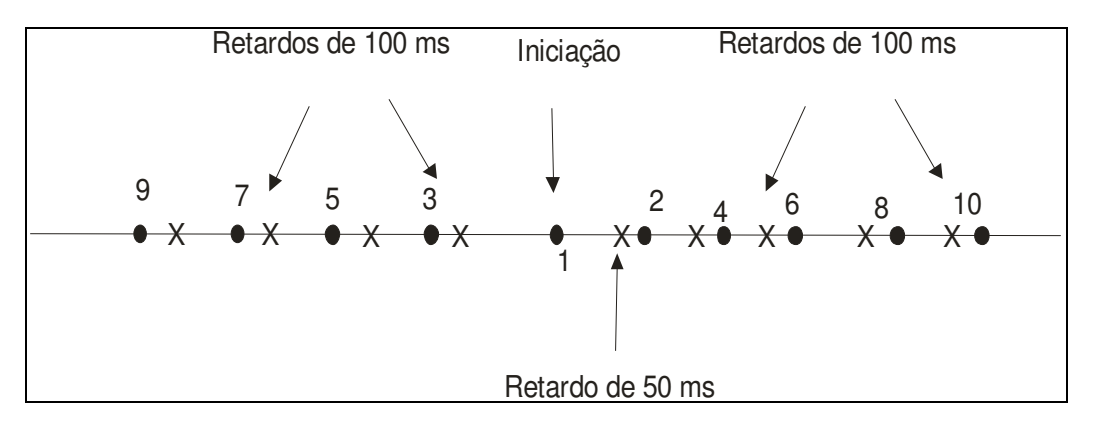

 **Figura 40: Plano de fogo 4.** 

A tabela (18) mostra os resultados de 1000 detonações do plano de fogo 4, o erro máximo na determinação do tempo médio de iniciação é menor que 2,5 ms.

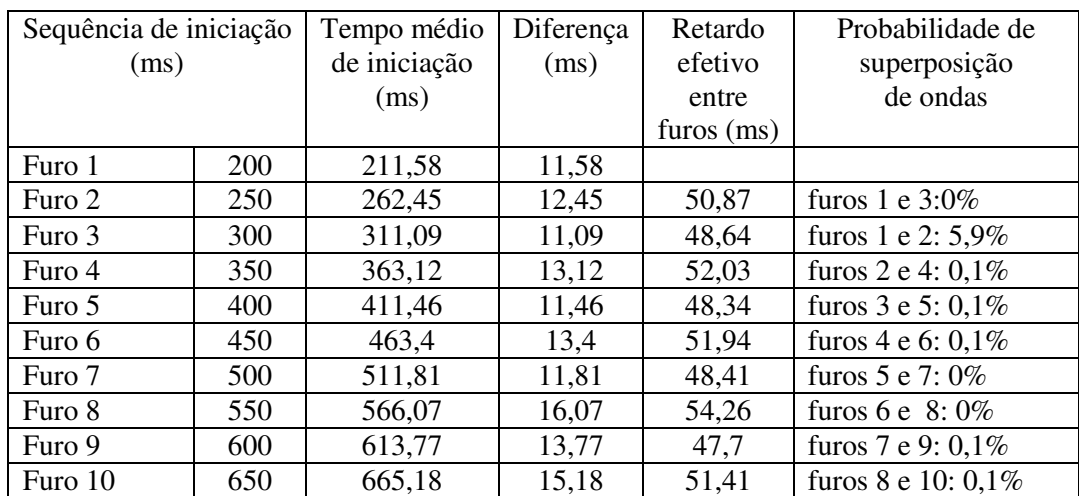

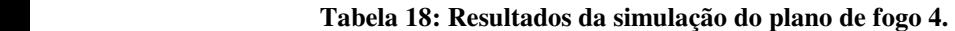

A relevância desses resultados está justamente na diminuição significativa da probabilidade de superposição de ondas entre os furos 1 e 2, que estão no centro da fila, e também são os únicos furos adjacentes com 50 ms.

A diminuição da probabilidade à medida que o desmonte progride ocorre por consequência da redução das variações dos tempos de iniciação dos furos 1 e 2. O tempo de iniciação do primeiro furo é influenciado apenas pela dispersão de seu retardo de fundo de furo, enquanto que o tempo do furo 2 sofre influência apenas do retardo de superfície que o antecede e do seu retardo de fundo de furo.

No caso desse plano de fogo o tempo de iniciação do furo 2 sofre influência apenas do retardo de superfície que o antecipa e do retardo de fundo de furo

A diminuição da probabilidade de superposição de ondas comprova que o tempo de iniciação dos primeiros furos interfere nos resultados dos furos subseqüentes. No caso do plano de fogo 4, o furo 2 sofre influência apenas do tempo de iniciação do furo 1 e do retardo de superfície, o que não ocorre no plano de fogo 3.

Portanto, esses resultados comprovam que atrasos ou antecipações dos retardos de superfície dos primeiros furos podem interferir no tempo de iniciação dos furos subseqüentes, tendo como consequência um aumento da probabilidade da superposição de ondas.

#### 5.5 - PLANO DE FOGO 5

No plano de fogo 5, é considerado a iniciação de duas linhas com 5 furos cada uma. O modelo é semelhante ao plano de fogo 1, com retardos de superfície entre furos de 50 ms e iniciadores tubo de choques no fundo dos furos com retardo de 200 ms, além de retardos de superfície de 100 ms entre linhas, cordel detonante como linha tronco e tubo de choque nas ramificações, figura (41).

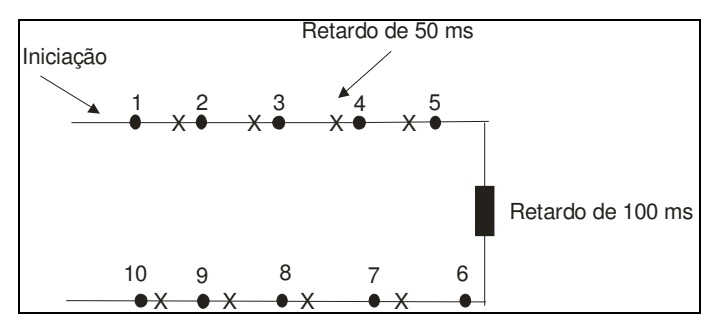

 **Figura 41: Plano de fogo 5.** 

 Konia *et al.* (2006), em sua técnica da janela de tempos para a determinação dos tempos de retardo, sugere que o retardo entre linhas deve ser no mínimo o dobro do retardo entre furos, o que justifica a utilização do retardo de 100 ms. Além disso, todos os retardos são representados por suas distribuições.

Foram realizadas 1000 detonações, o que representa um erro máximo na estimação do tempo médio de iniciação menor que 2,2 ms. Os resultados são apresentados na tabela (19).

| Sequência de  |     | Tempo médio de | Diferença | Retardo efetivo | Probabilidade de |
|---------------|-----|----------------|-----------|-----------------|------------------|
| iniciação     |     | iniciação      | (ms)      | entre furos     | superposição     |
| (ms)          |     | (ms)           |           | (ms)            | de ondas         |
|               |     |                |           |                 |                  |
| Furo 1        | 200 | 211,58         | 11,58     |                 |                  |
| Furo 2        | 250 | 261,41         | 12,75     | 49,83           | 6,6%             |
| Furo 3        | 300 | 314,46         | 14,63     | 53,05           | 4,9%             |
| Furo 4        | 350 | 364,09         | 14,28     | 49,63           | 6,4%             |
| Furo 5        | 400 | 415,78         | 17,41     | 51,69           | 5,3%             |
| Furo 6        | 500 | 516,79         | 18,57     | 101,01          | 3%               |
| Furo 7        | 550 | 568,60         | 19,87     | 51,81           | 5,7%             |
| Furo 8        | 600 | 621,43         | 20,86     | 52,83           | 5,7%             |
| Furo 9        | 650 | 672,03         | 22,51     | 50,6            | 5,4%             |
| Furo 10       | 700 | 724,33         | 24,79     | 52,3            | 6,1%             |
| Retardo entre | 100 | 100,67         | 0,67      |                 |                  |
| linhas        |     |                |           |                 |                  |

 **Tabela 19: Resultados da simulação do plano de fogo 5.** 

Comparando os resultados do plano de fogo 4 com o plano de fogo 1, em relação ao comportamento dos tempos de iniciação, de retardo e a probabilidade de superposição, pode-se dizer que são semelhantes. A exceção é a probabilidade entre os furos 5 e 6, pois, estando em linhas diferentes e com tempo de retardo maior entre eles, a probabilidade diminui.

Portanto, os resultados demonstram que a proposta de Konia *et al.* (2006) de se utilizar como retardo entre linhas o dobro do retardo entre furos é eficiente, visto a baixa probabilidade de superposição entre os furos 5 e 6.

Tal fato sugere tempo suficiente para o deslocamento da rocha fragmentada da primeira fileira e formação de uma nova face livre, ação que diminui a geração de ondas, sobrepressão atmosférica, ultralançamentos e favorece a fragmentação.

#### 5.6 - COMPARAÇÃO DOS RESULTADOS

Neste tópico é apresentada a comparação dos resultados da simulação dos planos de fogo 1, 3 e 4 referentes à probabilidade de superposição de ondas e o tempo médio de iniciação de cada furo. Esses planos foram escolhidos para que se possa analisar o impacto das mudanças da forma de iniciação nos resultados da probabilidade e na sequência de iniciação.

A tabela (20) compara a probabilidade de superposição de ondas e o tempo médio de iniciação entre os planos.

| Sequência de Iniciação<br>(ms) |                  |         |         |         | Probabilidade de Superposição (%) |                                     |                                      |
|--------------------------------|------------------|---------|---------|---------|-----------------------------------|-------------------------------------|--------------------------------------|
|                                |                  | Plano 1 | Plano 3 | Plano 4 | Plano<br>1                        | Plano<br>3                          | Plano<br>$\overline{4}$              |
| Furo 1                         | 200              | 211,58  | 211,58  | 211,58  | furos<br>$1 e 2$ :<br>5,8         | furos<br>le 3:<br>0,1               | furos<br>$1e3$ :<br>$\boldsymbol{0}$ |
| Furo 2                         | 250              | 262,75  | 263,01  | 262,45  | furos<br>2 e 3:<br>8,2            | furos<br>2 e 4:<br>0,1              | furos<br>2 e4:<br>0,1                |
| Furo 3                         | 300              | 314,63  | 309,32  | 311,09  | furos<br>3 e 4:<br>$\tau$         | furos<br>3 e 5:<br>0,1              | furos<br>3 e 5:<br>0,1               |
| Furo 4                         | 350              | 364,28  | 362,8   | 363,12  | furos<br>4 e 5:<br>5,1            | furos<br>4 e 6:<br>0,1              | furos<br>4 e 6:<br>0,1               |
| Furo 5                         | 400              | 417,41  | 412,22  | 411,46  | furos<br>5 e 6:<br>5,3            | furos<br>5 e 7:<br>0,1              | furos<br>5 e 7:<br>$\boldsymbol{0}$  |
| Furo 6                         | 450              | 468,57  | 463,32  | 463,4   | furos<br>6 e 7:<br>6              | furos<br>6 e 8:<br>$\boldsymbol{0}$ | furos<br>6 e 8:<br>$\overline{0}$    |
| Furo 7                         | 500              | 519,87  | 512     | 511,81  | furos<br>7 e 8:<br>6,8            | furos<br>7 e 9:<br>0,1              | furos<br>7 e 9:<br>0,1               |
| Furo 8                         | 550              | 570,86  | 563,06  | 566,07  | furos<br>8 e 9:<br>6,1            | furos<br>8 e 10:<br>$\mathbf{0}$    | Furos<br>8 e 10:<br>0,1              |
| Furo 9                         | 600              | 622,51  | 612,57  | 613,77  | furos<br>9 e 10:6,3               | furos<br>9 e 10:<br>22              | furos<br>1 e 2:<br>5,9               |
| Furo 10                        | $\overline{650}$ | 674,79  | 666,20  | 665,18  |                                   |                                     |                                      |

 **Tabela 20: Comparação dos resultados dos planos de fogo 1, 3 e 4.** 

De acordo com os dados da tabela (20), observa-se que o tempo médio de iniciação dos furos dos planos de fogo 3 e 4 apresentam valores diferentes, porém muito próximos. Isso se deve à aleatoriedade do Método de Monte Carlo, o que sugere, portanto, que a mudança na forma de iniciação não afetou o tempo médio de iniciação dos furos.

Porém, quando se compara esses mesmos tempos com o plano de fogo 1, percebe-se que este plano apresenta uma maior variabilidade. Por exemplo, o tempo total do plano de fogo 1, é 24,79 ms acima do que foi planejado, enquanto que no plano de fogo 4 é de 15, 18 ms. Então, nesse caso a mudança na forma de iniciação é responsável pela diminuição da variabilidade.

É interessante notar que os quatro primeiros furos dos três planos apresentam tempos médios de iniciação muitos próximos. Entretanto, à medida que o desmonte avança, os furos do plano de fogo 1 passam a ter tempos médios de iniciação acima dos outros planos.

Isso não acontece nos planos de fogo 3 e 4 porque o número de retardos de superfície que interferem no tempo de iniciação de cada furo é menor do que no plano de fogo 1. No plano de fogo 3 ou 4 o tempo de iniciação do furo 6 sofre influência de três retardos de superfície, enquanto que o furo 6 no plano de fogo 1 tem interferência de 5 retardos.

O que vem comprovar que, à medida que o desmonte progride, atrasos ou antecipações nos tempos de retardo de superfície interferem de forma significativa no tempo de iniciação dos furos.

Em relação à probabilidade de superposição de ondas, a mudança na forma de iniciação diminui consideravelmente esse valor quando se compara o plano 1 com os planos 3 e 4. Isso ocorre em razão do tempo de retardo de superfície de 100 ms entre os furos adjacentes nos planos 3 e 4, enquanto que no plano 1 o tempo entre furos é de 50 ms.

Quando se comparam os planos 3 e 4, percebe-se que a probabilidade de superposição de ondas entre os furos adjacentes permanece praticamente a mesma entre os dois planos, com no máximo uma superposição a cada 1000 detonações.

Contudo, esses mesmos resultados não se repetem para os furos que estão no centro da fila, principalmente entre os furos 9 e 10 no plano 3 e os furos 1 e 2 no plano 4. A alta probabilidade de superposição de ondas entre os furos 9 e 10 é consequência dos tempos de retardo de superfície anteriores a estes furos e da forma de iniciação pelas extremidades, fazendo com que o desmonte avance para o centro da fila.

Em relação à probabilidade dos furos 1 e 2 do plano 4, percebe-se que a mudança na forma de iniciação das extremidades para o centro da fila faz com que a probabilidade diminua e a sequência de iniciação dos furos seja mantida em relação aos planos anteriores.

Comparando agora o comportamento dos dois primeiros furos do plano de fogo 1 e 4, observa-se que eles possuem a mesma probabilidade de superposição de ondas, o que sugere que a mudança na forma de iniciação não afeta os primeiros furos. Isso ocorre porque os dois primeiros furos desses planos apresentam a mesma configuração, com apenas um retardo de superfície de 50 ms entre o furo 1 e o furo 2.

Portanto, este capítulo comparou os dados mais relevantes dos planos desenvolvidos e estudados. No próximo capítulo são apresentadas as conclusões referentes aos resultados do trabalho.

## **CAPÍTULO 6 - CONCLUSÕES E RECOMENDAÇÕES**

O intuito desse estudo foi o desenvolvimento de um modelo computacional baseado no Método de Monte Carlo, que permitisse estudar o comportamento da sequência de iniciação dos furos de um plano de fogo e suas implicações nos resultados do desmonte de rocha, principalmente no que diz respeito à vibração.

O modelo computacional foi desenvolvido e simulado através do aplicativo ARENA 12.0 versão estudante e seus resultados analisados através dos aplicativos de suporte estatístico ARENA, juntamente com o aplicativo MINITAB 15.0 versão estudante.

Os planos de fogo foram estudados baseados em um modelo teórico, que consiste em uma única fila de 10 furos com linha tronco de cordel detonante e ramificações com tubo de choque.

Nos modelos foram utilizados retardos de superfície para cordel detonante com valores de 25, 50 e 100 ms, e detonadores tubo de choque com retardo de 200 ms no fundo do furo.

A dispersão dos tempos de retardo foi avaliada através do equipamento de VOD, foram coletadas amostras dos tempos de iniciação dos acessórios, que permitiram determinar os parâmetros da distribuição normal de probabilidade utilizada no modelo para representar esses acessórios.

A partir de um modelo criado, o plano de fogo 1, analisou-se o tempo médio de iniciação de cada furo da sequência e a probabilidade de superposição de ondas entre furos adjacentes. Diante dos resultados realizaram-se experimentos, como a mudança na forma de iniciação, nos tempos de retardo e no número de filas de furos, que deram origem aos outros planos de fogo.

O intuito dos experimentos foi analisar como o tempo médio de iniciação de cada furo e a probabilidade de superposição de ondas eram afetados pelas mudanças realizadas, e o porquê dos resultados obtidos.

Com os resultados gerados pela simulação dos planos de fogo, principalmente os planos 1, 3 e 4, ficou evidente como a dispersão dos tempos de retardo, tanto de superfície quanto de fundo de furo, interferem significativamente na superposição de ondas e no tempo de iniciação, assim como a forma de iniciar o plano de fogo.

Diante dos resultados dos planos de fogo 1, 3 e 4, conclui-se que os planos 3 e 4 são aqueles que apresentam menor variabilidade no tempo de iniciação de seus furos. Entretanto, o plano 4 se apresenta como o mais indicado quando se deseja diminuir a probabilidade de superposição de ondas.

Portanto, durante o estudo de modelagem, a simulação através do Método de Monte Carlo demonstrou sua aplicabilidade para planejamento e avaliação de planos de fogo, no que diz respeito ao dimensionamento dos tempos de retardo, forma de iniciação, determinação da probabilidade de superposição de ondas entre furos adjacentes e tempo de iniciação dos furos. Deste modo, a simulação se fomenta como importante ferramenta de apoio na tomada de decisão durante o planejamento do plano de fogo.

### 6.1 - SUGESTÕES PARA TRABALHOS FUTUROS

Os seguintes temas são propostos para trabalhos futuros:

- desenvolvimento de *Templates* para otimização do processo de modelagem do plano de fogo;
- desenvolvimento de rotinas que permitam estimar os níveis de vibração e fragmentação após a simulação do plano de fogo;
- avaliação dos tempos de retardo e dos níveis de vibração através de modelos de simulação que considerem o afastamento, espaçamento, formação geológica e tamanho;
- avaliação da dispersão dos detonadores eletrônicos e desenvolvimentos de modelos para a análise da superposição de ondas;
- analise sismogramas de desmontes em busca de superposições e repetição do plano de fogo em simulação para comprovar as superposições de onda;
- consideração na simulação do plano de fogo das velocidades de detonação do cordel detonante e do tubo de choque;
- utilizar câmera de alta velocidade na verificação das dispersões dos tempos de retardos.

## REFERÊNCIAS

- 1. Associação Brasileira de Normas Técnicas, (2005). Guia para Avaliação dos Efeitos Provocados pelo Uso de Explosivos nas Minerações em Áreas Urbanas - Procedimento- NBR 9653-2005- Rio de Janeiro.
- 2. Bacci, D., de la Corte; Landim, P., M., B.; Eston, S., M.; Iramina, W., S. (2003). Principais Normas e Recomendações Existentes para Controle de Vibrações Provocadas pelo Uso de Explosivos em Áreas Urbanas – parte I. Revista da Escola de Minas, v.56, n.1, p.51 – 57, Ouro Preto.
- 3. Bacci, D., de la Corte; Landim, P., M., B.; Eston, S., M.; Iramina, W., S. (2003) Principais Normas e Recomendações Existentes para Controle de Vibrações Provocadas pelo Uso de Explosivos em Áreas Urbanas – parte II. Revista da Escola de Minas, v.56, n.2, p.131-137, Ouro Preto.
- 4. Bajpayee, T., S.; Mainiero, R., J.; Hay, J., Edmund (1985): Overlap Probability for Short – Period - Delay Detonators Used in Underground Coal Mining. Bureau of mines report of investigation. United States Department of Interior, p. 26, United States of América.
- 5. Cancho, G., V. (2005). Noções de estatística e probabilidade. Universidade Federal de Ouro Preto: Instituto de Ciências Exatas e Biológicas, departamento de Matemática. P. 120, Ouro Preto.
- 6. Couto, E. O., (2003). A Utilização da Simulação Computacional nas Empresas do Brasil. Monografia (graduação em Engenharia de Produção) Universidade Federal de Ouro Preto, p. 78, Ouro Preto.
- 7. Curi, A. (2005). Planejamento de Mina e Meio Ambiente*.* Notas de aula. Universidade Federal de Ouro Preto/Minas Gerais, p. 102.
- 8. Curso de Blaster da Orica, (2004): Explosivos, Acessórios Industriais e Tecnologia Aplicada ao Desmonte de Rocha, p. 803.
- 9. Dallora N. C., Ferreira, C.G. (2006). Controle de Vibrações Geradas por Desmonte de Rocha com Explosivo: Estudo de caso: Calcário Cruzeiro, Limeira (SP), UNESP, Geociências, v.25, n.4, p.455-466, São Paulo.
- 10. Dávalos, Ricardo Villaroel.(2005). Simulação de Sistemas. Notas de aulas. Universidade do Sul de Santa Catarina, p. 113, Florianópolis.
- 11. Enciclopédia on-line. Disponível em: < http://www.kalipedia.com/fisicaquimica/tema/movimiento-ondulatorio.html?x=20070924klpcnafyq\_356.Kes>. Acesso em 10 de janeiro de 2009.
- 12. Ferreira, C. G.; Daitx, C. E.; Dallora, N. C. (2006). Impactos Ambientais Associados a Desmonte de Rochas com uso de Explosivos*,* UNESP, Geociências, v.25, n.4, p.467-473.
- 13. Freitas, F., P. J. (2008). Introdução à Modelagem e Simulação de Sistemas com Aplicações em ARENA, Visual Books, 2.ed., p. 372, Florianópolis.
- 14. Gomes, H. M.; Da Silva, M. R. C. J. (1998). Utilização e Manuseio de Explosivos. Explosivos Magnum, p. 110.
- 15. Halliday, D.; Resnick, R.; Walker, J. (2009). Fundamentos de Física: Gravitação, Ondas e Termodinâmica, Livros técnicos e Científicos Editora S.A, 3.ed. v. 2. p. 310, Rio de Janeiro.
- 16. Hustrulid, W. (1999). Blasting Principles for Open Pit Minig: General Designs Concepts, A.A. Balkema, v. 1, p. .379. Rotterdam.
- 17. I-kon Digital Energy Control System. Disponível em <http://oricaminingservices.com> . Acesso 13 de setembro de 2009.
- 18. Jimeno, L. C.; Jimeno, L. E; Bermúdez, G. P. (2003). Manual de Perforación y Voladuras de Rocas, Arias Montano, 1ª ed. p. 778, Madrid.
- 19. Klen, A. M. (2007). A Utilização da Simulação em Gestão Hospitalar: Aplicação de um Modelo Computacional em um Centro de Imobilizações Ortopédicas, 2007. (Graduação em Engenharia de Produção). Universidade Federal de Ouro Preto, p.89, Ouro Preto.
- 20. Konia, C. J.; Walter, E. J. (2006). Rock Blasting and Overbreak Control**,** U.S. Departament of transportation Federal Highway Administration office of implementation. 3<sup>ª</sup> ed. Georgetown Pike, McLean, Virginia.
- 21. Langefors, U.; Kihlstrom, B. (1976). Técnica Moderna de Voladuras de Rocas. Bilbao: Urmo, S.A. de Ediciones, p. 425. Bilbao.
- 22. Leal, F.; Almeida, D.A. de. (2004). Simulação Computacional para Definição de Melhorias no Processo de Atendimento a Clientes em uma Agencia Bancária. VI Simpósio Mineiro de Mecânica Computacional. Universidade Federal de Itajubá, p. 12, Itajubá.
- 23. Lima, C. A. G. (2000). Análise das Vibrações Geradas por Desmontes nos Taludes e Edificações das Minerações. Dissertação (Mestrado em Engenharia Mineral) Universidade Federal de Ouro Preto, p. 96, Ouro Preto.
- 24. Manual Básico de Utilização de Explosivos. (2004). Britanite, Dexpol, p. 120, Brasil.
- 25. Manual Práctico de Voladuras (2006). EXSA. P. 228, Peru.
- 26. Montgomery, D. C.; Runger, G. C. (2003). Applied Statistics and Probability for Engineers*,* John Wiley & sons, Inc. 3ed. p. 822. United States of América.
- 27. Operation Manual, (2008). Microtrap: Explosives Contínuos VOD. P.41.
- 28. Persson, P.; Holmberg, R.; Lee, J. (1994). Rock Blasting and Explosives Engineering. Boca Raton: CRC, p. 540, United States of América.
- 29. Pidd, M. (1998). Computer Simulation in Management Science. Wiley & Sons, 4 a ed. p. 279, United Kingdom.
- 30. Prado, D. S. (2004). Usando o ARENA em Simulação. INDG Tecnologia e serviços Ltda. $2^a$  ed. P. v. 3, p. 306, Belo Horizonte.
- 31. Rezende, A. (2002). Dispersões nos Tempos dos Acessórios Transmissores de Energia: Detonadores Convencionais e Eletrônicos. Dissertação (Mestrado em Engenharia Mineral) Universidade Federal de Ouro Preto, p. 89, Ouro Preto.
- 32. Rubinstein, R. Y.; Dirk, P. K. (2007). Simulation and the Monte Carlo Method, Wiley & Sons, ltd 2° ed. p. 377, United States of America.
- 33. Sabbadini, F.S. (2005). Gerenciamento de Restrições em Hospital de Emergência: um estudo de caso no Hospital Municipal Henrique Sérgio Gregori. Dissertação (Mestrado em Administração e Desenvolvimento Empresarial), UNESA, p. 112, Rio de Janeiro.
- 34. Silva, J. C. R. M. (2004). As Implicações do Desmonte com Explosivos na Estabilidade da Rocha remanescente em Mina Subterrânea. Dissertação

(Mestrado em Engenharia Mineral) Universidade Federal de Ouro Preto, p. 94. Ouro Preto.

- 35. Silva, V. C. (2007). Operações Mineiras. Notas de aula. Universidade Federal de Ouro Preto, p. 103, Ouro Preto.
- 36. Stroparo, J. R., (2005). Estudo da Taxa de Ocupação do Centro Cirúrgico através de Modelagem e Simulação de Sistemas. Dissertação (Doutorado em Tecnologia da saúde) Universidade Católica do Paraná p. 189, Curitiba.
- 37. Taha, H. A. (2008). Pesquisa Operacional**:** uma visão geral. Pearson Prentice Hall, 8<sup>ª</sup> ed. P. 359, São Paulo.
- 38. Tipler, P. A. (1995). Física para Cientistas e Eengenheiros: Gravitação, Ondas e Termodinâmica, Livros Técnicos e Científicos, v. 2, p. 299, Rio de Janeiro.
- 39. Verakis, H.; Lobb, T. (2004). Evaluation of Electronic Detonators: requirements for shunting and circuit testing. United States Department of labor mine safety and health. United States of America.

# Anexo I

O modelo computacional foi dividido em 4 partes para viabilizar sua impressão, basta seguir a sequência numérica para se ter o todo.

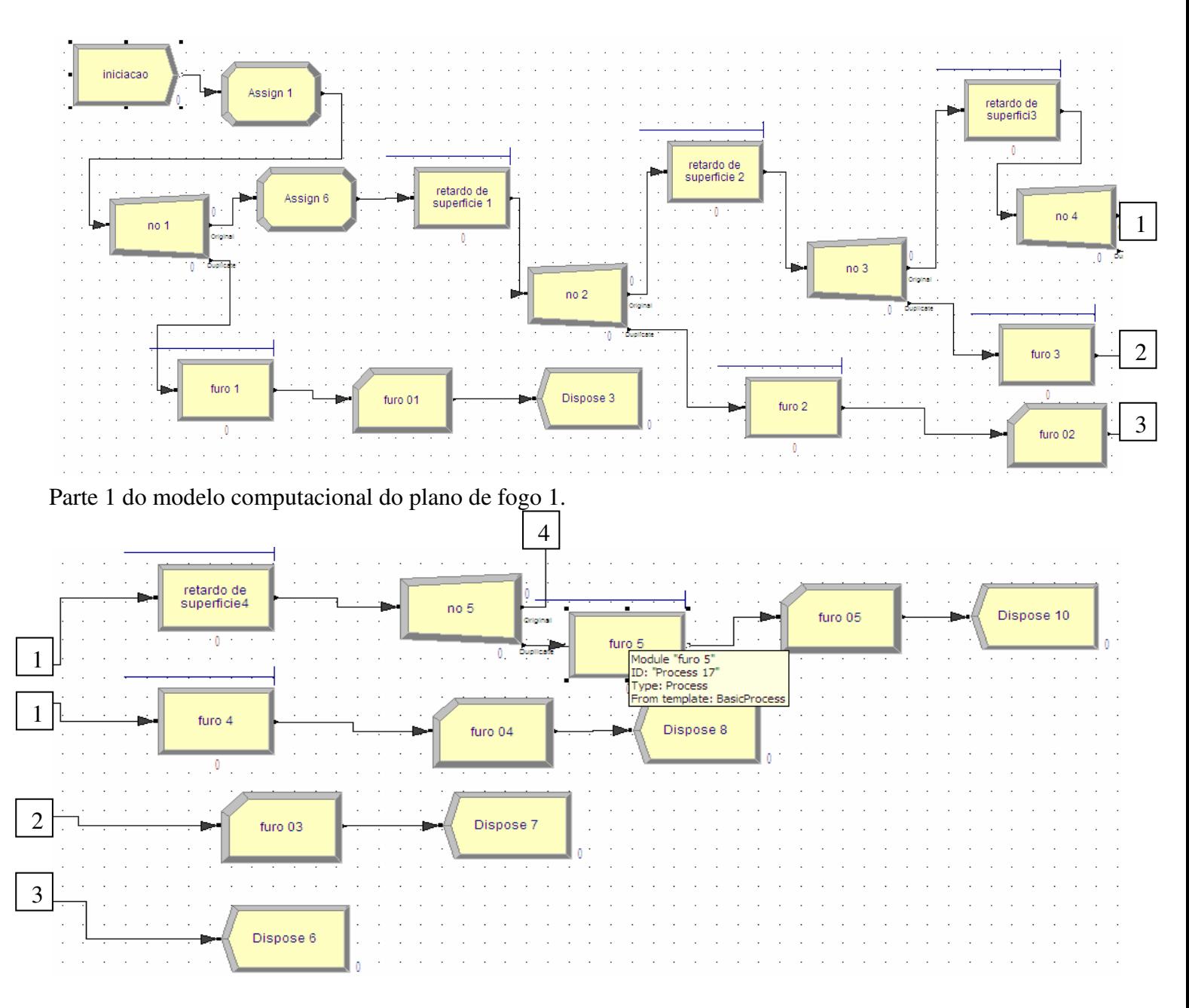

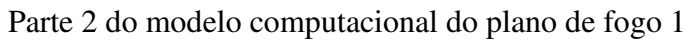

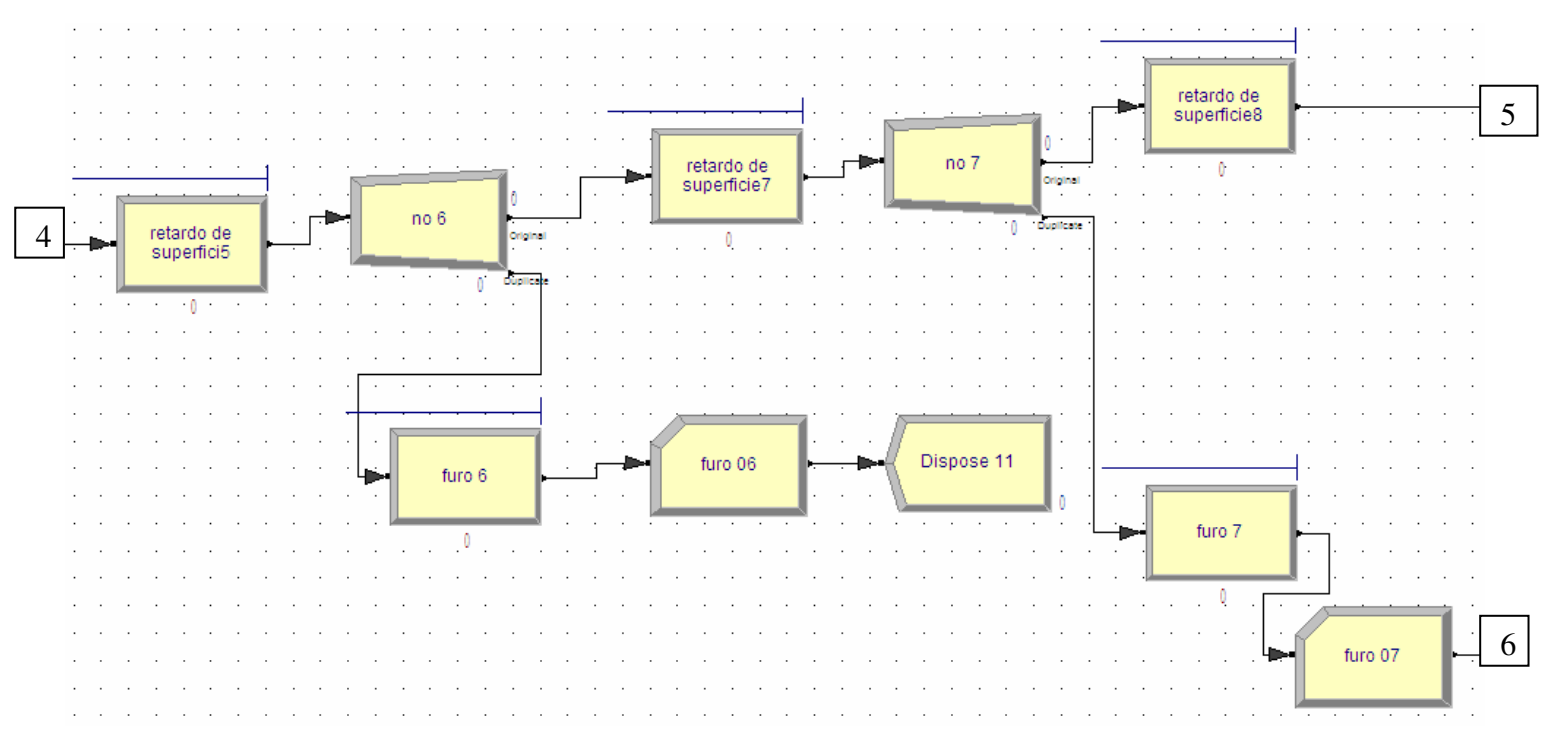

Parte 3 do modelo computacional do plano de fogo 1

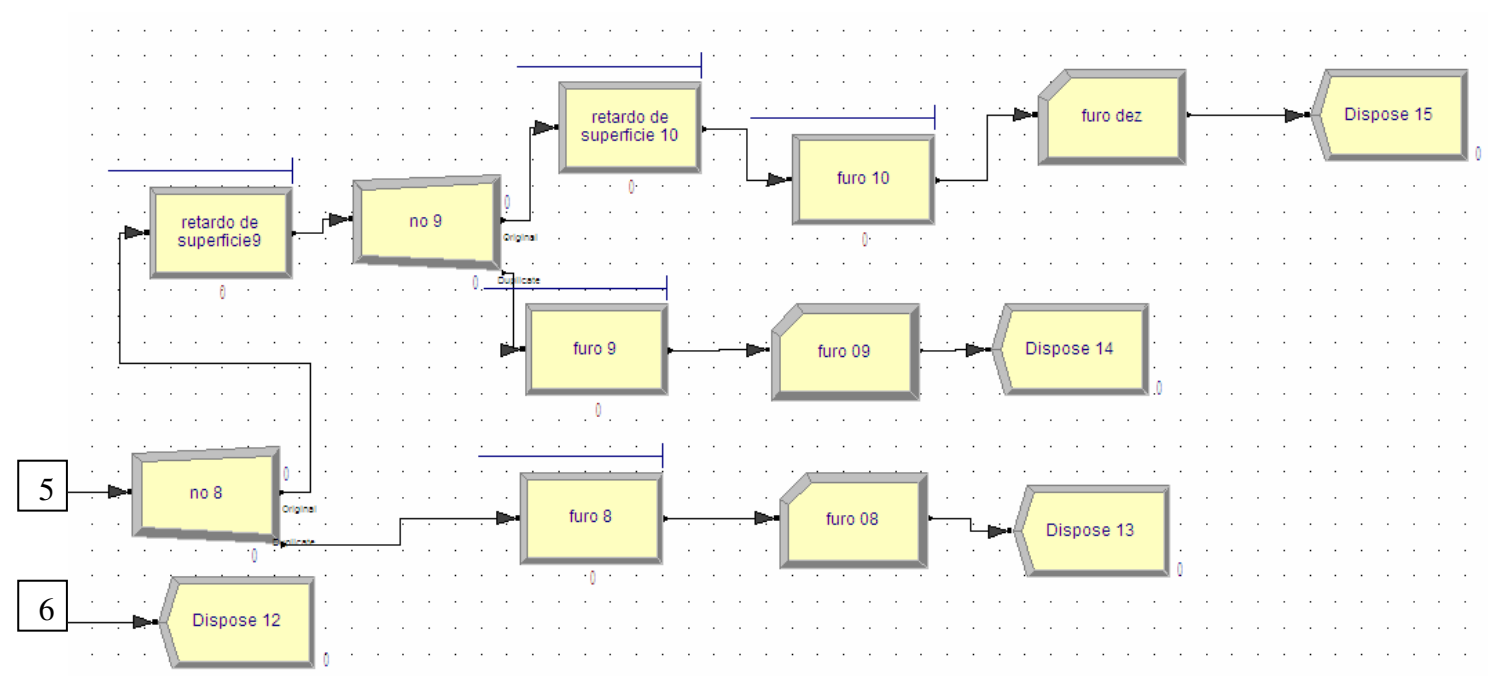

Parte 4 do modelo computacional do plano de fogo 1.
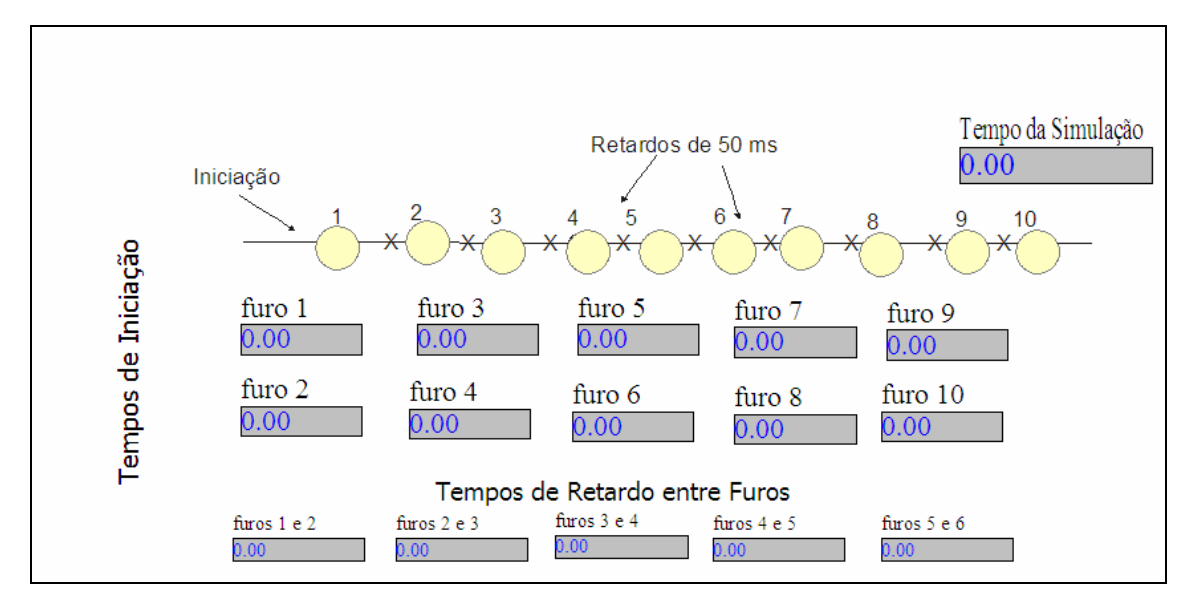

 **Figura 42: Tela de animação do Plano de fogo 1.** 

K648a Klen, André Monteiro. Aplicação da técnica de simulação para análise da superposição de ondas sísmicas geradas em desmonte de rocha pela dispersão dos tempos de retardo utilizando o método de monte carlo [manuscrito] / André Monteiro Klen. – 2010. xi, 133 f.: il., color., grafs., tabs. Orientador: Prof. Dr. Valdir Costa e Silva. Dissertação (Mestrado) - Universidade Federal de Ouro Preto. Escola de Minas. Departamento de Engenharia de Minas. Programa de Pós-graduação em Engenharia Mineral. Área de concentração: Lavra a céu aberto. 1. Princípio de superposição (Física) - Teses. 2. Métodos de simulação - Teses. 3. Desmonte de rochas - Teses. I. Universidade Federal de Ouro Preto. Escola de Minas. II. Título. CDU: 622.01-048.63

Catalogação: sisbin@sisbin.ufop.br

CDU: 622.333

## **Livros Grátis**

( <http://www.livrosgratis.com.br> )

Milhares de Livros para Download:

[Baixar](http://www.livrosgratis.com.br/cat_1/administracao/1) [livros](http://www.livrosgratis.com.br/cat_1/administracao/1) [de](http://www.livrosgratis.com.br/cat_1/administracao/1) [Administração](http://www.livrosgratis.com.br/cat_1/administracao/1) [Baixar](http://www.livrosgratis.com.br/cat_2/agronomia/1) [livros](http://www.livrosgratis.com.br/cat_2/agronomia/1) [de](http://www.livrosgratis.com.br/cat_2/agronomia/1) [Agronomia](http://www.livrosgratis.com.br/cat_2/agronomia/1) [Baixar](http://www.livrosgratis.com.br/cat_3/arquitetura/1) [livros](http://www.livrosgratis.com.br/cat_3/arquitetura/1) [de](http://www.livrosgratis.com.br/cat_3/arquitetura/1) [Arquitetura](http://www.livrosgratis.com.br/cat_3/arquitetura/1) [Baixar](http://www.livrosgratis.com.br/cat_4/artes/1) [livros](http://www.livrosgratis.com.br/cat_4/artes/1) [de](http://www.livrosgratis.com.br/cat_4/artes/1) [Artes](http://www.livrosgratis.com.br/cat_4/artes/1) [Baixar](http://www.livrosgratis.com.br/cat_5/astronomia/1) [livros](http://www.livrosgratis.com.br/cat_5/astronomia/1) [de](http://www.livrosgratis.com.br/cat_5/astronomia/1) [Astronomia](http://www.livrosgratis.com.br/cat_5/astronomia/1) [Baixar](http://www.livrosgratis.com.br/cat_6/biologia_geral/1) [livros](http://www.livrosgratis.com.br/cat_6/biologia_geral/1) [de](http://www.livrosgratis.com.br/cat_6/biologia_geral/1) [Biologia](http://www.livrosgratis.com.br/cat_6/biologia_geral/1) [Geral](http://www.livrosgratis.com.br/cat_6/biologia_geral/1) [Baixar](http://www.livrosgratis.com.br/cat_8/ciencia_da_computacao/1) [livros](http://www.livrosgratis.com.br/cat_8/ciencia_da_computacao/1) [de](http://www.livrosgratis.com.br/cat_8/ciencia_da_computacao/1) [Ciência](http://www.livrosgratis.com.br/cat_8/ciencia_da_computacao/1) [da](http://www.livrosgratis.com.br/cat_8/ciencia_da_computacao/1) [Computação](http://www.livrosgratis.com.br/cat_8/ciencia_da_computacao/1) [Baixar](http://www.livrosgratis.com.br/cat_9/ciencia_da_informacao/1) [livros](http://www.livrosgratis.com.br/cat_9/ciencia_da_informacao/1) [de](http://www.livrosgratis.com.br/cat_9/ciencia_da_informacao/1) [Ciência](http://www.livrosgratis.com.br/cat_9/ciencia_da_informacao/1) [da](http://www.livrosgratis.com.br/cat_9/ciencia_da_informacao/1) [Informação](http://www.livrosgratis.com.br/cat_9/ciencia_da_informacao/1) [Baixar](http://www.livrosgratis.com.br/cat_7/ciencia_politica/1) [livros](http://www.livrosgratis.com.br/cat_7/ciencia_politica/1) [de](http://www.livrosgratis.com.br/cat_7/ciencia_politica/1) [Ciência](http://www.livrosgratis.com.br/cat_7/ciencia_politica/1) [Política](http://www.livrosgratis.com.br/cat_7/ciencia_politica/1) [Baixar](http://www.livrosgratis.com.br/cat_10/ciencias_da_saude/1) [livros](http://www.livrosgratis.com.br/cat_10/ciencias_da_saude/1) [de](http://www.livrosgratis.com.br/cat_10/ciencias_da_saude/1) [Ciências](http://www.livrosgratis.com.br/cat_10/ciencias_da_saude/1) [da](http://www.livrosgratis.com.br/cat_10/ciencias_da_saude/1) [Saúde](http://www.livrosgratis.com.br/cat_10/ciencias_da_saude/1) [Baixar](http://www.livrosgratis.com.br/cat_11/comunicacao/1) [livros](http://www.livrosgratis.com.br/cat_11/comunicacao/1) [de](http://www.livrosgratis.com.br/cat_11/comunicacao/1) [Comunicação](http://www.livrosgratis.com.br/cat_11/comunicacao/1) [Baixar](http://www.livrosgratis.com.br/cat_12/conselho_nacional_de_educacao_-_cne/1) [livros](http://www.livrosgratis.com.br/cat_12/conselho_nacional_de_educacao_-_cne/1) [do](http://www.livrosgratis.com.br/cat_12/conselho_nacional_de_educacao_-_cne/1) [Conselho](http://www.livrosgratis.com.br/cat_12/conselho_nacional_de_educacao_-_cne/1) [Nacional](http://www.livrosgratis.com.br/cat_12/conselho_nacional_de_educacao_-_cne/1) [de](http://www.livrosgratis.com.br/cat_12/conselho_nacional_de_educacao_-_cne/1) [Educação - CNE](http://www.livrosgratis.com.br/cat_12/conselho_nacional_de_educacao_-_cne/1) [Baixar](http://www.livrosgratis.com.br/cat_13/defesa_civil/1) [livros](http://www.livrosgratis.com.br/cat_13/defesa_civil/1) [de](http://www.livrosgratis.com.br/cat_13/defesa_civil/1) [Defesa](http://www.livrosgratis.com.br/cat_13/defesa_civil/1) [civil](http://www.livrosgratis.com.br/cat_13/defesa_civil/1) [Baixar](http://www.livrosgratis.com.br/cat_14/direito/1) [livros](http://www.livrosgratis.com.br/cat_14/direito/1) [de](http://www.livrosgratis.com.br/cat_14/direito/1) [Direito](http://www.livrosgratis.com.br/cat_14/direito/1) [Baixar](http://www.livrosgratis.com.br/cat_15/direitos_humanos/1) [livros](http://www.livrosgratis.com.br/cat_15/direitos_humanos/1) [de](http://www.livrosgratis.com.br/cat_15/direitos_humanos/1) [Direitos](http://www.livrosgratis.com.br/cat_15/direitos_humanos/1) [humanos](http://www.livrosgratis.com.br/cat_15/direitos_humanos/1) [Baixar](http://www.livrosgratis.com.br/cat_16/economia/1) [livros](http://www.livrosgratis.com.br/cat_16/economia/1) [de](http://www.livrosgratis.com.br/cat_16/economia/1) [Economia](http://www.livrosgratis.com.br/cat_16/economia/1) [Baixar](http://www.livrosgratis.com.br/cat_17/economia_domestica/1) [livros](http://www.livrosgratis.com.br/cat_17/economia_domestica/1) [de](http://www.livrosgratis.com.br/cat_17/economia_domestica/1) [Economia](http://www.livrosgratis.com.br/cat_17/economia_domestica/1) [Doméstica](http://www.livrosgratis.com.br/cat_17/economia_domestica/1) [Baixar](http://www.livrosgratis.com.br/cat_18/educacao/1) [livros](http://www.livrosgratis.com.br/cat_18/educacao/1) [de](http://www.livrosgratis.com.br/cat_18/educacao/1) [Educação](http://www.livrosgratis.com.br/cat_18/educacao/1) [Baixar](http://www.livrosgratis.com.br/cat_19/educacao_-_transito/1) [livros](http://www.livrosgratis.com.br/cat_19/educacao_-_transito/1) [de](http://www.livrosgratis.com.br/cat_19/educacao_-_transito/1) [Educação - Trânsito](http://www.livrosgratis.com.br/cat_19/educacao_-_transito/1) [Baixar](http://www.livrosgratis.com.br/cat_20/educacao_fisica/1) [livros](http://www.livrosgratis.com.br/cat_20/educacao_fisica/1) [de](http://www.livrosgratis.com.br/cat_20/educacao_fisica/1) [Educação](http://www.livrosgratis.com.br/cat_20/educacao_fisica/1) [Física](http://www.livrosgratis.com.br/cat_20/educacao_fisica/1) [Baixar](http://www.livrosgratis.com.br/cat_21/engenharia_aeroespacial/1) [livros](http://www.livrosgratis.com.br/cat_21/engenharia_aeroespacial/1) [de](http://www.livrosgratis.com.br/cat_21/engenharia_aeroespacial/1) [Engenharia](http://www.livrosgratis.com.br/cat_21/engenharia_aeroespacial/1) [Aeroespacial](http://www.livrosgratis.com.br/cat_21/engenharia_aeroespacial/1) [Baixar](http://www.livrosgratis.com.br/cat_22/farmacia/1) [livros](http://www.livrosgratis.com.br/cat_22/farmacia/1) [de](http://www.livrosgratis.com.br/cat_22/farmacia/1) [Farmácia](http://www.livrosgratis.com.br/cat_22/farmacia/1) [Baixar](http://www.livrosgratis.com.br/cat_23/filosofia/1) [livros](http://www.livrosgratis.com.br/cat_23/filosofia/1) [de](http://www.livrosgratis.com.br/cat_23/filosofia/1) [Filosofia](http://www.livrosgratis.com.br/cat_23/filosofia/1) [Baixar](http://www.livrosgratis.com.br/cat_24/fisica/1) [livros](http://www.livrosgratis.com.br/cat_24/fisica/1) [de](http://www.livrosgratis.com.br/cat_24/fisica/1) [Física](http://www.livrosgratis.com.br/cat_24/fisica/1) [Baixar](http://www.livrosgratis.com.br/cat_25/geociencias/1) [livros](http://www.livrosgratis.com.br/cat_25/geociencias/1) [de](http://www.livrosgratis.com.br/cat_25/geociencias/1) [Geociências](http://www.livrosgratis.com.br/cat_25/geociencias/1) [Baixar](http://www.livrosgratis.com.br/cat_26/geografia/1) [livros](http://www.livrosgratis.com.br/cat_26/geografia/1) [de](http://www.livrosgratis.com.br/cat_26/geografia/1) [Geografia](http://www.livrosgratis.com.br/cat_26/geografia/1) [Baixar](http://www.livrosgratis.com.br/cat_27/historia/1) [livros](http://www.livrosgratis.com.br/cat_27/historia/1) [de](http://www.livrosgratis.com.br/cat_27/historia/1) [História](http://www.livrosgratis.com.br/cat_27/historia/1) [Baixar](http://www.livrosgratis.com.br/cat_31/linguas/1) [livros](http://www.livrosgratis.com.br/cat_31/linguas/1) [de](http://www.livrosgratis.com.br/cat_31/linguas/1) [Línguas](http://www.livrosgratis.com.br/cat_31/linguas/1)

[Baixar](http://www.livrosgratis.com.br/cat_28/literatura/1) [livros](http://www.livrosgratis.com.br/cat_28/literatura/1) [de](http://www.livrosgratis.com.br/cat_28/literatura/1) [Literatura](http://www.livrosgratis.com.br/cat_28/literatura/1) [Baixar](http://www.livrosgratis.com.br/cat_30/literatura_de_cordel/1) [livros](http://www.livrosgratis.com.br/cat_30/literatura_de_cordel/1) [de](http://www.livrosgratis.com.br/cat_30/literatura_de_cordel/1) [Literatura](http://www.livrosgratis.com.br/cat_30/literatura_de_cordel/1) [de](http://www.livrosgratis.com.br/cat_30/literatura_de_cordel/1) [Cordel](http://www.livrosgratis.com.br/cat_30/literatura_de_cordel/1) [Baixar](http://www.livrosgratis.com.br/cat_29/literatura_infantil/1) [livros](http://www.livrosgratis.com.br/cat_29/literatura_infantil/1) [de](http://www.livrosgratis.com.br/cat_29/literatura_infantil/1) [Literatura](http://www.livrosgratis.com.br/cat_29/literatura_infantil/1) [Infantil](http://www.livrosgratis.com.br/cat_29/literatura_infantil/1) [Baixar](http://www.livrosgratis.com.br/cat_32/matematica/1) [livros](http://www.livrosgratis.com.br/cat_32/matematica/1) [de](http://www.livrosgratis.com.br/cat_32/matematica/1) [Matemática](http://www.livrosgratis.com.br/cat_32/matematica/1) [Baixar](http://www.livrosgratis.com.br/cat_33/medicina/1) [livros](http://www.livrosgratis.com.br/cat_33/medicina/1) [de](http://www.livrosgratis.com.br/cat_33/medicina/1) [Medicina](http://www.livrosgratis.com.br/cat_33/medicina/1) [Baixar](http://www.livrosgratis.com.br/cat_34/medicina_veterinaria/1) [livros](http://www.livrosgratis.com.br/cat_34/medicina_veterinaria/1) [de](http://www.livrosgratis.com.br/cat_34/medicina_veterinaria/1) [Medicina](http://www.livrosgratis.com.br/cat_34/medicina_veterinaria/1) [Veterinária](http://www.livrosgratis.com.br/cat_34/medicina_veterinaria/1) [Baixar](http://www.livrosgratis.com.br/cat_35/meio_ambiente/1) [livros](http://www.livrosgratis.com.br/cat_35/meio_ambiente/1) [de](http://www.livrosgratis.com.br/cat_35/meio_ambiente/1) [Meio](http://www.livrosgratis.com.br/cat_35/meio_ambiente/1) [Ambiente](http://www.livrosgratis.com.br/cat_35/meio_ambiente/1) [Baixar](http://www.livrosgratis.com.br/cat_36/meteorologia/1) [livros](http://www.livrosgratis.com.br/cat_36/meteorologia/1) [de](http://www.livrosgratis.com.br/cat_36/meteorologia/1) [Meteorologia](http://www.livrosgratis.com.br/cat_36/meteorologia/1) [Baixar](http://www.livrosgratis.com.br/cat_45/monografias_e_tcc/1) [Monografias](http://www.livrosgratis.com.br/cat_45/monografias_e_tcc/1) [e](http://www.livrosgratis.com.br/cat_45/monografias_e_tcc/1) [TCC](http://www.livrosgratis.com.br/cat_45/monografias_e_tcc/1) [Baixar](http://www.livrosgratis.com.br/cat_37/multidisciplinar/1) [livros](http://www.livrosgratis.com.br/cat_37/multidisciplinar/1) [Multidisciplinar](http://www.livrosgratis.com.br/cat_37/multidisciplinar/1) [Baixar](http://www.livrosgratis.com.br/cat_38/musica/1) [livros](http://www.livrosgratis.com.br/cat_38/musica/1) [de](http://www.livrosgratis.com.br/cat_38/musica/1) [Música](http://www.livrosgratis.com.br/cat_38/musica/1) [Baixar](http://www.livrosgratis.com.br/cat_39/psicologia/1) [livros](http://www.livrosgratis.com.br/cat_39/psicologia/1) [de](http://www.livrosgratis.com.br/cat_39/psicologia/1) [Psicologia](http://www.livrosgratis.com.br/cat_39/psicologia/1) [Baixar](http://www.livrosgratis.com.br/cat_40/quimica/1) [livros](http://www.livrosgratis.com.br/cat_40/quimica/1) [de](http://www.livrosgratis.com.br/cat_40/quimica/1) [Química](http://www.livrosgratis.com.br/cat_40/quimica/1) [Baixar](http://www.livrosgratis.com.br/cat_41/saude_coletiva/1) [livros](http://www.livrosgratis.com.br/cat_41/saude_coletiva/1) [de](http://www.livrosgratis.com.br/cat_41/saude_coletiva/1) [Saúde](http://www.livrosgratis.com.br/cat_41/saude_coletiva/1) [Coletiva](http://www.livrosgratis.com.br/cat_41/saude_coletiva/1) [Baixar](http://www.livrosgratis.com.br/cat_42/servico_social/1) [livros](http://www.livrosgratis.com.br/cat_42/servico_social/1) [de](http://www.livrosgratis.com.br/cat_42/servico_social/1) [Serviço](http://www.livrosgratis.com.br/cat_42/servico_social/1) [Social](http://www.livrosgratis.com.br/cat_42/servico_social/1) [Baixar](http://www.livrosgratis.com.br/cat_43/sociologia/1) [livros](http://www.livrosgratis.com.br/cat_43/sociologia/1) [de](http://www.livrosgratis.com.br/cat_43/sociologia/1) [Sociologia](http://www.livrosgratis.com.br/cat_43/sociologia/1) [Baixar](http://www.livrosgratis.com.br/cat_44/teologia/1) [livros](http://www.livrosgratis.com.br/cat_44/teologia/1) [de](http://www.livrosgratis.com.br/cat_44/teologia/1) [Teologia](http://www.livrosgratis.com.br/cat_44/teologia/1) [Baixar](http://www.livrosgratis.com.br/cat_46/trabalho/1) [livros](http://www.livrosgratis.com.br/cat_46/trabalho/1) [de](http://www.livrosgratis.com.br/cat_46/trabalho/1) [Trabalho](http://www.livrosgratis.com.br/cat_46/trabalho/1) [Baixar](http://www.livrosgratis.com.br/cat_47/turismo/1) [livros](http://www.livrosgratis.com.br/cat_47/turismo/1) [de](http://www.livrosgratis.com.br/cat_47/turismo/1) [Turismo](http://www.livrosgratis.com.br/cat_47/turismo/1)